Česká zemědělská univerzita v Praze

Technická fakulta

## **Simulace jízdních odporů na válcové zkušebně**

diplomová práce

Vedoucí práce: Ing. Martin Kotek, Ph.D.

Autor práce: Bc. Dominik Novotný

Praha 2019

## ČESKÁ ZEMĚDĚLSKÁ UNIVERZITA V PRAZE

Technická fakulta

# ZADÁNÍ DIPLOMOVÉ PRÁCE

## **Bc. Dominik Novotný**

Silniční a městská automobilová doprava

Název práce

Simulace jízdních odporů na válcové zkušebně

Název anglicky

Simulation of driving resistances on chassis dynamometer

#### Cíle práce

Porovnání jízdních odporů vybraných vozidel v reálném provozu se simulací v laboratorních podmínkách na válcovém dynamometru.

#### **Metodika**

- 1. Úvod
- 2. Cíl práce
- 3. Metodika práce stanovení postupů měření v silničním provozu a na válcové zkušebně
- 4. Současný stav sledované problematiky rozbor jízdních odporů a nástrojů využívaných k jejich simulaci
- 5. Praktická část práce popis provádění měření s eventuální korekcí zkušebny
- 6. Výsledky a diskuze
- 7. Závěr
- 8. Seznam použitých zdrojů
- 9. Přílohy

#### Doporučený rozsah práce

40-50 stran

#### Klíčová slova

jízdní odpory, simulace, vozidlový dynamometr, kalibrace

#### Doporučené zdroje informací

FIRST, J., Zkoušení automobilů a motocyklů, Praha: S&T CZ s.r.o., 2008, ISBN 978-80-254-1805-5 JAVANMARDI, S. et al, Driving Style Modelling for Eco-driving Applications, IFAC-PapersOnLine 50-1,

Elsevier, 2017

Předpis E/ECE/TRANS/505/Rev.1/Add.82

VLK, F., Dynamika motorových vozidel, 2. vyd., Brno: František Vlk, 2003, ISBN 80-239-0024-2 VLK, F., Zkoušení a diagnostika motorových vozidel, Vydavatelství Vlk, Brno, 2005, ISBN 80-238-6573-0

Předběžný termín obhajoby 2018/19 LS-TF

Vedoucí práce Ing. Martin Kotek, Ph.D.

Garantující pracoviště Katedra vozidel a pozemní dopravy

Elektronicky schváleno dne 29. 1. 2018

doc. Ing. Miroslav Růžička, CSc. Vedoucí katedry

Elektronicky schváleno dne 30. 1. 2018

 $J_{\mathcal{F}}$ 

prof. Ing. Vladimír Jurča, CSc. Děkan

V Praze dne 10.09.2018

## **Čestné prohlášení**

*"Prohlašuji, že jsem diplomovou práci na téma: Simulace jízdních odporů na válcové zkušebně vypracoval samostatně a použil jen pramenů, které cituji a uvádím v seznamu použitých zdrojů. Jsem si vědom, že odevzdáním diplomové práce souhlasím s jejím zveřejněním dle zákona č. 111/1998 Sb. o vysokých školách a o změně a doplnění dalších zákonů, ve znění pozdějších předpisů, a to i bez ohledu na výsledek její obhajoby. Jsem si vědom, že moje diplomová práce bude uložena v elektronické podobě v univerzitní databázi a bude veřejně přístupná k nahlédnutí. Jsem si vědom že, na moji diplomovou práci se plně vztahuje zákon č. 121/2000 Sb., o právu autorském, o právech souvisejících s právem autorským a o změně některých zákonů, ve znění pozdějších předpisů, především ustanovení § 35 odst. 3 tohoto zákona, tj. o užití tohoto díla."*

V Praze dne ……………. ……………………………...

Dominik Novotný

## **Poděkování**

Děkuji vedoucímu práce Ing. Martinu Kotkovi, Ph.D. za pomoc, rady a materiály, které mi poskytl v průběhu zpracování této diplomové práce. Za poznatky k práci děkuji také Ing. Martinu Pechoutovi, Ph.D.

**Abstrakt:** Tato diplomová práce pojednává v její první části o problematice jízdních odporů vozidel, kdy jsou jednotlivé jízdní odpory (valivý odpor, odpor vzduchu, odpor stoupání, odpor zrychlení, odpor přívěsu) rozebrány a popsány. Druhá část této práce obsahuje experimentální porovnání hodnot teoretických, hodnot naměřených v reálném provozu a naměřených na válcové zkušebně katedry Vozidel a pozemní dopravy, přičemž stěžejní částí této práce je popis postupu kalibrace této válcové zkušebny do stavu, kdy dokáže spolehlivě simulovat požadované jízdní odpory pro konkrétní vozidlo.

**Klíčová slova:** jízdní odpory, simulace, vozidlový dynamometr, kalibrace

#### **Simulation of driving resistances on chassis dynamometer**

**Summary:** In its first part this master´s thesis deals with the problems of vehicle driving resistances (rolling resistance, aerodynamic drag, grade resistance, acceleration forces, trailer resistance), where individual components of driving resistances are being analyzed and described. Second part consists of experimental comparison of theoretical values, values measured in real traffic and values that were measured on the chassis dynamometer of the Department of Vehicles and Ground Transport. Fundamental part of this work is description of approach, that brings calibration of this chassis dynamometer to a state, when it can reliably simulate the required driving resistances for a particular vehicle.

**Key words:** driving resistances, simulation, chassis dynamometer, calibration

## Obsah

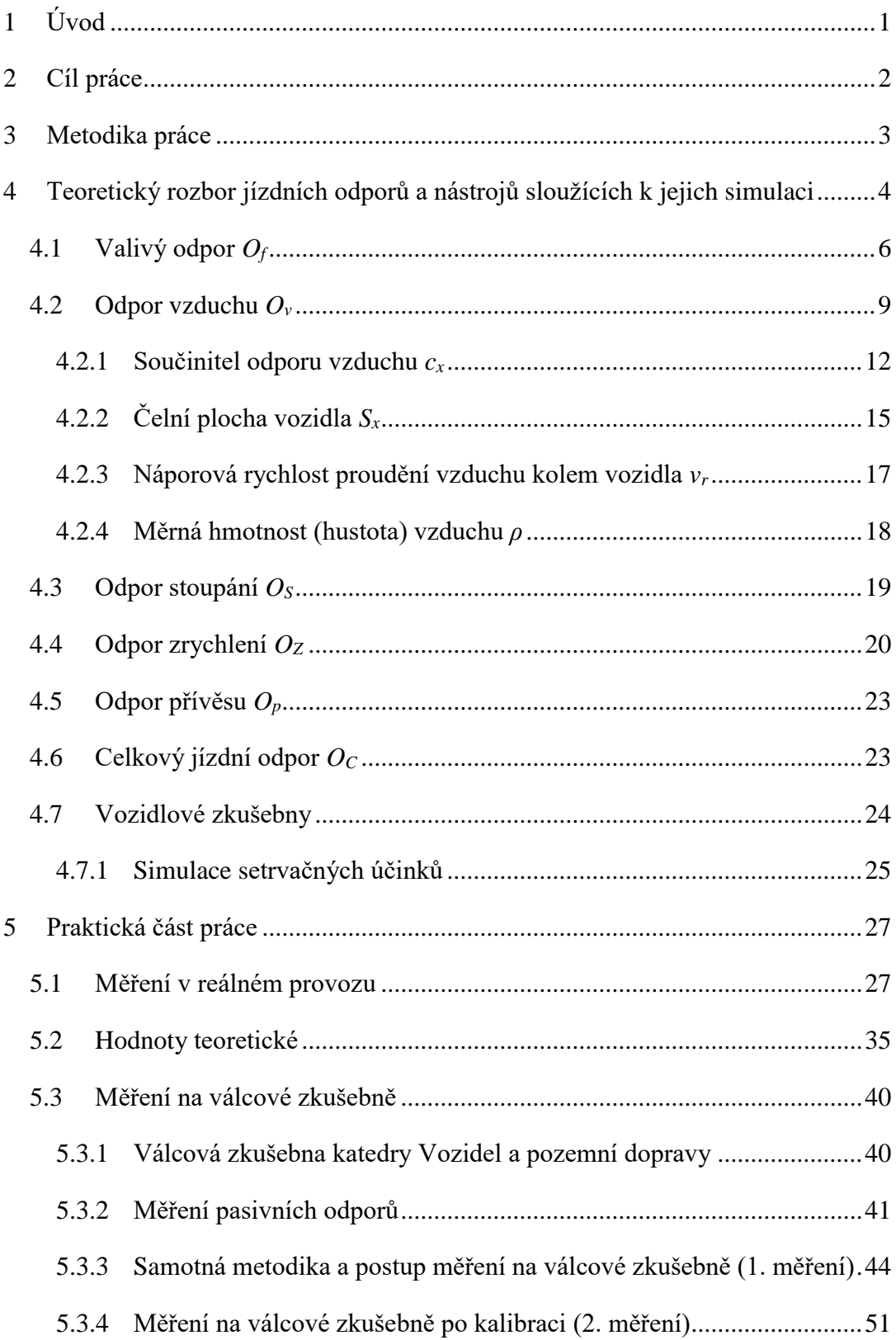

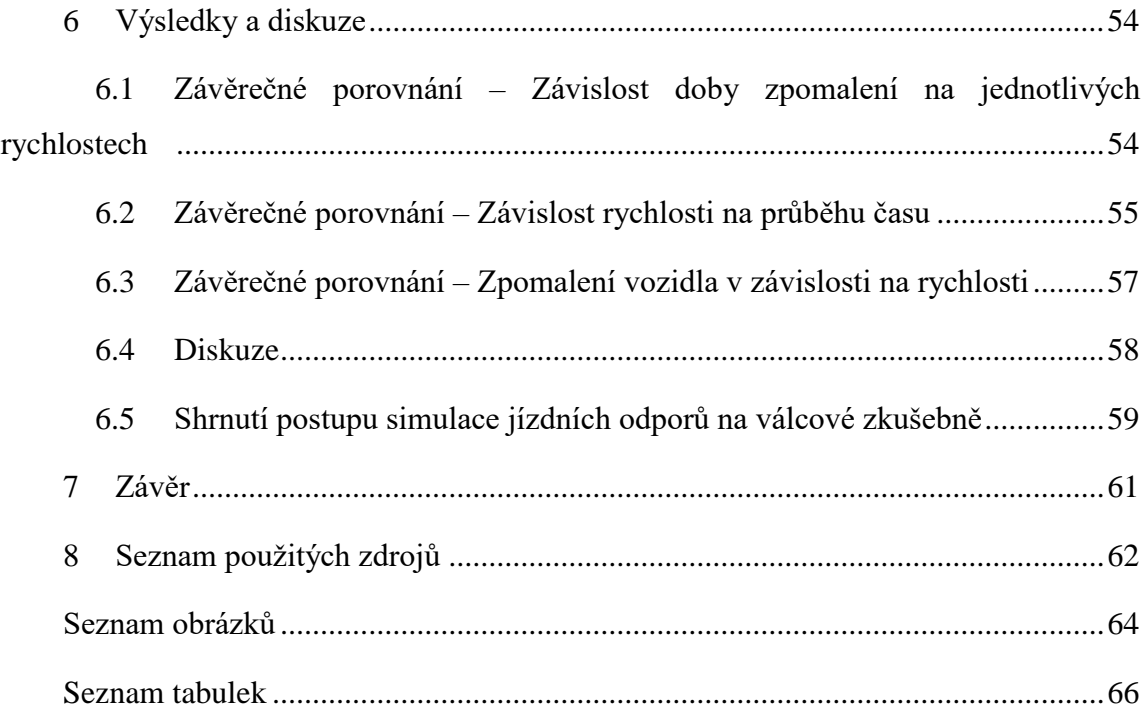

## <span id="page-8-0"></span>**1 Úvod**

 $\overline{a}$ 

Jízdní odpory jsou ve své podstatě veškeré okolní vlivy, působící opačným směrem proti pohybu vozidla. Tyto okolní vlivy spotřebovávají určitou část energie motoru, což se vždy negativně promítne ať již na samotných jízdních vlastnostech vozidla nebo na ekonomice provozu vozidla, tedy na spotřebě paliva, opotřebení pneumatik atp. Je-li nahlédnuto do historie vývoje konstrukce vozidel, prvním impulsem pro konstruktéry byla snaha vylepšit parametry závodních vozidel a vozidel usilujících o rychlostní rekordy. To s sebou samozřejmě neslo v prvé řadě vývoj motorů, kvalitních materiálů, nejrůznějších konstrukčních řešení vozidlových mechanismů ale musely být brány ohledy i na zmiňované jízdní odpory, ze kterých má největší vliv na jízdu odpor vzduchu, který je ovlivňován aerodynamickým řešením karoserie vozidla. Rovnou lze zmínit valivý odpor pneumatik, který je ovlivněn konstrukcí pneumatiky a správným huštěním. Postupem času konstrukční prvky závodních automobilů začaly přebírat i konstruktéři obyčejných vozů a vývoj se do současnosti nezastavil. Stále se přichází s novými řešeními zlepšujícími jízdní vlastnosti současných vozidel. Dnes jsou však primárním zájmem společnosti jízdní vlastnosti, ať už ovlivňované jízdními odpory nebo něčím jiným, zlepšovat kvůli hospodárnosti provozu. To pramení zejména ze záměru snižování spotřeby a tím i ze současně často zmiňovaného a sledovaného tématu snižování emisí vozidel. S každou aktualizací norem Euro jsou požadavky na homologaci nových vozů stále náročnější a náročnější (v poslední době se jedná zejména o produkci oxidu uhličitého CO<sub>2</sub> podílejícího se na skleníkovém efektu), a tak jsou výrobci vozidel nuceni vymýšlet a implementovat nejrůznější opatření, downsizingem<sup>1</sup> motorů počínaje. Downsizing motoru má na spotřebu největší vliv, ale z podstaty věci nelze pro zachování určitého výkonu motor zmenšovat do nekonečna. Při umělém navyšování výkonu přeplňováním nízkoobjemových motorů vzrůstají při chodu motoru pracovní tlaky, které se negativně podílejí na opotřebení motoru a tím se snižuje i jeho životnost.

Právě zde přichází na řadu další možnosti snižování spotřeby a emisí vozidel, mezi které patří co nejefektivnější využití konstrukčních řešení umožňujících snižování jízdních odporů, které budou podrobně rozvedeny a popsány v kapitole 4.

Ve druhé části této práce, v praktické části, je pak rozebrán postup simulace jízdních odporů na válcové zkušebně a s ním spojené měření a výpočty.

<sup>&</sup>lt;sup>1</sup> Downsizing motorů – zmenšování objemu motorů při snaze zachovat výkon (přeplňováním atp.)

## <span id="page-9-0"></span>**2 Cíl práce**

Porovnání jízdních odporů vybraných vozidel v reálném provozu se simulací v laboratorních podmínkách na válcovém dynamometru a také s hodnotami teoretickými.

Konkrétním cílem bude uvedení válcového dynamometru do stavu, kdy simulace jízdních odporů bude co nejbližší skutečným hodnotám jízdních odporů.

## <span id="page-10-0"></span>**3 Metodika práce**

V první části je třeba naměřit odpory vybraného vozidla s ohledem na předpis č. 83 E/ECE/324-E/ECE/TRANS/505/Rev.1/Add.82 – podle dohody o přijetí jednotných technických pravidel pro kolová vozidla, zařízení a části, které se mohou montovat a/nebo užívat na kolových vozidlech a o podmínkách pro vzájemné uznávání homologací, udělených na základě těchto pravidel.

Účelem těchto definovaných metod je měření veličin úměrných jízdním odporům vozidla při konstantních rychlostech na silnici a následná simulace těchto odporů na válcové zkušebně. Aby bylo uskutečnění měření možné, je třeba zajistit, aby byly splněny podmínky definované v kapitole 5.1.

Výstupem bude porovnání hodnot teoretických (vypočítaných podle základních vztahů) hodnot naměřených na dráze v reálném provozu a hodnot naměřených na válcovém dynamometru, kdy je cílem této práce, aby bylo při měření na válcové zkušebně dosahováno hodnot co nejbližších teoretickým hodnotám (které se získají výpočty) a hodnotám naměřeným v reálném provozu, což se provede pomocí kalibrace válcové zkušebny.

## <span id="page-11-0"></span>**4 Teoretický rozbor jízdních odporů a nástrojů sloužících k jejich simulaci**

Jízdní odpory jsou veškeré okolní vlivy, které působí proti pohybu vozidla. Jsou jimi odpory vznikající v důsledku tření, odporu vzduchu, odporu stoupání, odporu setrvačnosti (zrychlení), skluzu hnacích kol a pokud je za vozidlem tažen přívěs nebo jiné vozidlo, musí se připočítat i tento odpor. O výsledné dynamice vozidla rozhoduje výkon, který zůstane pro vozidlo využitelný. [2]

Výsledný odpor, respektive síla potřebná k překonání jízdních odporů, se dá popsat rovnicí:

$$
O_c = F_k = O_f + O_V + O_S + O_Z + (O_p) \text{ [kN]},\tag{1}
$$

kde  $O_c$  (kN) je celkový jízdní odpor,  $F_k$  (kN) je hnací síla potřebná pro překonání jízdních odporů,  $O_f$  [kN] je valivý odpor,  $O_V$  (kN) je odpor vzduchu,  $O_S$  (kN) je odpor stoupání,  $O_Z$  (kN) je odpor zrychlení a  $O_p$  (kN) je odpor přípojného vozidla, který lze v rovnici vynechat, protože pokud je přípojné vozidlo připojeno, dá se tato soustava uvažovat jako jeden celek.

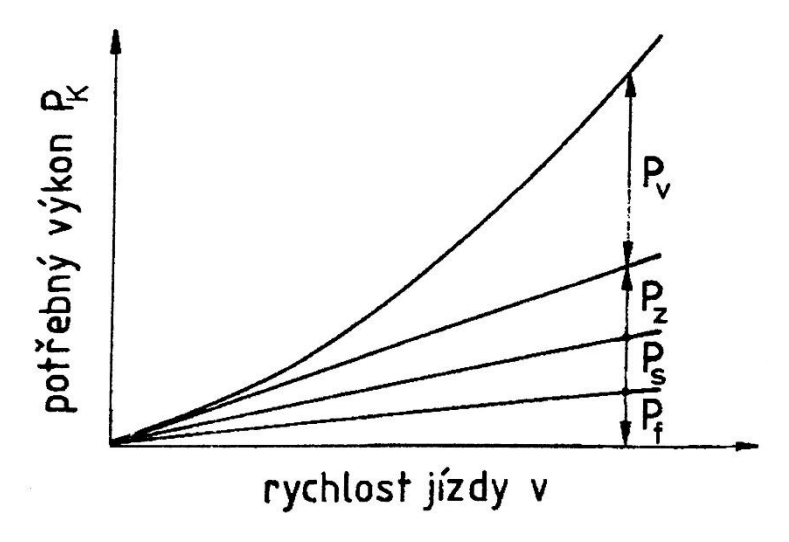

*Obrázek 1 - Výkon potřebný na překonání jízdních odporů [1]*

Na obrázku 1 lze pozorovat závislost potřebného výkonu *P<sup>K</sup>* (kW) na rychlosti jízdy *v* (km∙h -1 ). Pro výkon platí:

$$
P_k = F_k \cdot \nu \text{ [kW]} \tag{2}
$$

Průběh křivky potřebného výkonu odporu vzduchu  $P_v$  (kW) je polynomickou závislostí, zatímco průběhy potřebných výkonů odporu zrychlení  $P_Z$  (kW), odporu stoupání  $P_S$  (kW) a odporu valení  $P_f$  (kW) jsou charakteristiky takřka lineárně rostoucí. Odpor vzduchu je se stoupající rychlostí největší překážkou.

Pro racionální představu o potřebné hnací síle a potřebném hnacím výkonu v závislosti na rychlosti vozidla lze nahlédnout do grafů na obrázku 2, kde vlevo je znázorněn graf závislosti hnací síly  $F_k$  (kN) na rychlosti  $v$  (km∙h $^{-1}$ ) a vpravo je znázorněna závislost hnacího výkonu  $P_k$ (kW) na rychlosti  $v$  (km⋅h<sup>-1</sup>).

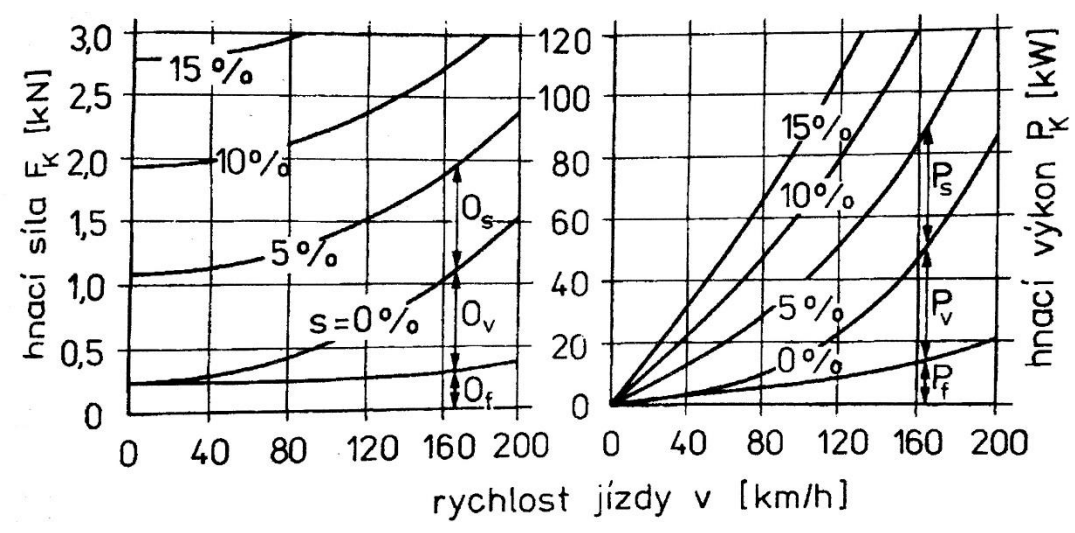

*Obrázek 2 - Potřebná hnací síla a výkon pro překonání jízdních odporů [1]*

Tato grafická znázornění odpovídají osobnímu automobilu o hmotnosti *m =* 1515 kg; součinitelem odporu vzduchu  $c_x = 0.32$ ; čelní plocha  $S_x = 1.94$  m<sup>2</sup>; dynamický poloměr kola  $r_d$  $= 0.3$  m; maximální hnací moment  $M_{m \text{ max}} = 189$  Nm při 4750 min<sup>-1</sup> (otáčky za minutu), maximální výkon *Pm max =* 111 kW při 5930 min-1 . [1]

V charakteristice potřebné hnací síly *F<sup>k</sup>* (kN) v závislosti na rychlosti v si lze na první pohled všimnout, že s rostoucím úhlem stoupání rapidně vzrůstá i hnací síla potřebná k překonání jízdních odporů (k rozjezdu vozidla). Na rovné vozovce je k rozjezdu třeba zhruba 0,25 kN hnací síly, přičemž u stoupání odpovídajícímu cca 10 % (maximální hodnoty běžných silnic odpovídají stoupání 10 % – 12 %, větší stoupání se vyskytuje pouze zřídka ve vysokohorských oblastech) [1] odpovídá potřebná hnací síla zhruba 2 kN. To je osminásobně

větší hodnota. Dále je z grafu vidět, že se vzrůstající rychlostí vzrůstá progresivně i křivka potřebné hnací síly, zejména pak u odporu vzduchu. Valivý odpor začíná mírně vzrůstat až při vyšších rychlostech.

Grafické závislosti potřebného hnacího výkonu *P<sup>k</sup>* (kW) (viz rovnice 2) na rychlosti *v* (km⋅h<sup>-1</sup>) je opět vidět podobná závislost, přičemž se vzrůstajícím stoupáním má křivka strmější nárůst.

Na obrázku 3 jsou graficky znázorněny jízdní odpory a další síly působící na vozidlo za jízdy.

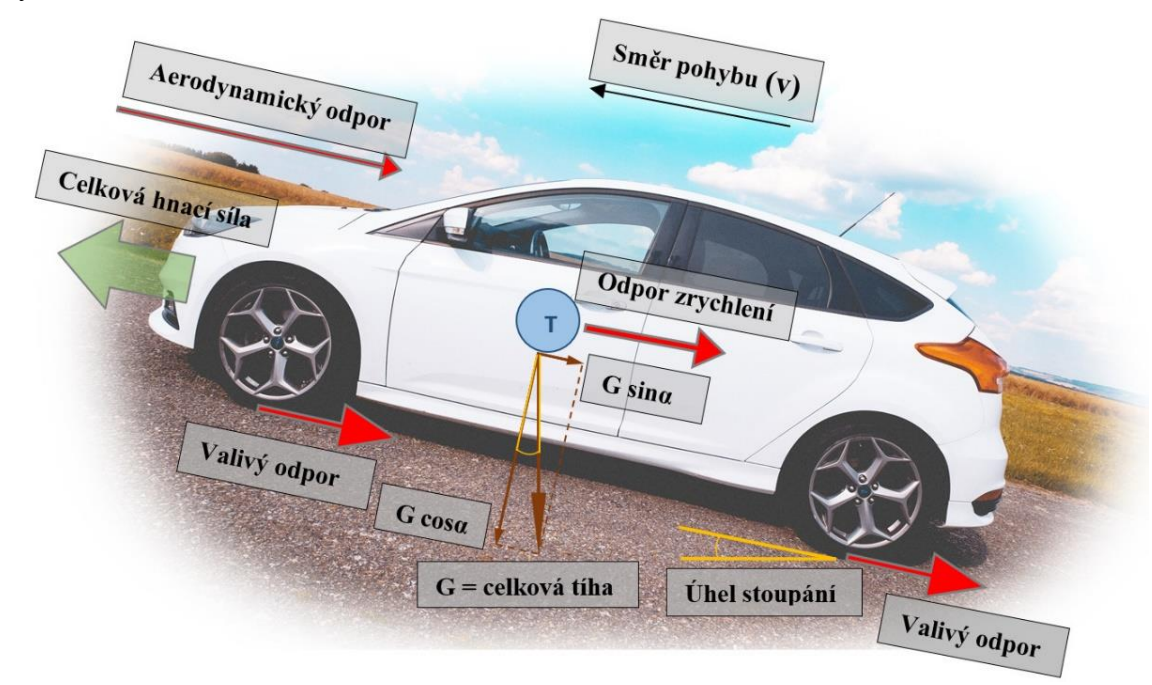

*Obrázek 3 - Znázornění jízdních odporů vozidla*

### <span id="page-13-0"></span>**4.1 Valivý odpor** *O<sup>f</sup>*

Jako první z jízdních odporů lze uvést valivý odpor *O<sup>f</sup>* (kN). Při pohybu vozidla po vozovce dochází k deformaci pneumatiky i vozovky. Pokud je však uvažována vozovka tuhá, dochází pouze k deformaci pneumatiky. Pneumatika se při kontaktu s vozovkou dotýká určitou plochou, která se nazývá stopa. [1] V přední části pneumatiky dochází ke stlačování obvodu pneumatiky do roviny vozovky (tvoří se stopa) a v zadní části dochází k vyrovnávání pneumatiky do kruhového (obvodového) tvaru. Síly potřebné ke stlačení pneumatiky jsou větší, než síly potřebné k navrácení do původního tvaru – proto je výslednice těchto sil nazvaná radiální reakce vozovky *Z<sup>K</sup>* (N) předsunuta před svislou osu kola o hodnotu *e (-)* (zvanou rameno valivého odporu), což je znázorněno na obrázku 4. Vzhledem k tomu, že reakce vozovky *Z<sup>K</sup>* (N) je stejně velká jako zatížení kola, vznikne silová dvojice (moment) *MfK = ZK*∙*e* (Nm), který působí proti pohybu otáčení kola.

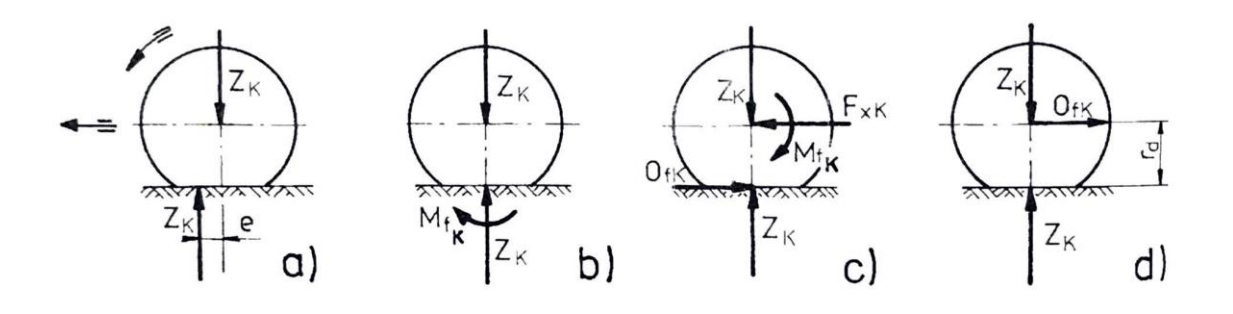

*Obrázek 4 - Znázornění momentu valivého odporu kola MfK a valivý odpor kola OfK na volně valícím se kole*

Na obrázku 4 je v první části a) znázorněna reakce vozovky *Z<sup>K</sup>* (N) předsunutá o rameno valivého odporu *e* (-), která se ve druhé části b) posunula do svislé osy kola, čímž vznikl moment *MfK* (Nm) (*MfK* = *ZK*∙*e*) působící proti pohybu kola. Ve třetí časti obrázku c) je znázorněno, že tento moment  $M_{fK}$  (Nm) vyvolá vodorovnou reakci (valivý odpor kola)  $O_{fK}$  (N), a proto musí ve středu kola působit vodorovná síla *FxK* (N), aby opět vznikla silová dvojice. Přesune-li se pak odpor kola  $O_f(K)$  do středu kola (viz d) na obrázku 4) lze říct, že:

$$
M_{fK} = O_{fK} \cdot r_d = Z_K \cdot e \text{[Nm]}
$$
 (3)

Po úpravě rovnice lze odvodit, že platí:

$$
O_{fK} = Z_K \cdot \frac{e}{r_d} = Z_K \cdot f_K \text{ [N]},\tag{4}
$$

kde *f<sup>K</sup>* = *e/r<sup>d</sup>* (-) je součinitel valivého odporu kola. Tento součinitel závisí především na povrchu vozovky, což je zřejmé z tabulky 1, v další řadě je pak důležitý typ pneumatiky a tlak v pneumatice. Při menším tlaku v pneumatice nebo při vyšších zatíženích dochází k větším deformacím, stoupá i tlumící práce a tím zvyšuje i valivý odpor. Ostatně na obrázku 5 je znázorněno, jaký vliv má tlak pneumatiky na výsledné stopě, z čehož je zřejmé, že u správně nahuštěné pneumatiky zaujímá stopa pneumatiky na vozovce obsahově největší stopu.

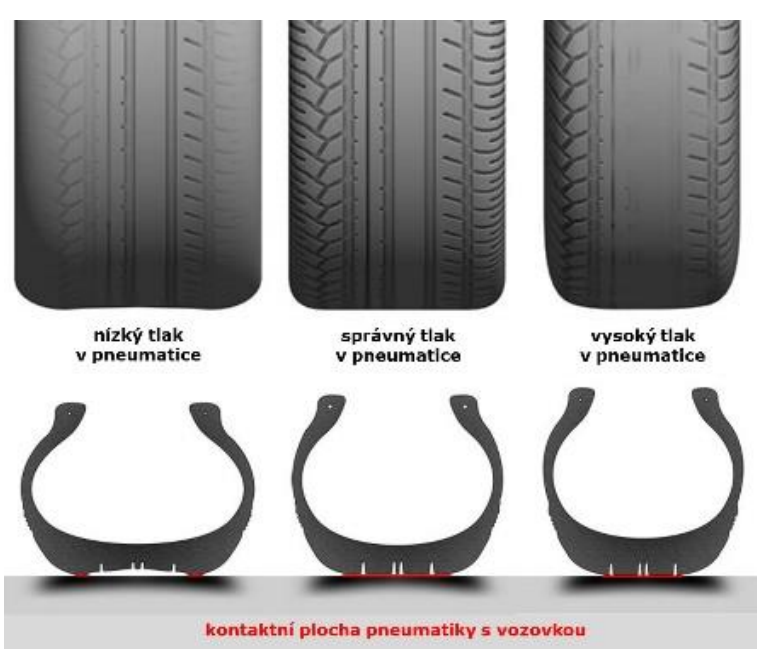

*Obrázek 5 - Stopa pneumatiky v závislosti na huštění pneumatik [4]*

Součinitel závisí v další řadě i na rychlosti vozidla. Při vyšších rychlostech totiž nestačí pneumatiky vyrovnávat deformace vznikající v přední části, a tak v zadní části vzniká menší měrný tlak, čímž se posouvá reakce vozovky *Z<sup>K</sup>* (N) více dopředu (zvětšuje se rameno valivého odporu *e*) a tím roste i odpor. Při velkých rychlostech součinitel valivého odporu roste také vlivem rozkmitání bočních částí pláště pneumatiky (toto rozkmitání způsobuje ztráty). Při nízkých rychlostech (osobní vozidla do 80 km/h, nákladní vozidla do 50 km/h) lze považovat součinitel valivého odporu nezávislý na jízdní rychlosti.

| <b>Povrch</b>       | $f_K$           | <b>Povrch</b>  | $f_K$          |  |
|---------------------|-----------------|----------------|----------------|--|
| asfalt              | $0,01 - 0,02$   | travnatý terén | $0,081 - 0,15$ |  |
| beton               | $0,015 - 0,025$ | hluboký písek  | $0,15-0,30$    |  |
| dlažba              | $0,02 - 0,03$   | čerstvý sníh   | $0,20-0,30$    |  |
| polní cesta – suchá | $0,04 - 0,15$   | bahnitá půda   | $0,20 - 0,40$  |  |
| polní cesta – mokrá | $0.08 - 0.20$   | náledí         | $0.01 - 0.025$ |  |

*Tabulka 1 - Součinitel valivého odporu pro různé povrchy vozovky [1]*

Společně s valivým odporem působí na vozidlo další odpory, které jsou valivému odporu podobné. Jedná se o odpory vznikající vlivem sbíhavosti kol, odpor vznikající při jízdě na nerovné vozovce, při zatáčení díky směrovým úchylkám pak vznikají další ztráty. [1] Tyto ztráty jsou pro výpočty však většinou zanedbatelné, a tak je možné je ve výpočtech neuvažovat.

Výsledný valivý odpor *O<sup>f</sup>* (kN) je součtem valivých odporů *OfK* (kN) jednotlivých kol. Lze jej vyjádřit vzorcem  $O_f = \sum_i O_{fKi} = \sum_i Z_{Ki} \cdot f_{Ki}$ . Je uvažován stejný součinitel valivého odporu pro všechna kola – a proto je možné zapsat valivý odpor ve tvaru:

$$
O_f = f \sum_{i} Z_{Ki} = f \cdot G \cdot \cos \alpha \text{ [kN]}
$$
 (5)

Při jízdě po rovině, kdy úhel stoupání bude roven  $\alpha = 0$  (cos  $0 = 1$ ), bude platit vzorec:

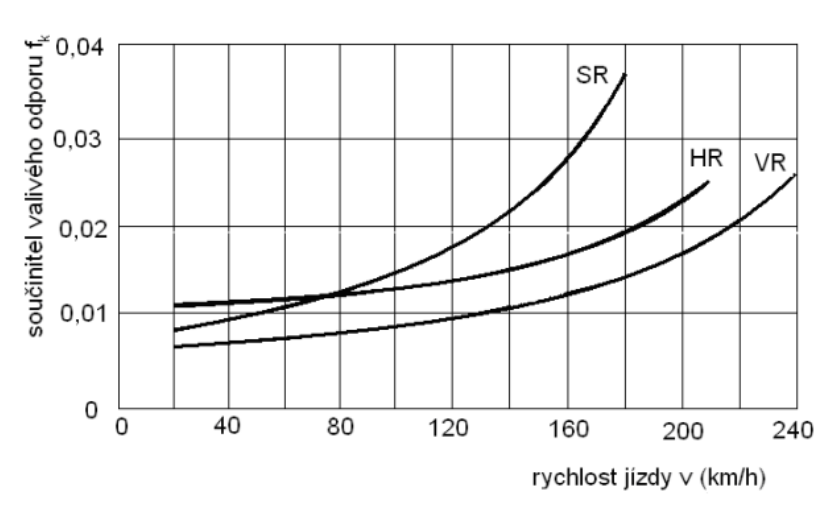

$$
O_f = f \cdot G \text{ [kN]} \tag{6}
$$

*Obrázek 6 - Vliv typu pneu na součinitel valivého odporu [1]*

Na obrázku 6 je znázorněno, jaký vliv má pneumatika na součinitel valivého odporu. Tři znázorněné křivky představují index rychlosti a je zřejmé, že pneumatiky vyšších rychlostních tříd se vyznačují nižším součinitelem valivého odporu *f<sup>K</sup>* (-).

### <span id="page-16-0"></span>**4.2 Odpor vzduchu** *O<sup>v</sup>*

Při jízdě vozidla část vzduchu proudí kolem horní části karoserie a část vzduchu proudí mezí spodní částí vozidla vozovkou. Odpor vzduchu je založen na aerodynamice těles, což je věda, která se zabývá obtékáním vzduchu kolem těles a důležité zde je, že v důsledku vnitřního tření vznikají odporové síly, které působí proti směru relativního pohybu tělesa. Tato oblast fyziky nachází své uplatnění zejména v leteckém, a právě v automobilovém průmyslu.

Při pohybu tělesa klade prostředí odpor proti jeho pohybu. Při nízkých rychlostech pohybu tělesa je odporová síla poměrně malá a dá se považovat za přímo úměrnou rychlosti pohybu. Při vyšších rychlostech odporová síla vzrůstá s druhou mocninou rychlosti. [5] Pro celkový odpor vzduchu vozidla platí vztah 7, který je obecně známý, jako Newtonův zákon odporu:

$$
O_V = c_x \cdot \frac{\rho}{2} \cdot S_x \cdot v_r^2 \text{ [kN]},\tag{7}
$$

kde  $c_x$  (-) je součinitel odporu vzduchu,  $\rho$  (kg·m<sup>-3</sup>) je měrná hmotnost (hustota) vzduchu,  $S_x$  (m<sup>2</sup>) je čelní plocha vozidla a  $v_r$  (m⋅s<sup>-1</sup>) je výsledná (náporová) rychlost proudění vzduchu kolem vozidla.

Část vzduchu proudí kolem horní části karoserie a část vzduchu se musí protlačit mezi spodní částí vozidla a mezi vozovkou. Proudnice vzduchu se za vozidlem ale neuzavírají, dochází zde k víření. Tento jev je znázorněn na obrázku 7.

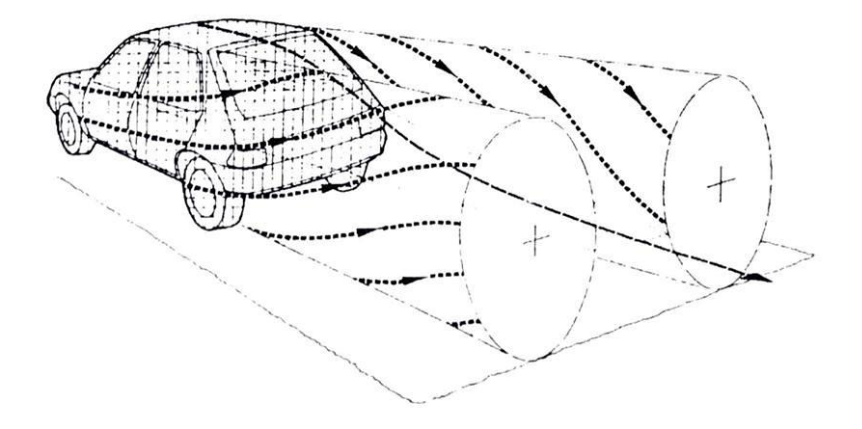

*Obrázek 7 - Schéma vzduchových poměrů za vozidlem [1]*

Na obrázku 8 je pak pro zajímavost zobrazena softwarová simulace průběhu proudnic vzduchu kolem automobilu a barevně je zde naznačeno, v jakých místech je zatížení největší (červená barva) a v jakých místech naopak nejmenší (modrá barva). Tato simulace se provádí pomocí CFD metody (Computional Fluid Dynamics – výpočetní fluidní dynamika). Jedná se o analýzu dynamiky proudění pomocí počítače. Existuje jako nadstavba různých programů, zejména pak modelovacích, typu CAD a dalších od firmy Autodesk. Nabízí nástroje počítačové

dynamiky tekutin a termální simulace, které jsou základem pro tvorbu nových produktů obecně ještě před vyrobením. To je samozřejmě obrovskou výhodou z hlediska ekonomiky [9].

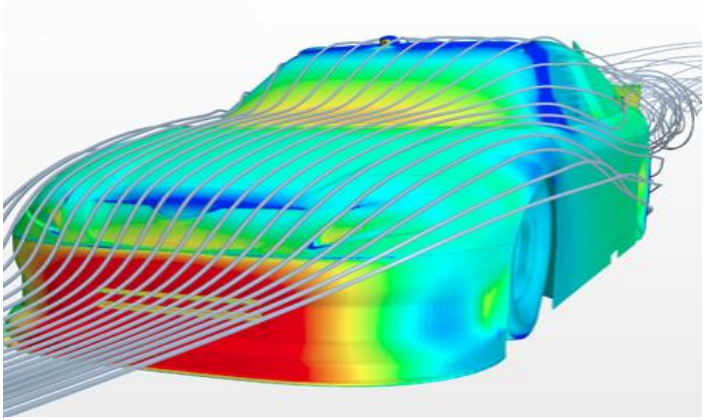

*Obrázek 8 - Počítačová simulace odporu vzduchu CFD (computational fluid dynamics) [6]*

Odpor vzduchu působící na vozidlo lze obecně dělit na odpor tlakový a odpor třecí. Tlakový odpor působící na vozidlo je způsoben tím, že tlak před vozidlem a tlak za vozidlem se liší. Jak lze vidět na obrázcích, za vozidlem dochází k víření vzduchu, proudnice se za vozidlem neuzavírají a tím vzniká vzdušný odpor.

Lze se zde setkat se standardními způsoby proudění vzduchu – s laminárním, kdy jsou proudnice vzduchu téměř rovnoběžné, jejichž dráhy se vzájemně nekříží a částice se podél sebe posouvají a s prouděním turbulentním, kdy se proudnice roztáčejí a vzájemně se kříží. Třecí odpor vzduchu vzniká vlivem viskozity vzduchu.

Celková velikost vzdušné síly působící na vozidlo je dána výslednicí normálových tlaků vzduchu a třecích sil, které působí v tečném směru kolem karoserie.

Při jízdě vozidla vzniká nad vozidlem velký podtlak a pod vozidlem vzniká mírný přetlak, díky tomuto jevu dochází k víření vzduchu v příčné rovině vozidla a vzniká další odpor, který se nazývá tzv. indukovaný. Pro úplnost jsou v celkovém odporu vzduchu zahrnuty také odpory, které vznikají při průchodu vzduchu chladícím a větracím systémem a také odpory, které vznikají třením a vířením vzduchu při otáčení kol vozidla.

#### <span id="page-19-0"></span>**4.2.1 Součinitel odporu vzduchu** *c<sup>x</sup>*

Součinitel odporu vzduchu *c<sup>x</sup>* (-) vyjadřuje závislost odporu vzduchu na tvaru tělesa. Na obrázku 9 je pro představu zobrazeno, jaký vliv má tvar tělesa na konkrétní hodnoty součinitele. Ačkoliv se jedná o naprosto základní tvary, při konstruování karoserie automobilů se ze základních tvarů vychází a zejména v dnešní době hraje roli vskutku každý detail.

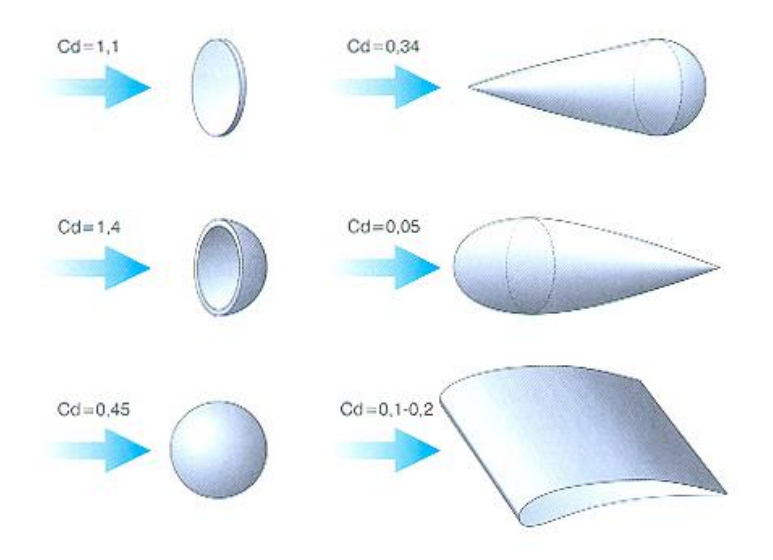

*Obrázek 9 - Vliv tvaru tělesa na součinitel odporu vzduchu (c<sup>d</sup> = cx) [5]*

Dnešní běžné osobní automobily dosahují hodnot součinitele odporu vzduchu *c<sup>x</sup>* zhruba kolem hodnoty 0,3. Nízkých hodnot se dosahuje pomocí vhodného tvaru přídě a zádě. Zaoblené tvary přídě a proudnicové tvary zádě snižování součinitele značně napomáhají.

U vozidel pro komerční použití je primárním cílem snižovat tento součinitel zejména kvůli snižování spotřeby a tím i produkovaných emisí, což je v poslední stále častěji diskutované téma. Na druhou stranu však například u sportovních a závodních vozů nejsou na spotřebu nároky kladeny, nebo alespoň ne v takové míře, a díky vyšším hodnotám *c<sup>x</sup>* (-) lze dosahovat s vhodně tvarovanou karoserií vyšších přítlačných sil a tím je možné dosahovat vyšších rychlostí v zatáčkách. Vždy je důležitý záměr konstrukce a použití daného vozidla.

#### **4.2.1.1 Zjišťování součinitele odporu vzduchu**

Součinitel odporu vzduchu *c<sup>x</sup>* (-) se dá určovat několika způsoby. Prvním z těchto způsobů je určování z dojezdové zkoušky, což je metoda experimentální. Tato metoda se používá k měření závislosti jízdních odporů na rychlosti jízdy. Vozidlo se v bezvětří na zkušební dráze uvede na požadovanou rychlost a přeruší se pohon zařazením neutrálu. Vozidlo se pohybuje pouze svou setrvačností a je zpomalováno odporem valení a odporem vzduchu. K hodnotě koeficientu se dojde následnými výpočty. [10]

Další z metod je zjišťování v aerodynamickém tunelu. Aerodynamický tunel je zařízení, které dokáže vytvářet regulovatelný proud vzduchu, který má za úkol simulovat obtékání vozidla vzduchem při různých cestovních rychlostech. Měří se buď na modelech vozidel (zmenšených) nebo na skutečných vozidlech, což je přesnější a spolehlivější varianta pro určení součinitele *c<sup>x</sup>* (-) a to už z důvodu, že vozidlo stojí na válcích a kola se otáčejí. Podmínky se přibližují realitě ve větší míře. Pokud se měří na modelu, který odpovídá velikosti v měřítku např. 1:2, musí na model proudit vzduch dvojnásobnou rychlostí. Varianta měření na skutečném vozidle je však náročnější z toho důvodu, že celková konstrukce tunelu musí být mnohonásobně větší (a je proto i podstatně dražší).

Existují dvě základní varianty aerodynamického tunelu, které se používají:

a) **Aerodynamický tunel s otevřeným okruhem** – Vzduch vháněný do prostoru aerodynamického tunelu je po obtečení vozidla (nebo jiného tělesa) odveden pryč z tohoto zařízení, a tak není zpětně využíván. Konstrukce je jednodušší a také levnější.

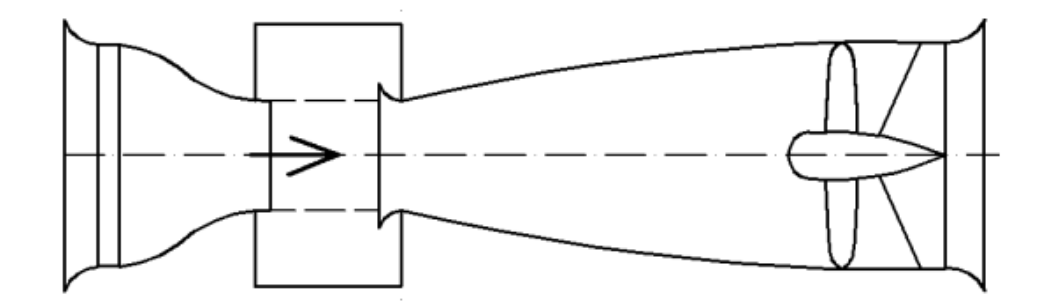

*Obrázek 10 - Otevřený aerodynamický tunel [1]*

b) **Aerodynamický tunel s uzavřeným okruhem** – Médium (vzduch), proudící uvnitř uzavřeného tunelu jednoduše řečeno v okruhu cirkuluje (někdy je tunel nazýván cirkulačním). Výhodou je, že v tomto typu tunelu nedochází k tlakovým ztrátám a také nedochází ke zmenšení kinetické energie. Nevýhodou naopak je, že je velice problematické používání kouře k analýze typu proudění.

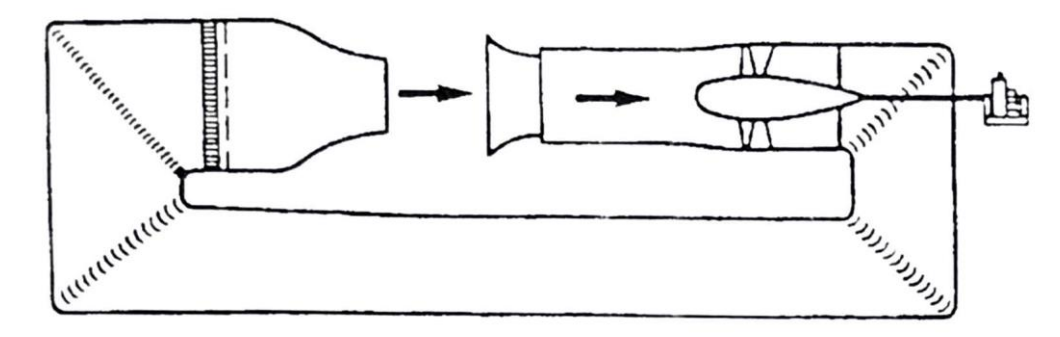

*Obrázek 11 - Aerodynamický tunel s uzavřeným okruhem*

Principem měření aerodynamického zatížení je upevnění modelu na rovnovážné desce. Deska je připevněna na váhu, a jakmile začne kolem vozidla proudit vzduch, začne na něj působit různými silami a tyto síly jsou váhou zaznamenávány. Z těchto naměřených zatížení se získají koeficienty jednotlivých souřadnic *x*, *y* a *z* (*cx*, *c<sup>y</sup>* a *cz*), přičemž v problematice aerodynamického odporu je důležitý zejména koeficient *cx*, tedy koeficient odporu vzduchu při dopředném pohybu vozidla. [7] Na obrázku 12 je ilustrován průběh měření v aerodynamickém tunelu BMW a je možno si zde povšimnout i proudícího kouře, který se v tunelech používá pro vizualizaci typu proudění (laminární a turbulentní). Lze tak objevit místa, kde vznikají turbulence a zaměřit se na ně pří vývoji nebo při úpravách karoserie.

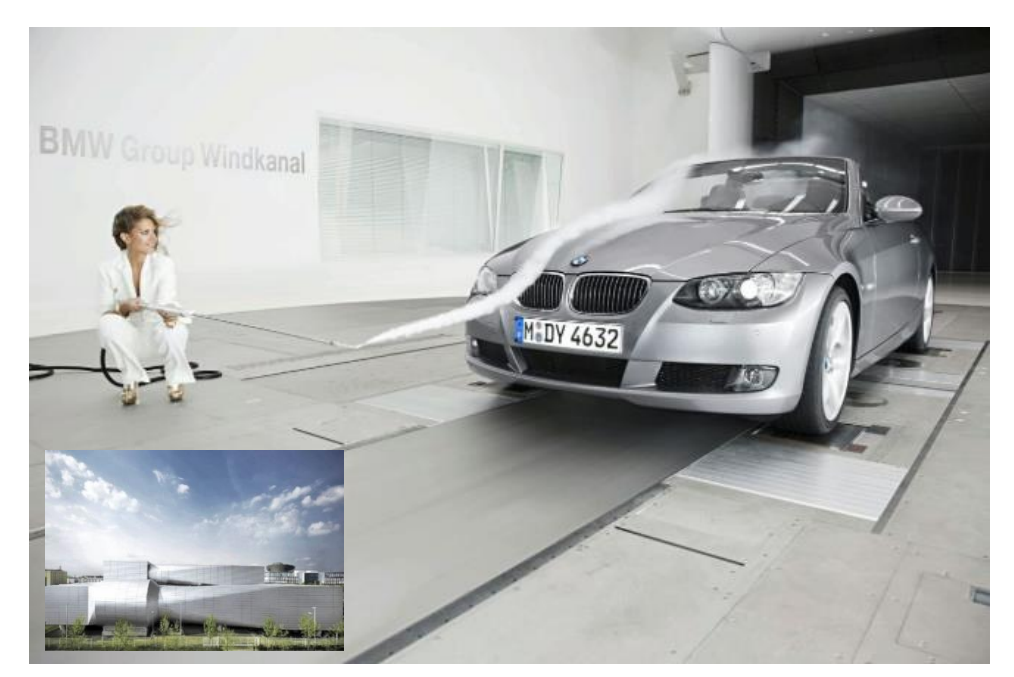

*Obrázek 12 - Ilustrační obrázek měření v aerodynamickém tunelu BMW Group Windkanal [8]*

### <span id="page-22-0"></span>**4.2.2 Čelní plocha vozidla** *S<sup>x</sup>*

Další proměnnou v rovnici 7 je čelní plocha vozidla, kterou si lze nejjednodušeji představit jako plochu, která se promítne na stěnu, pokud vozidlo nasvítíme z přímého směru (viz obrázek 13).

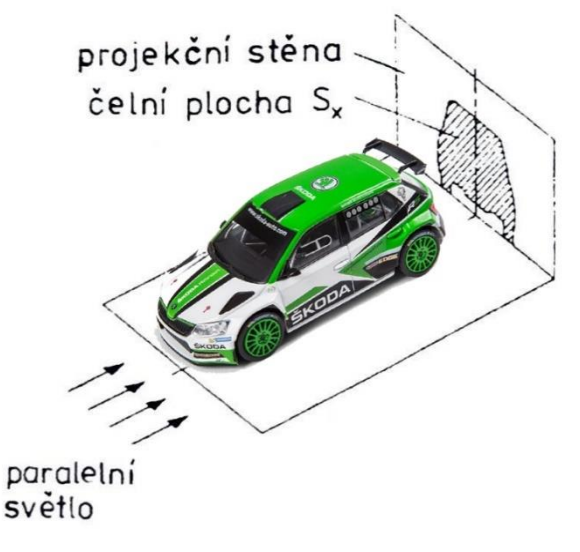

*Obrázek 13 - Zjištění čelní plochy vozidla [1]*

Existuje samozřejmě několik metod, jak danou hodnotu plochy z průmětu zjistit.

Jako první, nejjednodušší získání hodnoty čelní plochy, je zjištění přesné hodnoty z produktové dokumentace přímo od výrobce. Samozřejmě lze tuto "metodu" zvolit pouze pokud dokumentace již existuje.

Další z metod, které patří k samotnému měření, je měření plochy pomocí laseru, kdy laser kopíruje tvar automobilu, přičemž si uchovává data o jednotlivých souřadnicích naměřených bodů představujících čelní obvod automobilu. Nakonec je pomocí příslušného softwaru z naměřených bodů vypočtena celková čelní plocha automobilu. Tato metoda je sice velice přesná, avšak pořizovací náklady měřícího laseru jsou značně vysoké.

Pro zjištění lze použít i planimetrické měření – změření plochy za použití planimetru. Planimetr je přístroj, který slouží právě k měření rovinných ploch. Funguje na principu umístění jednoho hrotu do roviny, zatímco druhým hrotem se plocha co nejpečlivěji objede.

Další metodou je určení plochy pomocí výpočtu v softwaru typu CAD. Tato metoda je velice přesná, avšak je nutné průmět vozidla nejprve zpracovat pomocí daného softwaru.

Nejméně přesnou metodou je pak určení čelní plochy výpočtu pomocí zjednodušeného vztahu  $S_x = (0.7 \text{ až } 0.85) \cdot H \cdot B \text{ (m}^2)$ , kde *B* (m) je šířka vozidla a *H* (m) je celková výška vozidla. Tato metoda se použije pouze v případě, kdy třeba zjistit pouze orientační hodnotu čelní plochy a odporové síly.

V tabulce 2 jsou zobrazeny orientační hodnoty součinitele *c<sup>x</sup>* a čelní plochy *S<sup>x</sup>* pro různé typy vozidel.

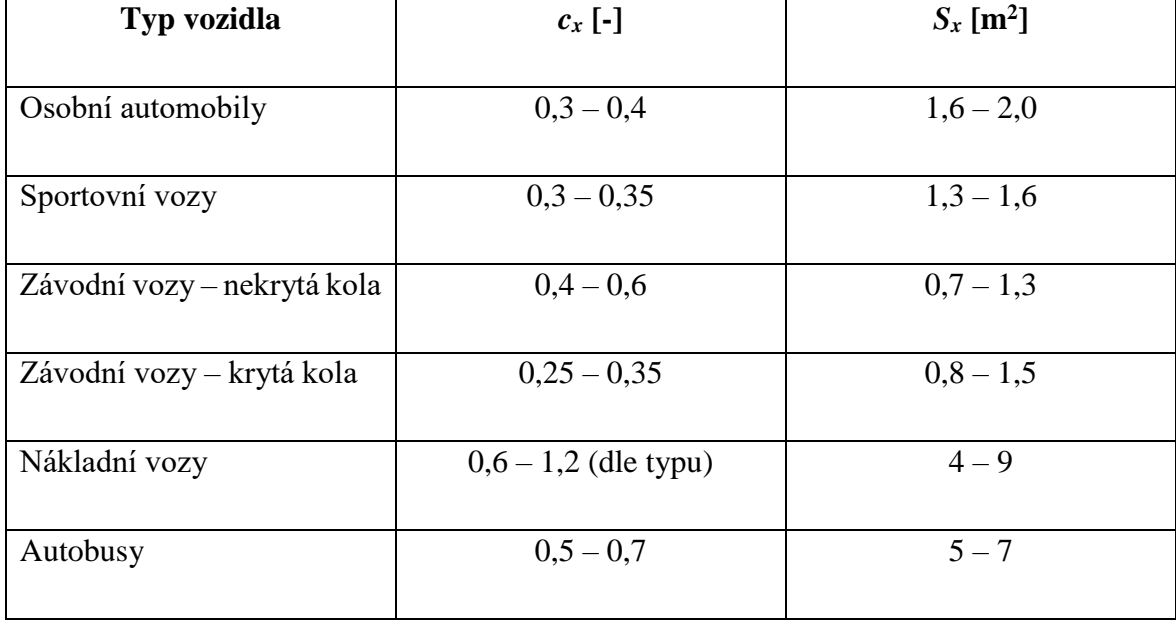

*Tabulka 2 - Orientační hodnoty c<sup>x</sup> a S<sup>x</sup> [1]*

Na obrázku 14 je pro zajímavost zobrazen vývoj velikosti čelní plochy vozidel *S<sup>x</sup>* od roku 1960 do roku 2010.

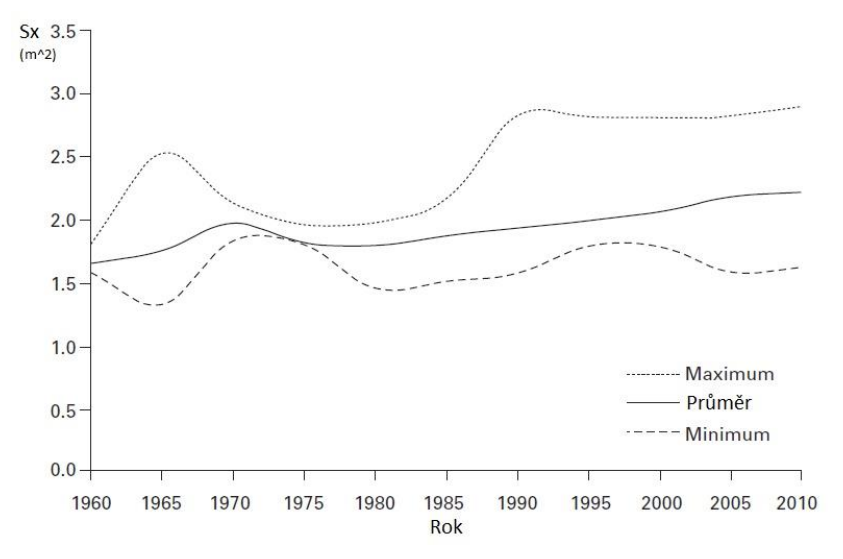

*Obrázek 14 - Vývoj čelní plochy [11]*

#### <span id="page-24-0"></span>**4.2.3 Náporová rychlost proudění vzduchu kolem vozidla** *v<sup>r</sup>*

Další z proměnných vzorce pro výpočet odporu vzduchu je výsledná neboli náporová rychlost vzduchu kolem vozidla. Tato rychlost je složena ze záporné rychlosti pohybu vozidla *v* (m·s<sup>-1</sup>), kterou se vozidlo pohybuje v uvažovaném bezvětří a z rychlosti větru  $v_y$  (m·s<sup>-1</sup>). Tato skutečnost je zobrazena v rovnici 8.

$$
\overrightarrow{v_r} = \vec{v} + \overrightarrow{v_v} \left[ m \cdot s^{-1} \right]
$$
 (8)

Schematicky je tato rovnice znázorněna v obrázku 14, kde je zobrazeno vozidlo, které projíždí zatáčkou. Úhel *α* (°) zde představuje natočení předních kol. Ve vyobrazené situaci je patrné, že i vektor záporné rychlosti vozidla (vektor rychlosti proudění vzduchu) *-v* bude směřovat do těžiště vozidla *T* právě pod tímto úhlem (*α*). Dále je zobrazena rychlost větru *v<sup>v</sup>* (m·s<sup>-1</sup>), která má také svůj směr. Výsledná náporová rychlost vzduchu *v<sub>r</sub>* (m·s<sup>-1</sup>) vznikne vektorovým součtem těchto rychlostí *v<sub>v</sub>* (m·s<sup>-1</sup>) a –*v*. Úhel τ (°) se nazývá "úhel náběhu vzduchu". Při přímém protivětru nebo při přímém zadním větru a při přímé jízdě vozidla platí *τ =* 0°, při bočním větru však nikoliv. Pro výpočty odporu vzduchu se nejčastěji uvažuje průměrná rychlost větru *v<sup>v</sup> =* 4,7 m·s -1 . [1]

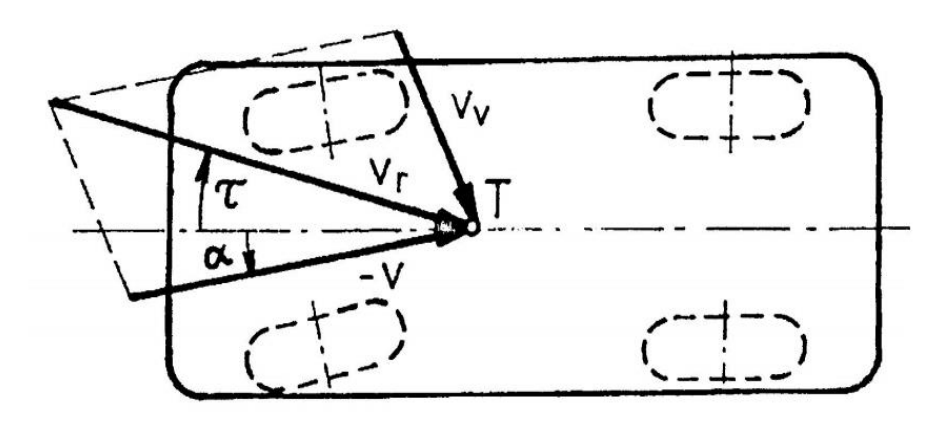

*Obrázek 15 - Náporová rychlost vzduchu [1]*

Pro numerické výpočty je třeba odvodit vztah pro výpočet celkové velikosti náporové rychlosti proudění vzduchu. Bude vycházeno z obrázku 15, kde je zobrazen vektor rychlosti proudění vzduchu a také vektor rychlosti vzduchu. *T* představuje těžiště vozidla, ke kterému se budou vektory vztahovat. Vektor rychlosti proudění vzduchu je záporná hodnota rychlosti vozidla a při přímé jízdě vozidla je úhel náběhu vzduchu roven nule. Vektor rychlosti vzduchu

se rozloží na vodorovnou a svislou složku, přičemž při přímém pohybu vozidla vpřed je důležitá zejména složka vodorovná. Je-li známá hodnota úhlu β (°) (viz obrázek 15), pod kterým fouká vítr, jednoduše se dopočítá tato vodorovná složka vektoru rychlosti větru. Pomocí goniometrických funkcí lze odvodit vztah  $v_{vx} = v_v \cdot cos\beta$  (m·s<sup>-1</sup>).

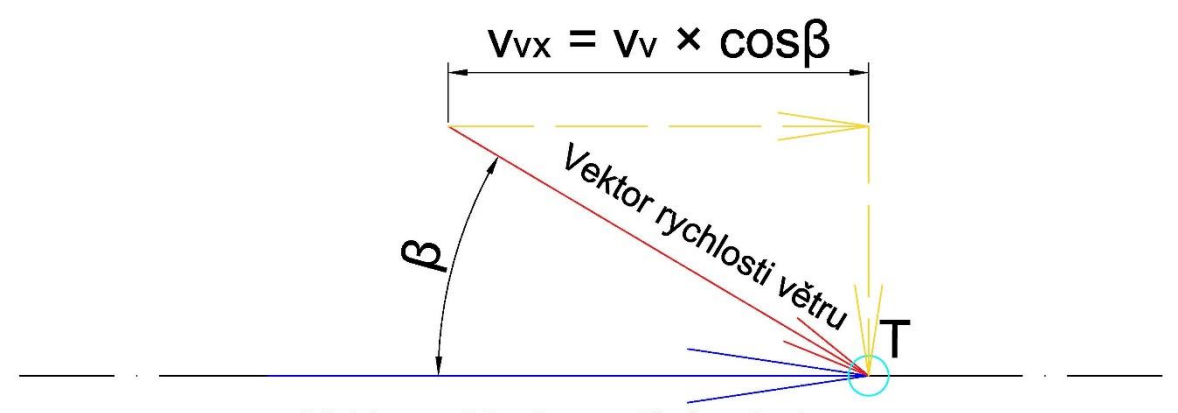

Vektor rychlosti proudění vzduchu

*Obrázek 16 - Rychlostní rozbor odporu vzduchu*

Pro výslednou rychlost proudění vzduchu kolem vozidla budou platit při přímém pohybu vozidla tyto vztahy pro náporovou rychlost vzduchu:

$$
v_r = v + v_v \cdot \cos\beta \, [\text{m} \cdot \text{s}^{-1}] \tag{9}
$$

Pokud bude vítr foukat ve směru pohybu automobilu, respektive pokud bude složka této rychlosti  $v_{vx}$  (m·s<sup>-1</sup>) směřovat proti vektoru rychlosti proudění vzduchu, bude se od tohoto vektoru také odečítat (viz rovnice 10).

$$
v_r = v - v_v \cdot \cos\beta \, [\text{m} \cdot \text{s}^{-1}]. \tag{10}
$$

#### <span id="page-25-0"></span>**4.2.4 Měrná hmotnost (hustota) vzduchu** *ρ*

Poslední z proměnných ve vztahu pro výpočet odporu vzduchu je měrná hmotnost neboli hustota vzduchu. Tato veličina ve své podstatě vyjadřuje hmotnost na jednotku objemu. Závisí především na aktuálním tlaku a teplotě okolního vzduchu. V praktických příkladech je uvažována hodnota *ρ* = 1,25 kg/m<sup>3</sup> . [1] Tato hodnota platí pro tlak vzduchu *p<sup>0</sup>* = 1,013 bar, (101,3 kPa) a pro teplotu  $t_0 = 15$  °C.

Pokud je třeba dosahovat přesnějších hodnot výpočtů, při známých hodnotách tlaku a teploty lze použít vztah:

$$
\rho = \rho_0 \cdot \frac{p \cdot (t_0 + 273)}{p_0 \cdot (t + 273)} = \frac{354 \cdot p}{(t + 273)} \text{ [kg} \cdot \text{m}^{-3} \text{]}
$$
\n(11)

### <span id="page-26-0"></span>**4.3 Odpor stoupání** *O<sup>S</sup>*

Stanovení odporu sklonu je založeno na teorii silového působení na těleso na nakloněné rovině. Platí, že je tento odpor určen složkou tíhy vozidla, která je rovnoběžná s povrchem vozovky. Jak je zobrazeno na obrázku 17, tuto složku lze popsat vztahem:

$$
O_s = \pm G \cdot \sin \alpha \text{ [kN]}.
$$
\n(12)

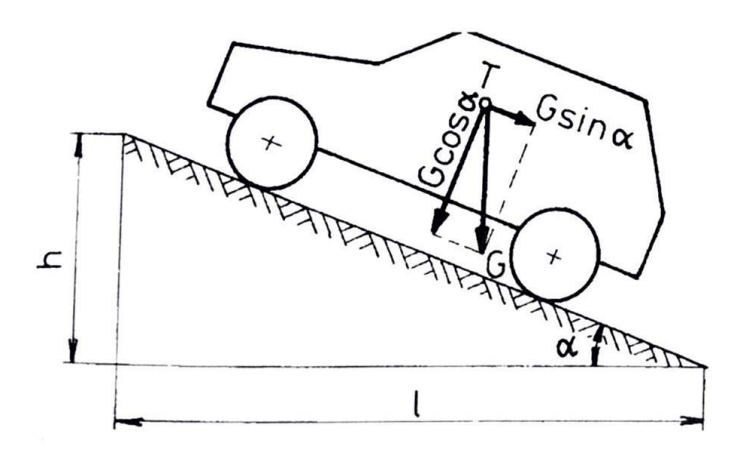

*Obrázek 17 - Silový rozbor odporu stoupání [1]*

V rovnici 11 značí *G* (N) tíhu vozidla a úhel  $\alpha$  (°) je úhel stoupání vozovky. Goniometrická funkce sinus je použita na základě rozložení tíhové síly do její vodorovné a kolmé složky, přičemž pro účely výpočtů je důležitá zejména složka vodorovná. Takže ta, která působí proti směru pohybu vozidla. Znaménko plus značí jízdu do svahu a znaménko minus značí jízdy ze svahu (nejednalo by se o jízdní odpor, ale síla by se od celkového jízdního odporu naopak odečítala).

V praktických výpočtech se používá sklon svahu *s* (-), který nahrazuje úhel stoupání (°). Značení této veličiny se udává (po vynásobení stem) v procentech. Výpočet lze zapsat následující rovnicí:

$$
s = \frac{h}{l} = t g \alpha \, [-],\tag{13}
$$

kde, *h* (m) je převýšení a *l* (m) je délka vozovky a celkový vztah se pro tento odpor se tím zjednoduší, viz rovnice 14:

$$
O_s = \pm G \cdot \sin \alpha \text{ [kN]}.
$$
\n(14)

Pro malé úhly platí  $\sin \alpha = \tan x$ , a vzhledem k tomu, že  $\tan \alpha = \sin \alpha$  je možné použít tento vztah ve zjednodušeném tvaru:

$$
O_s = \pm G \cdot s \text{ [kN]}.
$$
\n<sup>(15)</sup>

Tento vztah lze použít do hodnoty α = 17°, odpovídající *s = 0,3* (30 % stoupání). Právě při této hodnotě je rozdíl mezi *tga* a mezi sina zhruba 5 %. Ve většině případu však tato skutečnost není překážkou, protože stoupání současných silnic se pohybuje v rozmezí 6 – 12 % (vyšší stoupání se nachází pouze ve vysokohorských oblastech a proto by zde musel být použit vztah 12).

Pokud by bylo třeba zjistit naopak úhel stoupání α ze známé hodnoty stoupání *s*, lze použít jednoduchý vztah  $\alpha = \arctg(s)$ .

### <span id="page-27-0"></span>**4.4 Odpor zrychlení** *O<sup>Z</sup>*

Pokud vozidlo zrychluje, působí proti směru vektoru zrychlení setrvačná síla. Tato síla se nazývá právě odpor zrychlení a platí pro něj:

$$
O_Z = O_{Zp} + O_{Zr} \text{ [kN]},\tag{16}
$$

kde *OZp* je odpor zrychlení posuvné části o určité hmotnosti a platí:

$$
O_{Zp} = m \cdot a \text{ [kN]}, \tag{17}
$$

a *OZr* je odpor zrychlení otáčejících se částí a platí, že:

$$
O_{Zr} = \sum_{i} \frac{J_{Ki}}{r_{di} \cdot r_{Ki}} \cdot a \text{ [kN]}.
$$
 (18)

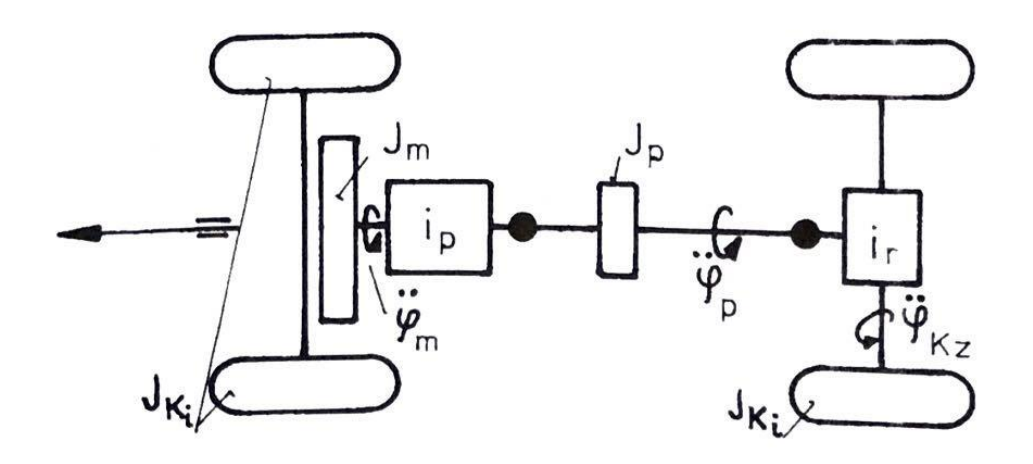

#### *Obrázek 18 - Rotační části automobilu [1]*

Na obrázku 18 jsou zobrazené rotační části automobilu, kde *JKi* (kg∙m<sup>2</sup> ) představuje hmotnostní moment setrvačnosti jednotlivých kol, *J<sup>m</sup>* (kg∙m<sup>2</sup> ) je hmotnostní moment setrvačnosti rotujících částí motoru,  $\ddot{\varphi}_m$  (rad∙s<sup>-2</sup>) je úhlové zrychlení rotujících částí motoru, *i<sub>p</sub>* (-) je převod převodovky, *J<sup>p</sup>* (kg∙m<sup>2</sup> ) je hmotnostní moment setrvačnosti převodového ústrojí, ̈ (rad∙s -2 ) je úhlové zrychlení rotujících částí převodovky, *i<sup>r</sup>* (-) je převodový poměr rozvodové skříně a  $\ddot{\varphi}_{k z}$  (rad∙s<sup>-2</sup>) je úhlové zrychlení zadních kol.

Poměrně zdlouhavým postupem se lze nakonec dostat k výslednému vztahu pro odpor zrychlení, který je pro případné výpočty relevantní:

$$
O_Z = \left[1 + \frac{\left(J_m \cdot i_C^2 + J_p \cdot i_r^2\right) \cdot \eta + \sum J_{Ki}}{m \cdot r_d^2}\right] \cdot m \cdot a = \vartheta \cdot m \cdot a \text{ [kN]},\tag{19}
$$

kde *J<sup>m</sup>* (kg∙m<sup>2</sup> ) je hmotnostní moment setrvačnosti rotujících částí motoru; *i<sup>c</sup>* (-) je celkový převodový poměr mezi motorem a hnacími koly; *J<sup>p</sup>* (kg∙m<sup>2</sup> ) je hmotnostní moment setrvačnosti převodového ústrojí; *i<sup>r</sup>* (-) je převodový poměr rozvodové skříně; (-) je mechanická účinnost; *J<sub>Ki</sub>* (kg⋅m<sup>2</sup>) je hmotnostní moment setrvačnosti jednotlivých kol a θ je označení pro vztah v závorce nazývaný jako součinitel vlivu rotačních částí.

Výpočet součinitele vlivu rotačních součástí  $\vartheta$  závisí v prvé řadě na parametrech konstantních (hmotnostní momenty setrvačnosti, poloměr kola) ale závisí také na parametrech, které jsou časově proměnlivé (převodový poměr, hmotnost vozidla), obecně se bude měnit v závislosti na těchto parametrech.

Je však poměrně obtížné určovat momenty setrvačnosti rotujících částí  $\vartheta$ , a proto se dají v praktických výpočtech využít hodnoty uvedené v tabulce 3, díky kterým lze dosahovat alespoň přibližných výsledných hodnot.

| Typ vozidla        | $\vartheta$ pro minimální<br>převodový poměr i <sub>min</sub> | $\vartheta$ pro maximální<br>převodový poměr $i_{max}$ |
|--------------------|---------------------------------------------------------------|--------------------------------------------------------|
| Osobní automobil   |                                                               | $1,2 - 1,5$                                            |
| Nákladní automobil | $1,04 - 1,08$                                                 | $1,4-3,0$                                              |
| Terénní automobil  |                                                               | $2,5-6,0$                                              |

*Tabulka 3 - Tabulkové hodnoty součinitele vlivu rotačních částí [12]*

Pro osobní automobil je také možné zobrazit si orientační hodnoty součinitele vlivu rotačních částí automobilu v grafu vyobrazeném na obrázku 19, kde se v hustě vyšrafované oblasti nacházejí konkrétní hodnoty součinitele rotačních částí $\vartheta$  odpovídající hodnotám uvedeným na svislé ose, přičemž v ostatních vyšrafovaných oblastech jsou zobrazeny intervaly, v jakých se pohybují převodové poměry jednotlivých převodových stupňů.

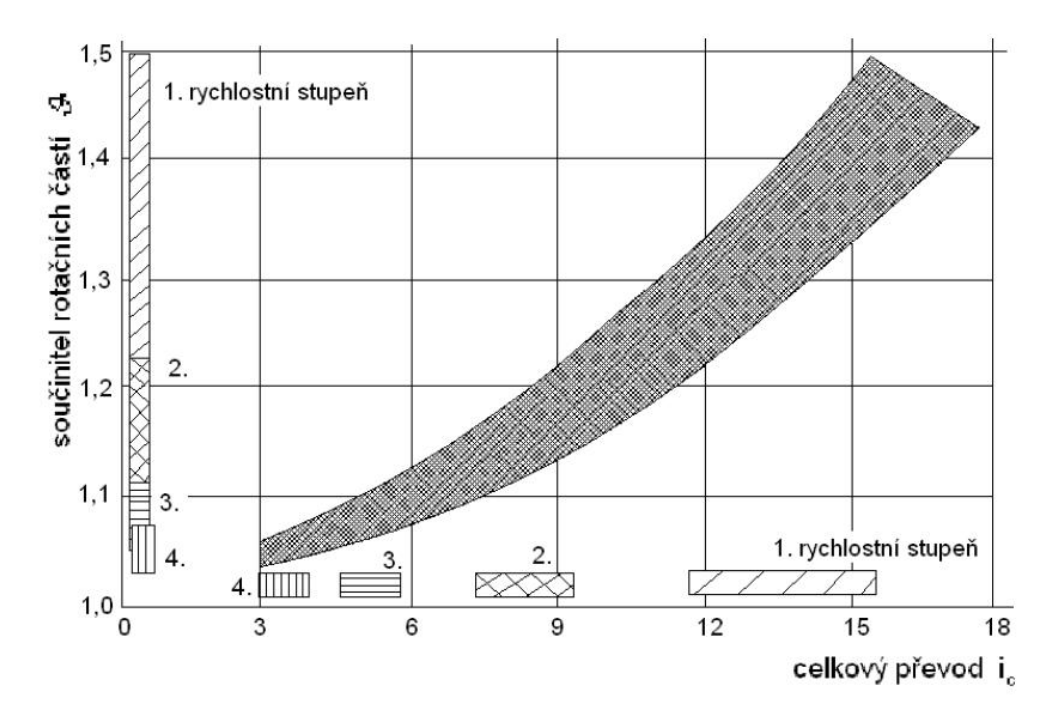

*Obrázek 19 - Závislost součinitele rotačních částí na převodovém poměru [1]*

Na základě těchto poznatků lze o odporu zrychlení obecně tvrdit, že čím vyšší rychlostní stupeň je zařazený, tím nižší bude součinitel rotačních částí. To znamená, že i celkový odpor zrychlení bude klesat. Naopak při rozjezdu vozidla bude tato odporová síla největší.

### <span id="page-30-0"></span>**4.5 Odpor přívěsu** *O<sup>p</sup>*

Aby bylo možné pracovat s celkovým odporem vozidla, je třeba počítat i s případným odporem přívěsu. Jedná se o sílu, která působí pří tažení přívěsu v ose spojovacího mechanismu. Je třeba brát tuto sílu v úvahu, protože na přívěs, stejně jako na vozidlo, působí odpor valení, odpor vzduchu, odpor zrychlení a odpor stoupání.

Platí, že pro odpor přívěsu jednotlivé dílčí odpory lze vypočítat podle vztahů uvedených v předchozích kapitolách. Pro součinitel odporu vzduchu však platí, že se určí pro vozidlo s přívěsem (pro celou soupravu). Odpor přívěsu značně navyšuje hnací sílu vozidla.

### <span id="page-30-1"></span>**4.6 Celkový jízdní odpor** *O<sup>C</sup>*

Celkový jízdní odpor *O<sup>C</sup>* se získá součtem jednotlivých dílčích jízdních odporů a bude se vycházet z obecného vztahu (odpor přívěsu zde není uvažován jako dílčí část celkového odporu):

$$
O_c = F_k = O_f + O_V + O_S + O_Z \text{ [kN]}.
$$
 (20)

Vztahy pro jednotlivé dílčí odpory v rovnice 19 byly odvozeny v předchozích kapitolách (rovnice 5, 7, 15, 19), a je možné je do této výsledné rovnice dosadit:

$$
O_C = F_K = f \cdot g \cdot \cos\alpha + c_x \cdot \frac{\rho}{2} \cdot S_x \cdot v_r^2 + G \cdot s + \vartheta \cdot m \cdot a \text{ [kN]} \tag{21}
$$

Další z důležitých rovnic je rovnice výkonu potřebného k překonání jízdních odporů, nazývaný hnacím výkonem vozidla *PK*:

$$
P_K = F_K \cdot \nu = \frac{M_K}{r_d} \cdot \nu \text{ [kW]}.
$$
 (22)

Pokud je vycházeno z rovnice pro celkový jízdní odpor vozidla – ze vztahu 21, a vztah je doplněn o rychlost vozidla *v* (viz rovnice 22), tvar rovnice pro hnací výkon vozidla *P<sup>K</sup>* bude:

$$
P_K = f \cdot g \cdot \cos \alpha \cdot \nu + c_x \cdot \frac{\rho}{2} \cdot S_x \cdot \nu_r^2 \cdot \nu + G \cdot s \cdot \nu + \vartheta \cdot m \cdot \alpha \cdot \nu \text{ [kW]}.
$$
 (23)

Při jízdě po rovině a v bezvětří lze provést v rovnici několik jednoduchých matematických úprav, z čehož se leze dostat k výslednému tvaru rovnice pro uvedené podmínky:

$$
P_K = \left(f + s + \vartheta \cdot \frac{a}{g}\right) \cdot G \cdot v + c_x \cdot \frac{\rho}{2} \cdot S_x \cdot v^3 \text{ [kW]}.
$$
 (24)

Jednoduše řečeno, hnací výkon vozidla *P<sup>K</sup>* (kW) je výkon, který je třeba k tomu, aby dané vozidlo (o určité hmotnosti, o určité velikosti čelní plochy, určitém součiniteli odporu vzduchu, hmotnostním momentu setrvačnosti rotačních částí, zrychlení a dalších parametrů) za daných podmínek (součinitel valivého odporu, stoupání, hustota vzduchu a další možné vlivy okolí) dosáhlo určité rychlosti.

Na obrázku 20 je v levé části vyobrazena hnací síla *F<sup>K</sup>* (kN) potřebná pro překonání jednotlivých jízdních odporů v závislosti na rychlosti jízdy lze si všimnout, že odpor vzduchu *O<sup>V</sup>* (kN) s rychlostí vozidla vzrůstá kvadraticky a je největší ze všech odporů. V pravé části je zobrazeno v podstatě totéž s tím, že na svislé ose je potřebný výkon *P<sup>K</sup>* (kW). Jedná se o hnací sílu  $F_K$  (kN) vynásobenou rychlostí *v* (km⋅h<sup>-1</sup>).

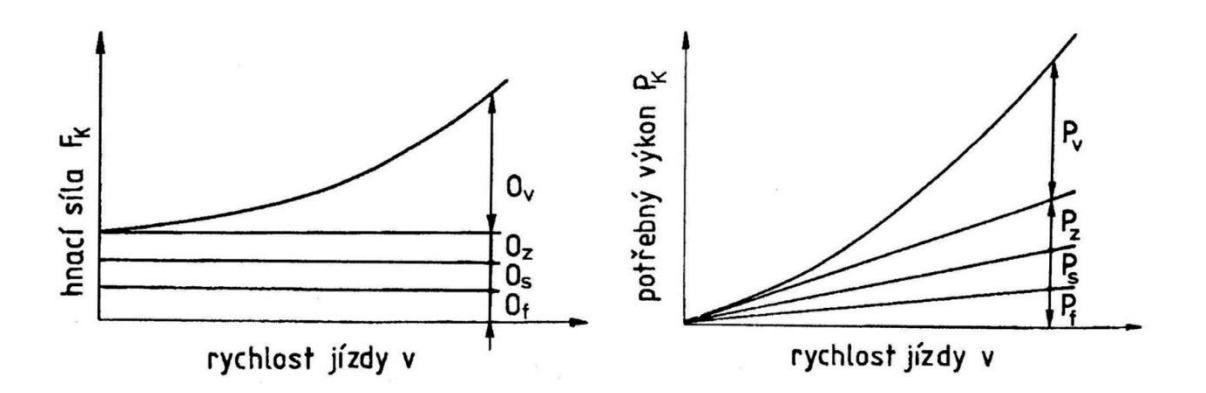

*Obrázek 20 - Hnací síla výkon potřebný k překonání jízdních odporů [1]*

### <span id="page-31-0"></span>**4.7 Vozidlové zkušebny**

Pro řešení problematiky jízdních odporů je třeba se dále seznámit také s vozidlovými zkušebnami, respektive s jejich základním popisem a s principy, jak fungují, protože vozidlové zkušebny musí umět spolehlivě simulovat jízdní odpory. Jedině tak lze dosahovat správných a dále zpracovatelných výsledků v oblastech:

- ➢ zjišťování tažné síly,
- ➢ simulace jízdy a vyhledávání závad na vozidle,
- ➢ zjišťování akcelerace,
- ➢ měření emisí,
- ➢ měření spotřeby paliva,
- ➢ cejchování tachometrů,
- ➢ ke kontrole funkčnosti tempomatu.

Zkoušení na vozidlových zkušebnách se nazývá zkoušení stacionární a je založeno na principu reciprocity<sup>2</sup>, kdy vozidlo stojí a "vozovka" se pohybuje. [10] Pomyslnou vozovku zde tvoří otočné válce, na kterých jsou umístěny kola vozidla (většinou hnací).

Vozidlové zkušebny se používají ve zkušebnictví vozidel ke zjišťování výkonových, funkčních a brzdných vlastností. Musí zaručovat simulaci jízdních podmínek tak, aby byly poskytovány reprodukovatelné výsledky – proto je třeba, aby mohly být jízdní odpory spolehlivě simulovány.

Mezi hlavní výhody zkoušení vozidel na vozidlových zkušebnách oproti zkouškám na reálných vozovkách patří zejména:

- ➢ Konstantní klimatické podmínky
	- o stanovená okolní teplota
	- o rychlost větru
	- o vlhkost vzduchu
- ➢ Konstantní provozní podmínky
	- o eliminace vlivu stoupání
	- o vyloučení vlivu okolní dopravy
	- o vyloučení vlivu subjektivních pocitů řidiče

### <span id="page-32-0"></span>**4.7.1 Simulace setrvačných účinků**

 $\overline{a}$ 

Hmotnostní moment setrvačnosti zkušební stanice je určován buď z hmotnosti vozidla tak, že kinetická energie je vyrovnávána kinetickou energií na válcové zkušebně, nebo

<sup>&</sup>lt;sup>2</sup> Reciprocita – vzájemný vztah (vozidlo – zkušebna)

z požadavku, aby zadaná hnací síla na obvodu hnacích kol na vozidlové zkušebně vyvolávala stejné zrychlení jako na silnici.

Existují dva způsoby simulace setrvačných účinků – mechanickým nebo elektrickým způsobem. Mechanická simulace setrvačných hmot je poměrně jednoduchá záležitost. Pokud se jedná o lehká vozidla, tak stačí vhodně zvolit zkušební válce. Pokud se však jedná o vozidla s vyšší hmotností, musí být válcová zkušebna vybavena přídavnými setrvačníkovými kotouči. Tyto setrvačníky jsou podle potřeby zapojovány a odpojovány z řídícího stanoviště válcové zkušebny.

V případě simulace setrvačných účinků elektrickým způsobem musí být válcové zkušebny vybaveny vířivou brzdou, nebo stejnosměrným motorem (případně obojím). Elektrická simulace má oproti mechanické simulaci řadu výhod – plynulá nastavitelnost, úspora hmotnosti, úspora prostoru, předvolení setrvačných vlivů jednoduchým otáčením řídícího potenciometru, a navíc lze simulovat i "negativní setrvačné účinky", kdy válcová zkušebna klade poháněnému vozidlu nižší odpor, než jaký vozidlu klade základní setrvačný účinek zkušební stanice. Za nevýhodu lze do určité míry považovat složitost konstrukce a s tím spjaté finanční náklady.

Vozidlová zkušebna katedry Vozidel a pozemní dopravy (obrázek 21), na níž je prováděna simulace jízdních odporů probíraná zejména v druhé části této práce, disponuje oběma způsoby simulace setrvačných hmot. Je však vhodné uvést zde princip funkčnosti této válcové zkušebny.

Jedná se o malou zkušebnu výkonu [10], která souží k měření výkonu vozidla a k měření emisí pomocí emisních analyzátorů pomocí simulace jízdních cyklů. Hnací kola vozidla se otáčí na dvou válcích. K jednomu z nich je připojena brzda (vířivá) s regulovatelným brzdícím účinkem. Otočná část této brzdy neboli rotor, je spojena s jedním válcem. Pevná část brzdy je pak uložena výkyvně.

Při přenosu výkonu dodávaného motorem vozidla vzniká na obvodě kol vozidla hnací síla, ta se přenáší na válce zkušebny. Uvede-li se pak do činnosti brzda vznikne zde brzdící moment, který vyvolá reakční moment opačného smyslu – proti pohybu kol vozidla. Rotor se otáčí společně s válcem poháněným koly vozidla. Reakční moment se tedy musí přenést na pevnou část brzdy – stator. Reakční moment je stejně velký jako je brzdný moment vyvinutý brzdou. Tak je možné změřit hnací sílu na obvodě hnacích kol vozidla. [10]

## <span id="page-34-0"></span>**5 Praktická část práce**

Měření bylo provedeno na vozidle Škoda Octavia [1Z3] 1.9 TDI, 77 kW. Vozidlo je zobrazeno na obrázku 21.

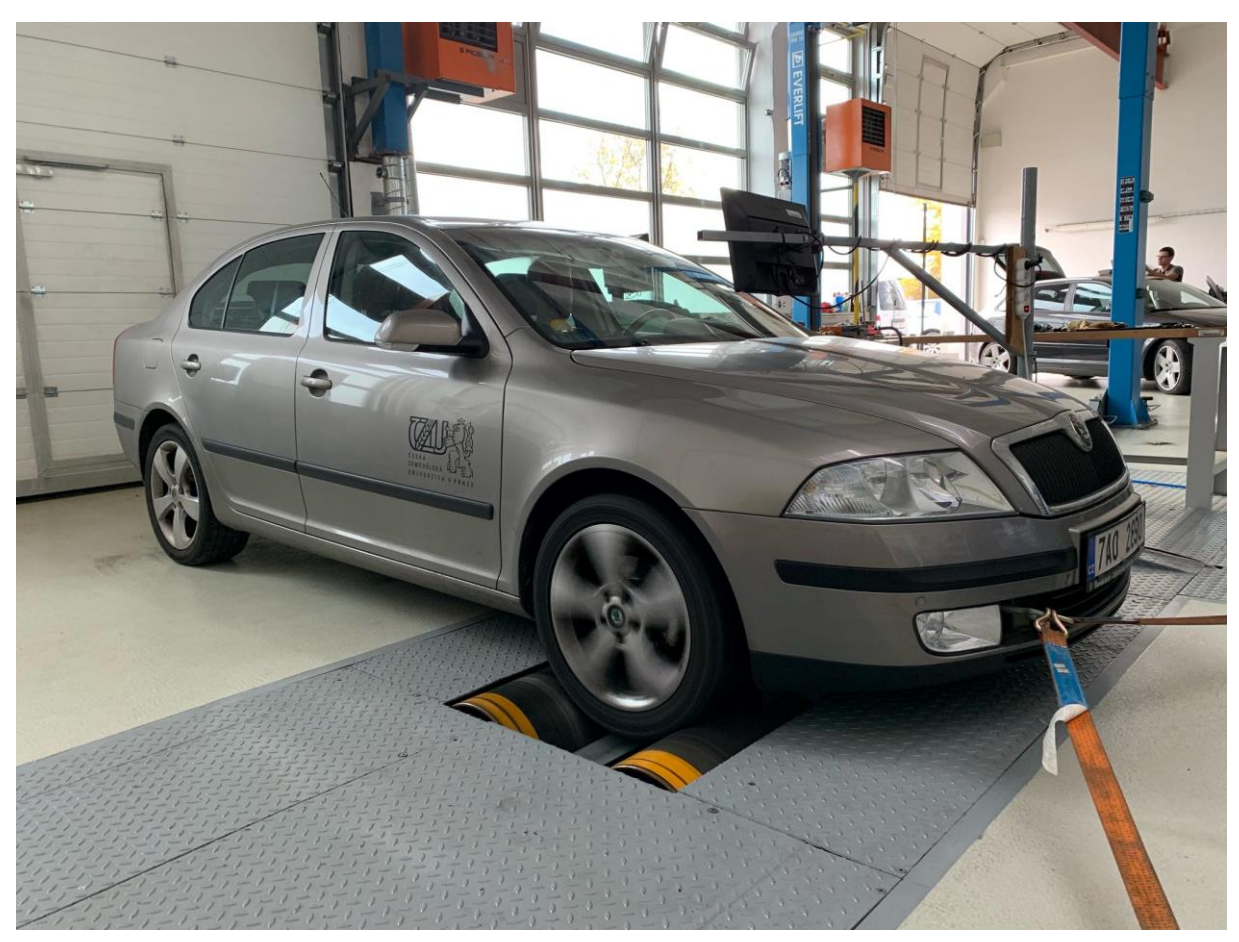

*Obrázek 21 - Škoda Octavia [1Z3]*

## <span id="page-34-1"></span>**5.1 Měření v reálném provozu**

Jako první proběhlo měření v reálném provozu.

Při výběru vhodné destinace je vhodné vycházet z předpisu viz kapitola 3, kde jsou stanoveny následující základní podmínky:

- ➢ Jízdní dráha, na které se bude měřit musí být dostatečně dlouhá, aby bylo umožněno měření specifikované v dodatku.
- $\triangleright$  Sklon této dráhy musí být konstantní v rozmezí  $\pm 0,1$  % a nesmí přesahovat 1,5 %.
- ➢ Střední rychlost větru nesmí přesáhnout 3 m/s, špičkové rychlosti nesmějí přesahovat 5 m/s.
- ➢ Jízdní dráha musí být suchá.
- ➢ Hustota vzduchu v době zkoušky se nesmí odchylovat o více než ±7,5 % od referenčních podmínek P = 100 kPa a T = 293,2 K (20,05 °C).

Jako vhodná lokalita s ohledem na dostupnost a na splnění uvedených požadavků bylo vybráno letiště Panenský Týnec, jehož satelitní snímek je zobrazen na obrázku 22.

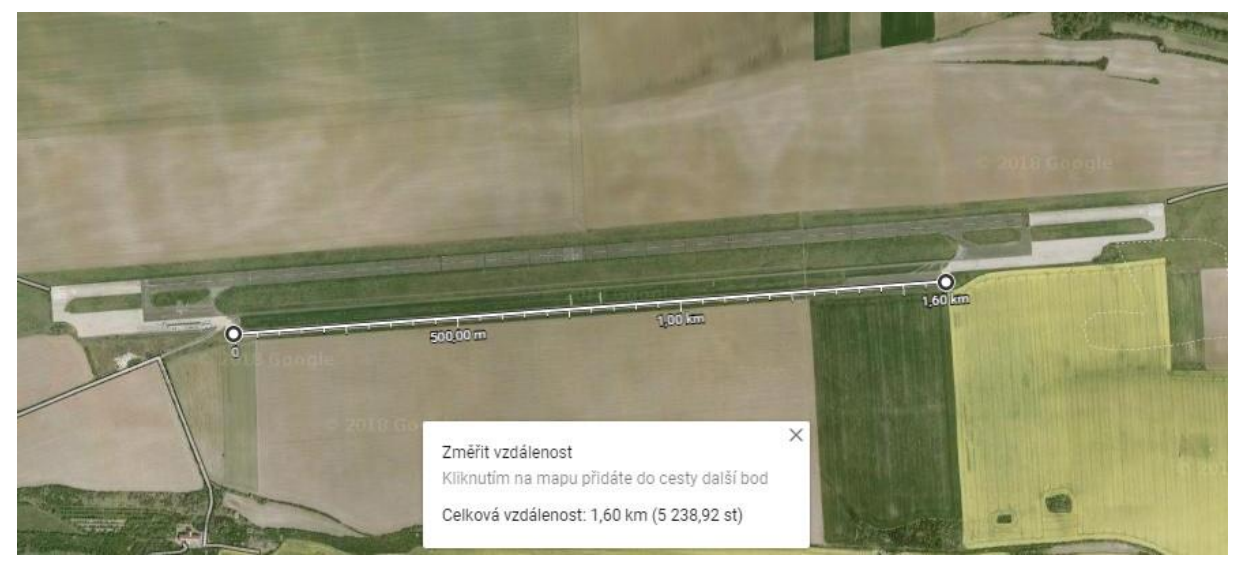

*Obrázek 22 - Satelitní snímek letiště Panenský Týnec*

Na obrázku je též bílou úsečkou vyobrazena dráha, na které bylo provozovatelem letiště umožněno měření realizovat. Celková užitná vzdálenost tohoto úseku činí 1 600 m, což bylo pro účely měření dostačující.

Co se týká metodiky měření, bylo zde vycházeno ze zmiňovaného předpisu s určitými úpravami. Záznamová tabulka použitá při měření je i s naměřenými hodnotami zobrazena níže jako tabulka 4.

| Den měření      | <b>Hmotnost</b><br>vozidla (vč.<br>posádky) | Tlak pneu | <b>Teplota</b> | <b>Tlak</b> | Vítr                                   |                     |
|-----------------|---------------------------------------------|-----------|----------------|-------------|----------------------------------------|---------------------|
| 27.9.2018       | 1 600 kg                                    | $2,2$ bar | 22 °C          | 103 kPa     | $0 - 3$ m/s                            |                     |
| Rychlost [km/h] |                                             | Měření    |                | Čas [s]     | $\check{C}$ as –<br>opačný<br>směr [s] | Průměrný čas<br>[s] |
| $20 - 10$       |                                             |           | 1              | 39,4        | 11,9                                   |                     |
|                 |                                             |           | 2              | 27,5        | 12,1                                   |                     |
|                 |                                             |           | 3              | 37,7        | 12,6                                   |                     |

*Tabulka 4 - Naměřená data – Reálný provoz*
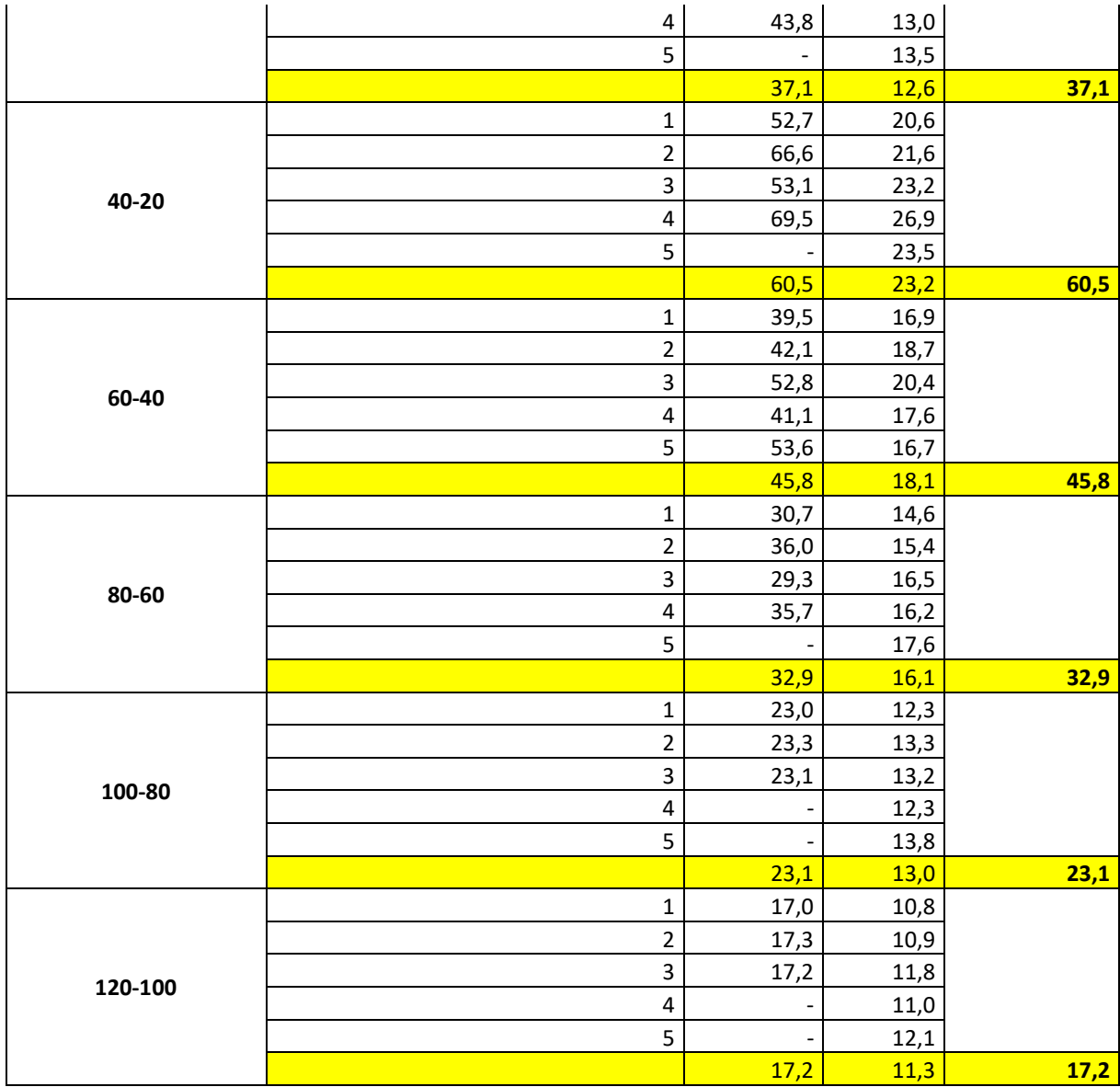

V této tabulce jsou zaznamenané hodnoty, kterých bylo dosaženo při absolvovaném měření.

V první části tabulky jsou vyplněny podmínky, za kterých měření probíhalo. V další části jsou obsaženy zleva sloupce obsahující intervaly rychlostí, mezi kterými byl zaznamenáván čas. Další sloupec "Pořadí" určuje pořadí jednotlivých měření, přičemž bylo prováděno u každého intervalu rychlostí měření minimálně třikrát, maximálně pětkrát, a to dle potřeby v závislosti na zhodnocení naměřených výsledků. Další dva sloupce obsahují konkrétní naměřené časy a v posledním sloupci jsou průměry časů pro jednotlivé intervaly rychlostí.

Měření probíhalo tak, že nejprve bylo nezbytné, aby proběhly přípravy jako nahuštění pneumatik na předepsaný tlak 2,2 bar a také bylo nutné zjistit okamžitou hmotnost vozidla vč.

posádky. To bylo realizováno v nedaleké sběrně kovů v Horoměřicích na průmyslové váze. Ta umožňuje zvážit okamžitou hmotnost vozidla s přesností 10 kg. Dále byl na automobil nainstalován GPS přijímač Garmin GPS18+, který byl připojen k notebooku, kde se v rozhraní ovládacího programu pro konkrétní GPS přijímač odečítala aktuální rychlost. GPS přijímač se k odečítání rychlosti využíval při našem měření především proto, že data jsou pro účely měření dostatečně přesná a dá se využívat i funkce "logování" (ukládání) dat do paměti s periodou desetiny sekundy.

Bylo postupováno podle následujícího postupu:

- 1) Při daných definovaných podmínkách se vozidlo uvede na rychlost o zhruba 10 km/h vyšší, než je horní hodnota rychlosti měřeného intervalu (např. na zhruba 30 km/h při měření času zpomalení pro interval z 20 km/h na 10 km/h).
- 2) V okamžiku dosažení požadované rychlosti se přeruší pohon zařazením neutrální polohy převodového ústrojí a vozidlo se nechá pohybovat setrvačností.
- 3) V momentě, kdy se dosáhne horní hranice rychlosti měřeného intervalu (např. 20 km/h při měření intervalu zpomalení z 20 km/h na 10 km/h) se zahájí na stopkách odpočet.
- 4) Vozidlo se nechá dále decelerovat až na požadovanou hodnotu rychlosti měřeného intervalu a když je této rychlosti dosaženo, na stopkách se ukončí odpočet.
- 5) Naměřený čas se zapíše do používaných formulářů a následuje měření ve stejném úseku v opačném směru, kdy je postup totožný.
- 6) Celé měření se opakuje dle předem stanoveného rozsahu a počtu měření.

Tento uvedený postup se provede pro všechny stanovené intervaly rychlostí, v našem případě (podle tabulky 4) budou naměřeny časy zpomalení: z 20 km/h na 10 km/h; z 40 km/h na 20 km/h; z 60 km/h na 40 km/h; z 80 km/h na 60 km/h; ze 100 km/h na 80 km/h a ze 120 km/h na 100 km/h.

V jednotlivých směrech se pro naměřené časy vypočítá aritmetický průměr a tyto dvě získané hodnoty se dále opět zprůměrují. Tím se získá průměrná hodnota času zpomalení pro každý jednotlivý interval rychlostí. Tyto vypočítané aritmetické průměry jsou směrodatné a jsou zobrazeny v grafické závislosti na obrázku 23.

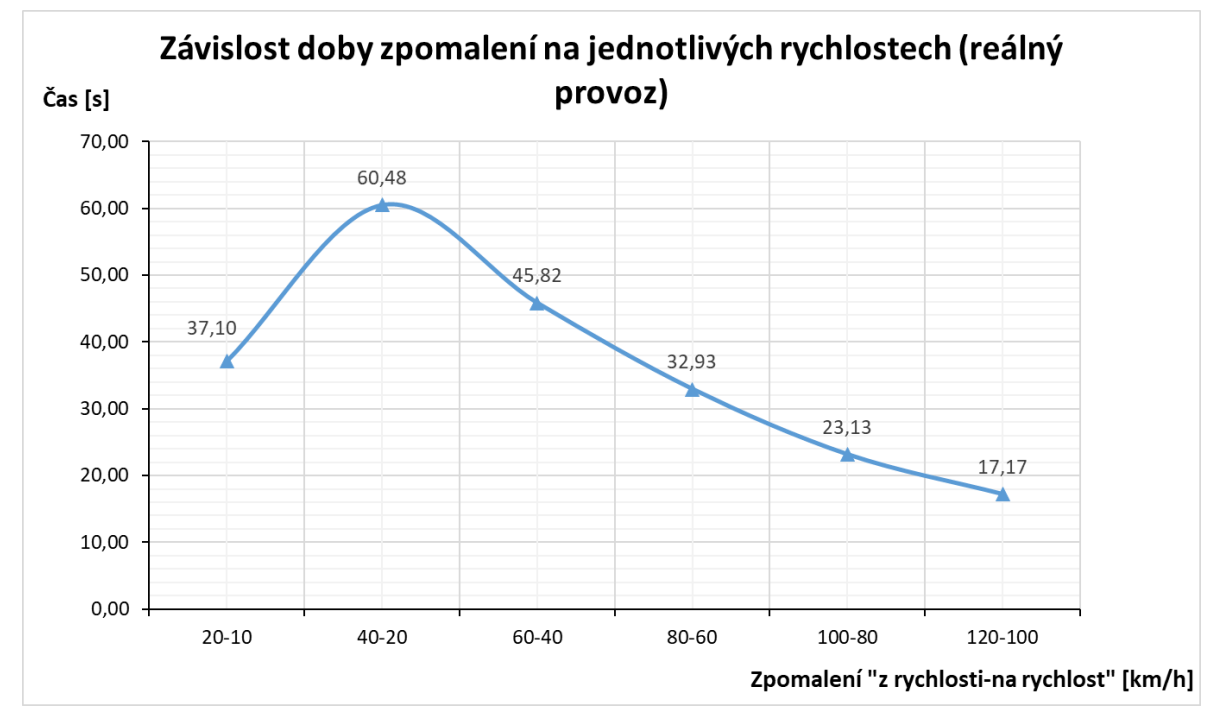

*Obrázek 23 - Závislost doby zpomalení na jednotlivých rychlostech (reálný provoz)*

Na tomto grafickém zobrazení (obrázek 23) si lze povšimnout, že čas zpomalení se zkracuje s klesající rychlostí, a to potvrzuje fakt, že s klesající rychlostí se snižuje i celkový odpor působící na vozidlo.

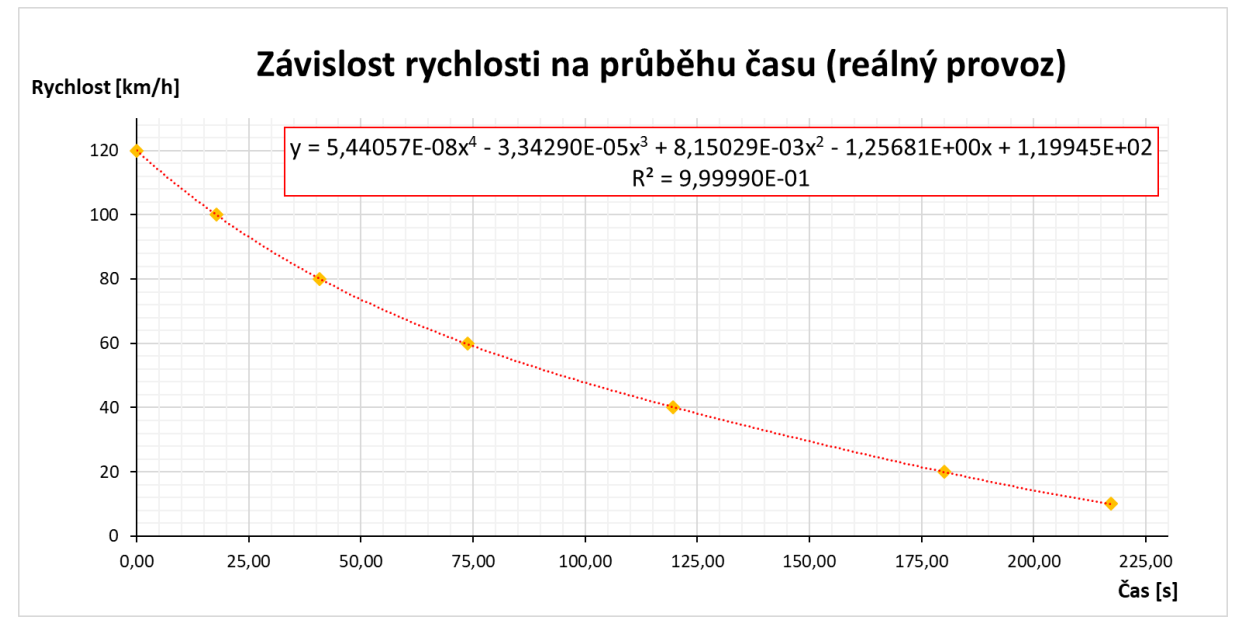

Další ze závislostí je zobrazena na následujícím obrázku 24.

*Obrázek 24 - Závislost rychlosti na průběhu času (reálný provoz)*

Křivka zde znázorňuje závislost průběhu rychlosti při volné deceleraci vozidla. Je sestrojená na základě známých průměrných hodnot časů (tabulka 4), kdy je pro jednotlivé body grafu použita jejich kumulativní hodnota.

Na základě těchto známých hodnot byly body proloženy polynomickou spojnicí trendu 4. stupně. Díky rovnici 24, která tento trend popisuje, lze vypočítat každou jednotlivou hodnotu rychlosti vozidla v časovém rozpětí od *0 s* do *217,15 s*, při které je dosaženo rychlosti *10 km/h*. Hodnota *y* představuje rychlost a hodnota *x* čas. Hodnota spolehlivosti *R 2* je zde *0,99*. V procentech lze mluvit o *99 %* spolehlivosti.

$$
y = 5,44057 \cdot 10^{-8} \cdot x^4 - 3,34290 \cdot 10^{-5} \cdot x^3 + 8,15029 \cdot 10^{-3} \cdot x^2
$$
 (25)  
- 1,25681 \cdot x + 119,945

Pokud je třeba postupovat opačně, kdy je třeba vypočítat čas zpomalení na konkrétní rychlost ze 120 km/h, lze vycházet z rovnice 26. Ta je získána stejným způsobem, pouze s tím rozdílem, že křivka decelerace je sestrojena po záměně os, viz obrázek 25.

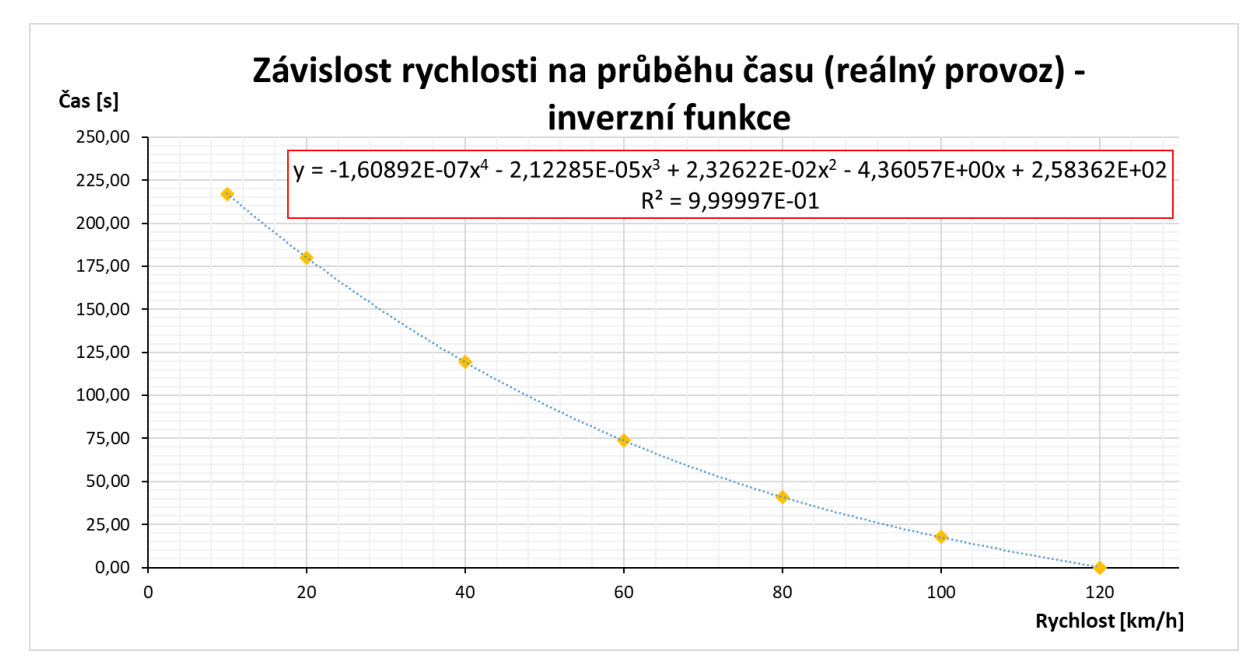

*Obrázek 25 - Závislost rychlosti na průběhu času (reálný provoz) – inverzní funkce*

$$
y = -1,60892 \cdot 10^{-7} \cdot x^4 - 2,12285 \cdot 10^{-5} \cdot x^3 + 2,32622 \cdot 10^{-2} \cdot x^2
$$
 (26)  
-4,36057 \cdot x + 258,362

Z této získané funkce lze navíc za pomocí extrapolace získat s určitou přesností i data mimo měřený interval. Např. čas zpomalení z 10 km/h až do úplného zastavení vozidla. Konkrétní dopočtené hodnoty jsou zobrazeny v tabulce 5 a grafické znázornění lze vidět na obrázku 26.

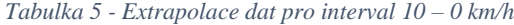

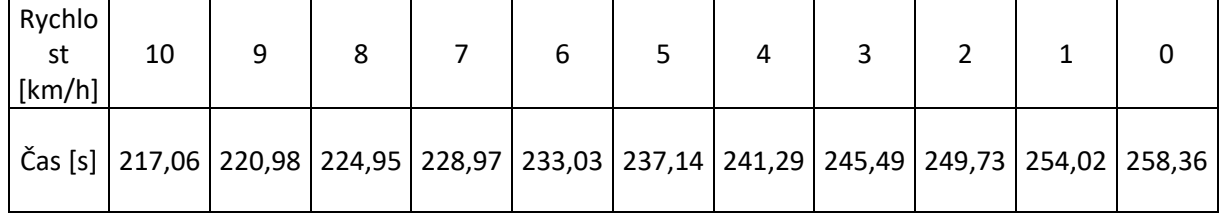

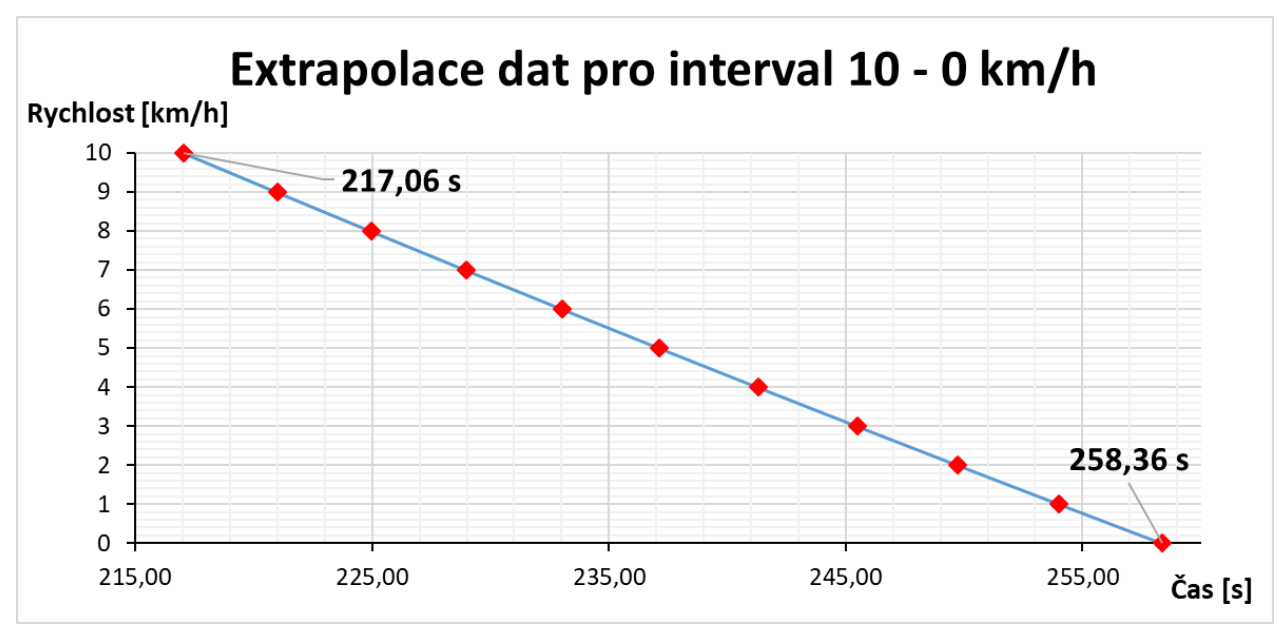

*Obrázek 26 - Extrapolace dat pro interval 10 – 0 km/h*

Pokud se porovná naměřená hodnota, za jak dlouho zpomalí vozidlo ze 120 km/h na 10 km/h (217,15 s), s hodnotou vypočítanou podle rovnice 25 (217,06 s), je zřejmé, že hodnota se liší o 0,09 s. To odpovídá rozdílu 0,41 %. Pro další výpočty je tato přesnost vyhovující. Díky extrapolaci dat lze dopočítat, že čas do úplného zastavení vozidla by trval zhruba 258 sekund.

Další ze závislostí, jež lze z naměřených dat získat, jsou konkrétní hodnoty zpomalení vozidla viz tabulka 6 a obrázek 27.

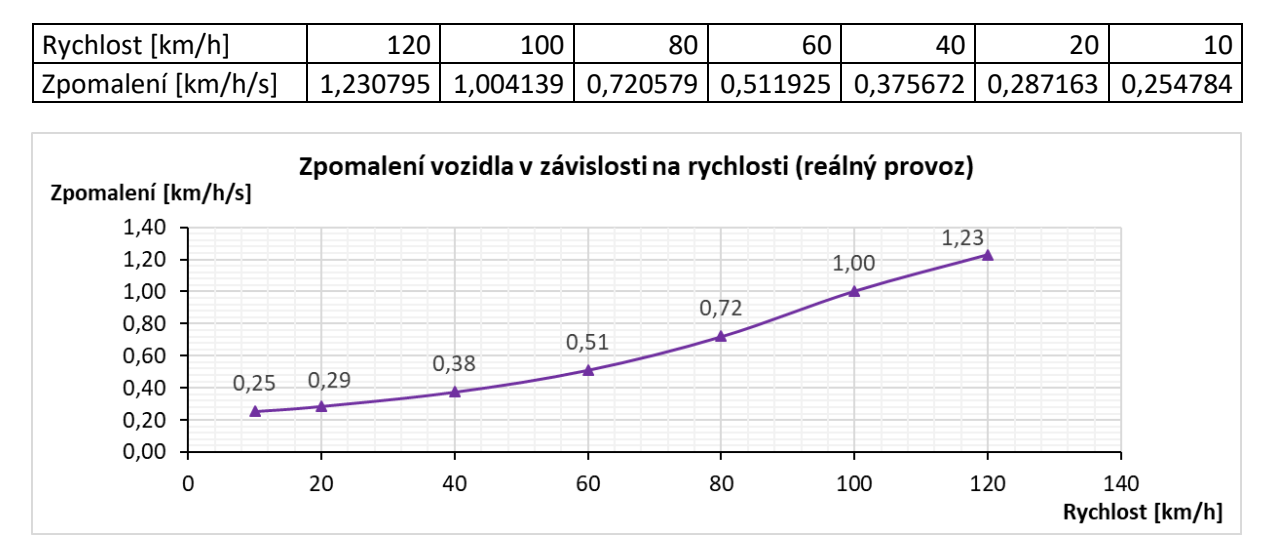

*Tabulka 6 - Hodnoty zpomalení vozidla (reálný provoz)*

*Obrázek 27 - Zpomalení vozidla v závislosti na rychlosti (reálný provoz)*

Tyto hodnoty jsou získané pomocí základního vztahu pro zrychlení (zpomalení) označeného jako rovnice 26, kdy je vycházeno z dat získaných extrapolací z rovnice 25.

$$
a = \frac{dv}{dt} = \frac{\Delta v}{\Delta t}
$$
 (27)

Použitá jednotka zpomalení je zde *km·h<sup>-1</sup>·s<sup>-1</sup>*, protože je z hlediska názornosti ideální. Značí, o kolik km/h vozidlo zpomalí při uvažované rychlosti za jednu sekundu.

## **5.2 Hodnoty teoretické**

Další z metod zjišťování dat, které dále poslouží k závěrečnému porovnání a hodnocení je výpočet odporových sil pomocí základních výpočtových vztahů.

V této kapitole půjde o výpočet teoretických odporových sil působících na vozidlo při dojezdové zkoušce tak, aby se výsledky co nejvíce přibližovaly skutečným hodnotám. Vzhledem k tomu, že výpočty jsou zde uvažovány zejména pro dojezd vozidla při vyřazení rychlostního stupně, a to na rovném úseku, odpor stoupání i odpor zrychlení je zde zanedbáván.

Hlavními odpory, se kterými budou prováděny výpočty, bude odpor valení *O<sup>f</sup>* (N) a také odpor vzduchu *O<sup>V</sup>* (N), pro jejichž výpočet budou použity rovnice 6 a 7.

Co se týká jednotlivých konkrétních hodnot veličin použitých ve výpočtech tak, aby odpovídala vybranému vozidlu a podmínkám, za kterých měření probíhalo, jsou voleny následovně:

- ➢ Součinitel valení *f* Vzhledem k tomu, že na testovací dráze byl asfaltový povrch, je tento součinitel uvažován *f =* 0,01 *[-]* [1].
- ➢ Součinitel odporu vzduchu *c<sup>x</sup>* Zde se vychází z volně dostupných podrobných specifikací vozidla, kdy je uvažována hodnota *cx = 0,3* [13].
- $\triangleright$  Měrný objem vzduchu  $\rho$  Pro co nejvyšší přesnost výpočtu se vychází ze vztahu 11 odvozeného podle [1],  $\rho = \frac{354 \cdot p}{(1.275)}$  $\frac{354 \cdot p}{(t+273)} = \frac{354 \cdot 1,03}{(22+273)}$  $\frac{354 \cdot 1,03}{(22+273)} = 1,236 \text{ kg/m}^3.$
- ➢ Čelní plocha vozidla *S<sup>x</sup>* Čelní plocha vozidla je v rámci zachování vysoké přesnosti výpočtu získána metodou výpočtu pomocí softwaru AutoCAD 2017 popsaným v kapitole 4.2.2. Narýsovaný obrys čelní plochy vozidla podle technického výkresu vozidla je při zachování odpovídajícího měřítka rozměrů modelu Škoda Octavia [1Z3] využit k automatickému výpočtu plochy pomocí

uvedeného softwaru. Tento obrys s vypočítanou hodnotou je zobrazen na obrázku 28. Čelní plocha odpovídá hodnotě  $S_x = 2099560$  mm<sup>2</sup> = 2,1 m<sup>2</sup>.

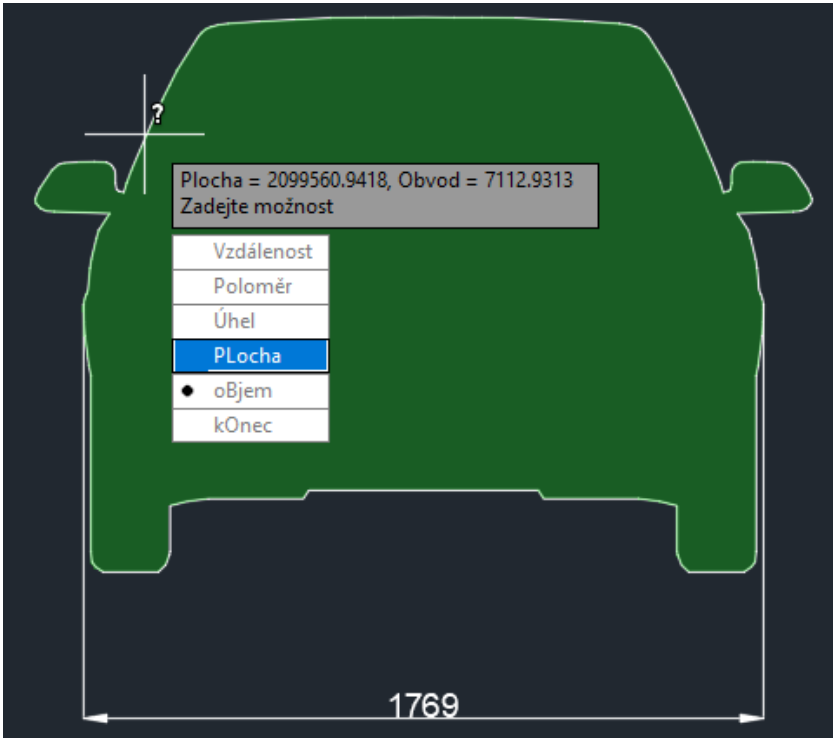

*Obrázek 28 - Výpočet čelní plochy S<sup>x</sup> v softwaru AutoCAD 2017*

➢ Další veličiny používané v uvedených rovnicích byly uvedené a diskutované v předchozích kapitolách. Následující tabulka 7 zobrazuje souhrnný přehled používaných hodnot jednotlivých veličin.

*Tabulka 7 - Souhrnný přehled používaných hodnot při výpočtu teoretických hodnot*

| . .<br>m<br>'kg. | ົາ<br>$\mathsf{I} \mathsf{m}^2$<br>IJχ | . .<br>cχ                            | $\mathbf{I}$       | $\sim$<br>[kg·m <sup>-3</sup> | $\lfloor m \cdot s^{-2} \rfloor$<br>ч |
|------------------|----------------------------------------|--------------------------------------|--------------------|-------------------------------|---------------------------------------|
| 1600             | <u>_ . _</u>                           | $\overline{\phantom{0}}$<br>-<br>◡,◡ | $\Omega^4$<br>U,U⊥ | 1,236                         | o.<br>ـ ت ر                           |

Při výpočtu je třeba postupovat podle následujícího postupu:

- 1) Jsou-li určeny jednotlivé konkrétní hodnoty veličin, prvním krokem je výpočet hodnot odporu valení a odporu vzduchu pro rychlost vozidla, jež je maximální rychlost, která byla měřena (120 km/h).
- 2) Následuje výpočet hodnoty decelerace podle rovnice 28. To je rovnice vyplývající z druhého Newtonova pohybového zákona:

$$
a = \frac{F}{m} \left[ m \cdot s^{-2} \right]. \tag{28}
$$

3) Když je známá hodnota decelerace (sloupec 4 v následující tabulce 8) pro uvažovanou rychlost vozidla 120 km/h, je možné pomocí softwaru Excel (dále jen sw) dopočítat i ostatní potřebné veličiny (viz tabulka 8).

| Čas [s]  | <b>Rychlost</b><br>$[km·h-1]$ | <b>Rychlost</b><br>$[m\cdot s^{-1}]$ | Decelerace $[m \cdot s^2]$ | Decelerace $[km·h-1·s-1]$ | $O_f[N]$ | $O_V$ [N] |
|----------|-------------------------------|--------------------------------------|----------------------------|---------------------------|----------|-----------|
| 0,00     | 120,00                        | 33,33333                             | 0,36848                    | 1,32651                   | 156,96   | 432,60    |
| 0,10     | 119,87                        | 33,29649                             | 0,36788                    | 1,32436                   | 156,96   | 431,64    |
| 0,20     | 119,73                        | 33,25970                             | 0,36728                    | 1,32221                   | 156,96   | 430,69    |
| 0,30     | 119,60                        | 33,22297                             | 0,36669                    | 1,32008                   | 156,96   | 429,74    |
| 0,40     | 119,47                        | 33,18630                             | 0,36610                    | 1,31794                   | 156,96   | 428,79    |
| 0,50     | 119,34                        | 33,14969                             | 0,36550                    | 1,31581                   | 156,96   | 427,85    |
| 0,60     | 119,21                        | 33,11314                             | 0,36491                    | 1,31369                   | 156,96   | 426,90    |
| $\cdots$ | $\cdots$                      | $\cdots$                             | $\cdots$                   | $\cdots$                  | $\cdots$ | $\cdots$  |
| 210,40   | 0,02                          | 0,00692                              | 0,09810                    | 0,35316                   | 156,96   | 0,00      |

*Tabulka 8 - Výpočet odporů – ukázka třídění dat*

První sloupec zde udává čas odpovídající jednotlivým vypočítaným hodnotám. Je použito vzorkování s periodou 0,1 s. Druhý a třetí sloupec vyjadřuje rychlost – druhý v kilometrech za hodinu, třetí v metrech za sekundu, přitom mezi těmito sloupci platí známá závislost  $\frac{km}{h \cdot 3.6} = \frac{m}{s}$  $\frac{m}{s} = m \cdot s^{-1}$ . Tento sloupec (třetí) je v používaném sw vypočítán pomocí vzorce zobrazeném na obrázku 29. Vždy se odečítá aktuální hodnota zpomalení pro odpovídající časový úsek (0,1 s) od předchozí hodnoty vypočítané rychlosti.

| š                  | fx         | $=$ G5-H5 <sup>*</sup> (E6-E5) |                                                   |  |  |  |  |
|--------------------|------------|--------------------------------|---------------------------------------------------|--|--|--|--|
|                    |            | G                              |                                                   |  |  |  |  |
| $\check{C}$ as [s] |            |                                | Rychlost [km/h] Rychlost [m/s] Decel. [m*s^-2] De |  |  |  |  |
|                    | 120,00     | 33,33                          | 0,368475                                          |  |  |  |  |
|                    | 119,87     | 33,30                          | 0,367877572                                       |  |  |  |  |
|                    | 119,73 E5) |                                | 0,367281771                                       |  |  |  |  |

*Obrázek 29 - Vzorec pro výpočet rychlosti (m*∙*s -1 ) v softwaru Excel*

Další dva sloupce, čtvrtý a pátý, jsou sloupce decelerace (viz 2). Další ze sloupců, šestý, obsahuje vypočítané hodnoty odporu valení *O<sup>f</sup>* (N) a poslední sloupec obsahuje vypočítané hodnoty odporu vzduchu *O<sup>V</sup>* (N).

Tabulka je dopočítána pomocí softwarové funkce automatického doplňování pro veškeré hodnoty daného souboru dat odpovídající zpomalování vozidla ze 120 km/h do téměř úplného zastavení, přičemž vzhledem k naměřeným hodnotám v reálném provozu stačí pro závěrečné vyhodnocování výpočet pro hodnoty zpomalování do 10 km/h.

V moment, kdy jsou známé všechny potřebné hodnoty, je možné sestrojit grafická znázornění pro jednotlivé závislosti stejně jako v předchozí kapitole.

Jako první lze uvést závislost doby zpomalení na jednotlivých rychlostech (viz obrázek 30).

*Tabulka 9 – Hodnoty závislosti zpomalení na jednotlivých rychlostech (teoretické hodnoty)*

| $Z - Na$ [km/h] | 20-10 | 40-20 | 60-40 | 80-60 | 100-80 | 120-100 |
|-----------------|-------|-------|-------|-------|--------|---------|
| Čas [s]         | 27,10 | 48,20 | 38,40 | 29,30 | 22,20  | 17,10   |

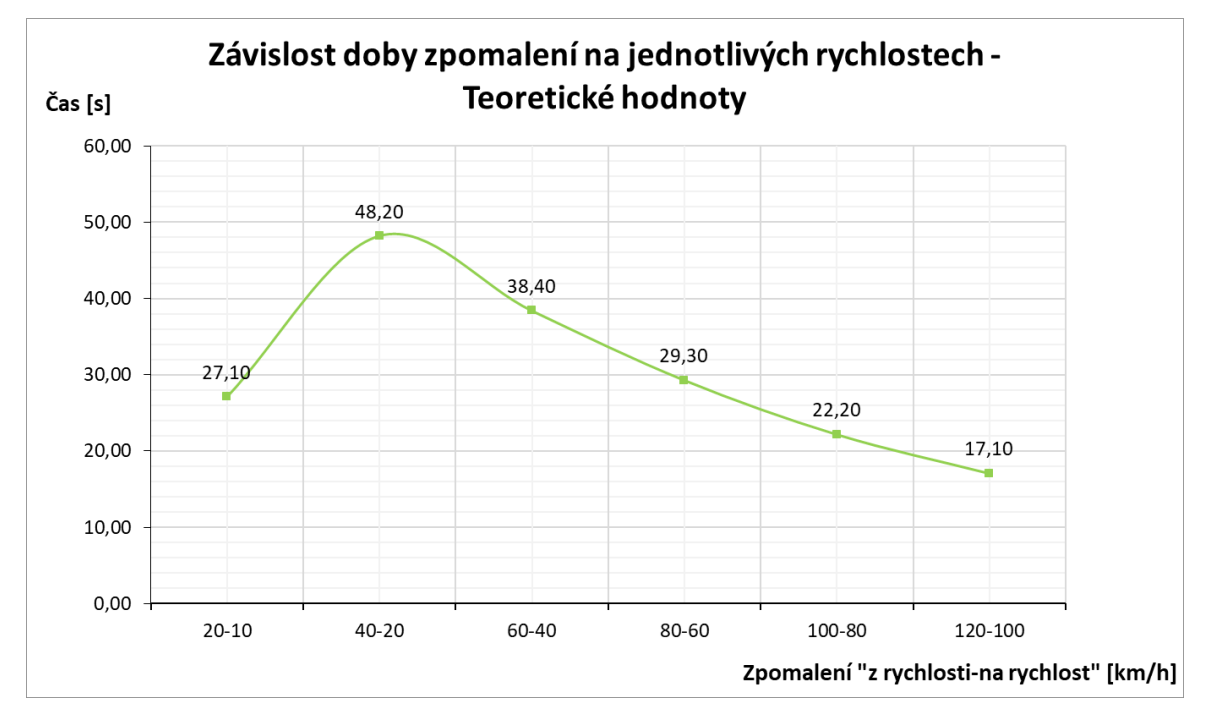

*Obrázek 30 - Závislost doby zpomalení na jednotlivých rychlostech – Teoretické hodnoty*

Křivka je tvarově shodná jako u měření v reálném provozu, ačkoliv jednotlivé hodnoty se více či méně liší. Diskuze k jednotlivým hodnotám však bude pro všechny porovnáváné závislosti provedena v kapitole 6.

Další z grafických znázornění, které je zobrazeno na obrázku 31, je závislost rychlosti na průběhu času. Z grafu si lze si na první pohled povšimnout, že teoretický (vypočítaný) celkový čas zpomalení ze 120 km/h na 10 km/h je kratší, než je hodnota naměřená.

*Tabulka 10 - Hodnoty závislosti rychlosti na průběhu času (teoretické hodnoty)*

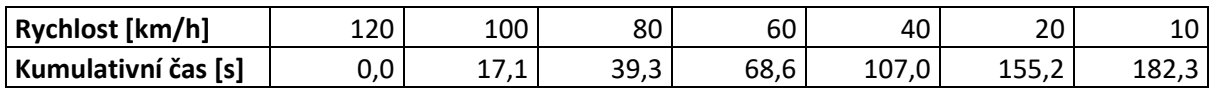

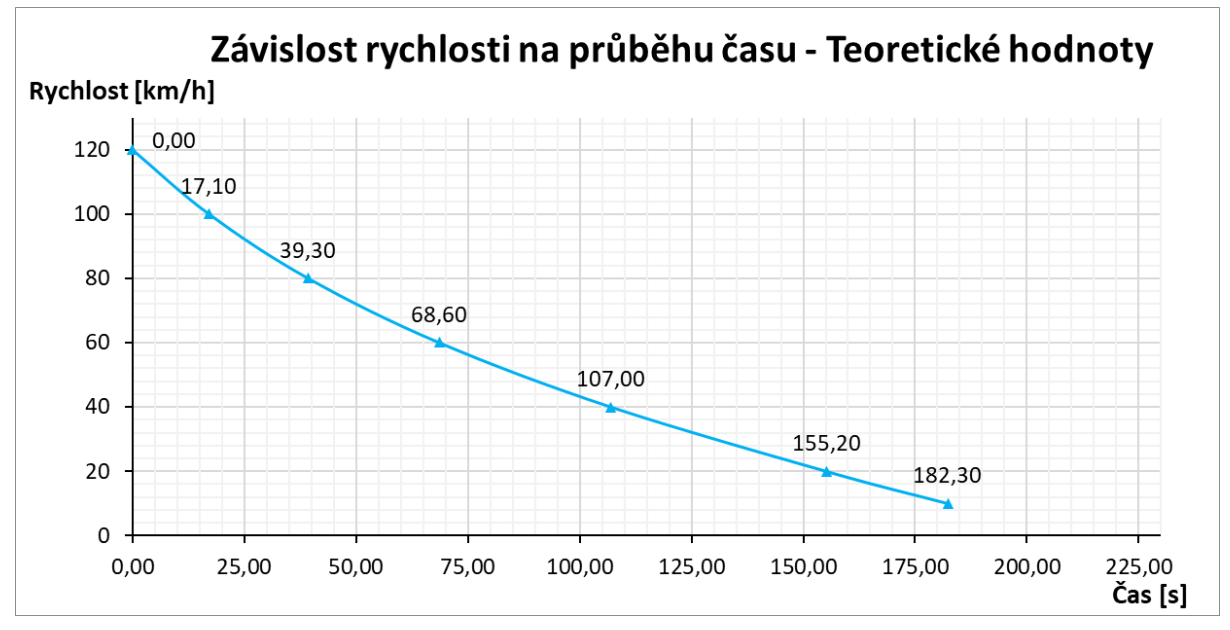

*Obrázek 31 - Závislost rychlosti na průběhu času – Teoretické hodnoty*

Poslední z posuzovaných závislostí je zpomalení vozidla v závislosti na rychlosti, která je zobrazena na obrázku 32.

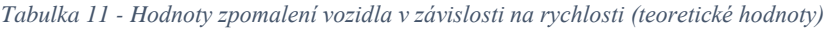

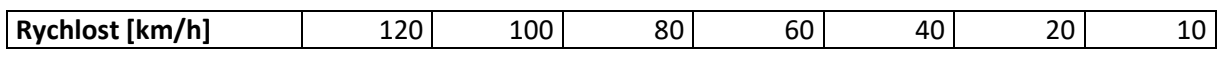

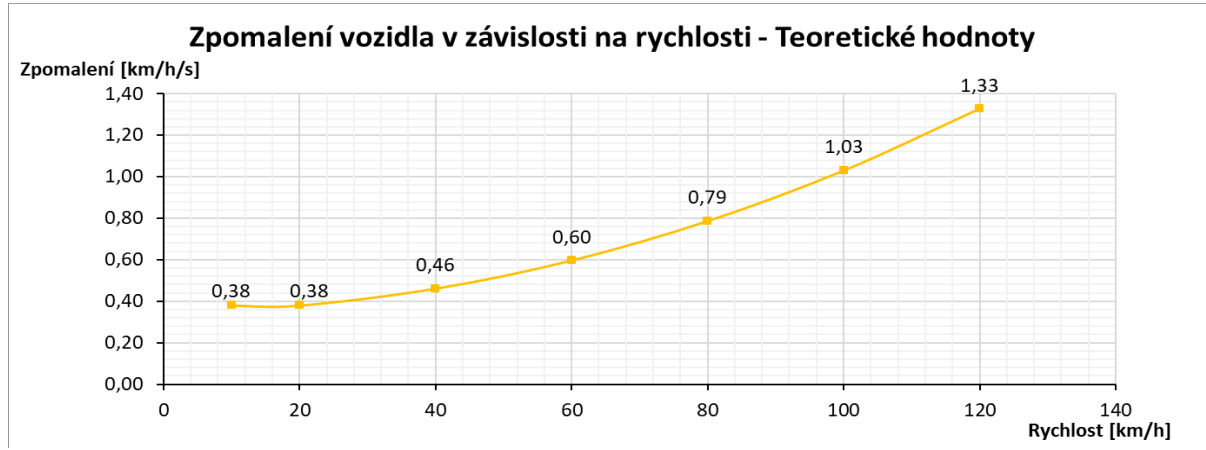

*Obrázek 32 - Zpomalení vozidla v závislosti na rychlosti – Teoretické hodnoty*

### **5.3 Měření na válcové zkušebně**

### **5.3.1 Válcová zkušebna katedry Vozidel a pozemní dopravy**

Válcová zkušebna, na které bylo měření provedeno, se nachází v prostorách katedry Vozidel a pozemní dopravy. Tato zkušebna byla vyrobena v roce 1983 firmou Schenck a jedná se o model 3604/GS56.

Zkušebna se skládá ze 2 válců, které jsou propojeny řetězem. Jeden válec je opatřen protiskluzovým povrchem pro zlepšení adhezních vlastností. K válcům je připojena sada setrvačníků, které slouží k simulaci setrvačné hmotnosti vozidla. Z druhé strany jsou k válcům připojeny brzdové systémy. Na hřídel hlavního válce je připojen stejnosměrný elektromotor o výkonu 56 kW, který slouží právě k simulaci jízdních odporů. K druhému válci je připojena vířivá brzda o výkonu 125 kW, která slouží k účelům statického měření výkonu. V tabulce 12 jsou obsaženy specifikace této válcové zkušebny.

|                      | Parametry válcové zkušebny                                                                              |
|----------------------|----------------------------------------------------------------------------------------------------|
| DC.                  | Maximální brzdný výkon 56 kW<br>$\bullet$                                                               |
| motorgenerátor       | Maximální brzdný moment 305 Nm                                                                          |
| (elektromotor)       | Maximální otáčky 3000 min-1                                                                             |
|                      | Maximální brzdný výkon 125 kW<br>$\bullet$                                                              |
| Vířivý<br>dynamometr | Maximální brzdný moment 478 Nm                                                                          |
|                      | Maximální otáčky 8000 min-1                                                                             |
| Válce zkušebny       | Dva válce umístěny v páru, které slouží k přenosu energie mezi<br>$\bullet$<br>koly vozidla a zkušebnou |
|                      | Obvod válců 1145 mm                                                                                     |
| Setrvačníky          | Základní simulovaná hmotnost 680 kg<br>$\bullet$                                                        |
| zkušebny             | Přídavné hmotnosti: 900 kg, 450 kg, 225 kg, 120 kg, 112,5 kg.                                           |

*Tabulka 12 - Parametry válcové zkušebny katedry Vozidel a pozemní dopravy*

Celá válcová zkušebna je ovládána pomocí elektronického systému Datalab od firmy Moravské přístroje a.s., kde byl vytvořen v programovém prostředí ControlWeb vlastní ovládací program. Pomocí tohoto programu je ovládáno celé pracoviště. Pracovní prostředí tohoto softwaru je zobrazeno na obrázku 33. V základním zobrazení se nachází posuvníky

sloužící ke změně budícího napětí dynamometru apod. a také aktuální údaje o stavu dynamometru (rychlost, otáčky válců, hnací momenty a další).

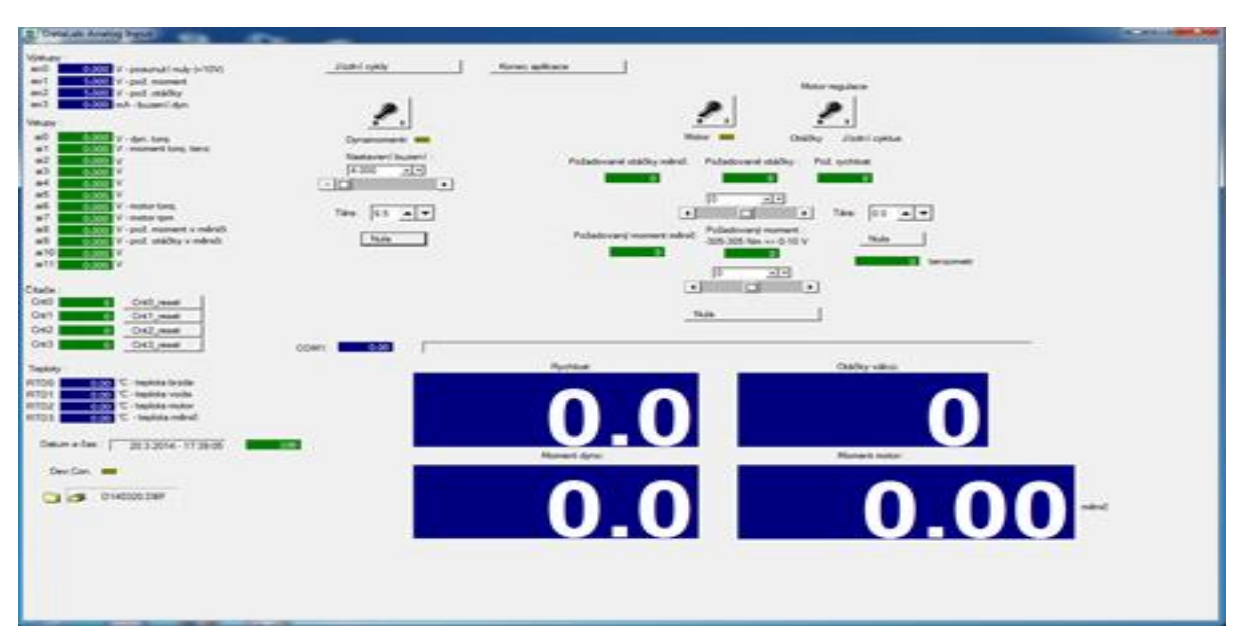

*Obrázek 33 - Pracovní prostředí ovládacího programu od firmy Datalab*

### **5.3.2 Měření pasivních odporů**

Na začátku měření na válcové zkušebně je třeba zjistit pasivní odpory válcového dynamometru. Jedná se v podstatě o ztrátový moment dynamometru a lze si ho představit jako točivý moment, který působí proti směru hnacího momentu kol vozidla – jinými slovy moment potřebný k otáčení kol vozidla elektromotorem dynamometru při neutrálním poloze převodového ústrojí vozidla.

Působiště tohoto ztrátového točivého momentu je vztaženo přímo na obvod válců zkušebny.

Postup měření pasivních odporů se dá popsat následujícím způsobem:

- ➢ Vozidlo se umístí na válcovou zkušebnu a pomocí upínacích lan a ruční brzdy se zajistí z důvodu bezpečnosti na místě.
- ➢ Před vozidlo je umístěn ventilátor sloužící k simulaci proudícího vzduchu, který je při zatěžování vozidla nutný zejména k chlazení motoru.
- ➢ Válcová zkušebna včetně ventilátoru a dalších zařízení se uvede do provozu, na výfuk se připojí odsávací zařízení a motor vozidla se nastartuje.
- ➢ V ovládacím softwaru se pomocí posuvníku buzení (mV) uvede válcová zkušebna do stavu, v němž se kola vozidla (neutrální poloha převodového ústrojí vozidla) otáčí rychlostí 20 – 120 km/h s krokem 20 km/h.
- ➢ V okamžik, kdy je pomocí budícího napětí elektromotoru dosaženo požadované rychlosti (± 1 km/h), vyčká se cca 20 sekund, než se ustálí odečítaný moment (ztrátový), kterým jsou kola vozidla roztáčena na požadovanou rychlost.
- ➢ Tato hodnota (Nm) se pro všechny rychlosti zaznamená.

Tímto postupem dostaneme sadu o šesti hodnotách, která je zaznamenána v následující tabulce 13. Tyto hodnoty byly naměřeny pro tlak v pneumatikách 2,2 bar a jsou brány jako výchozí hodnoty vzhledem k tomu, že při tomto tlaku bylo provedeno i měření v reálném provozu.

*Tabulka 13 - Naměřené pasivní odpory (2,2 bar)*

| <b>Rychlost [km/h]</b> | "<br>. .<br>∸~ | $\Omega$<br>-<br>. .<br>JJ, 1 | 60,3<br>$\sim$ | 70<br>$\sqrt{2}$ | ם מ<br>ر, ر |    |
|------------------------|----------------|-------------------------------|----------------|------------------|-------------|----|
| Ztrátový moment [Nm]   | . .<br>44      | 48                            | $-2$<br>ر ر    | --<br>، ب        | טט          | 64 |

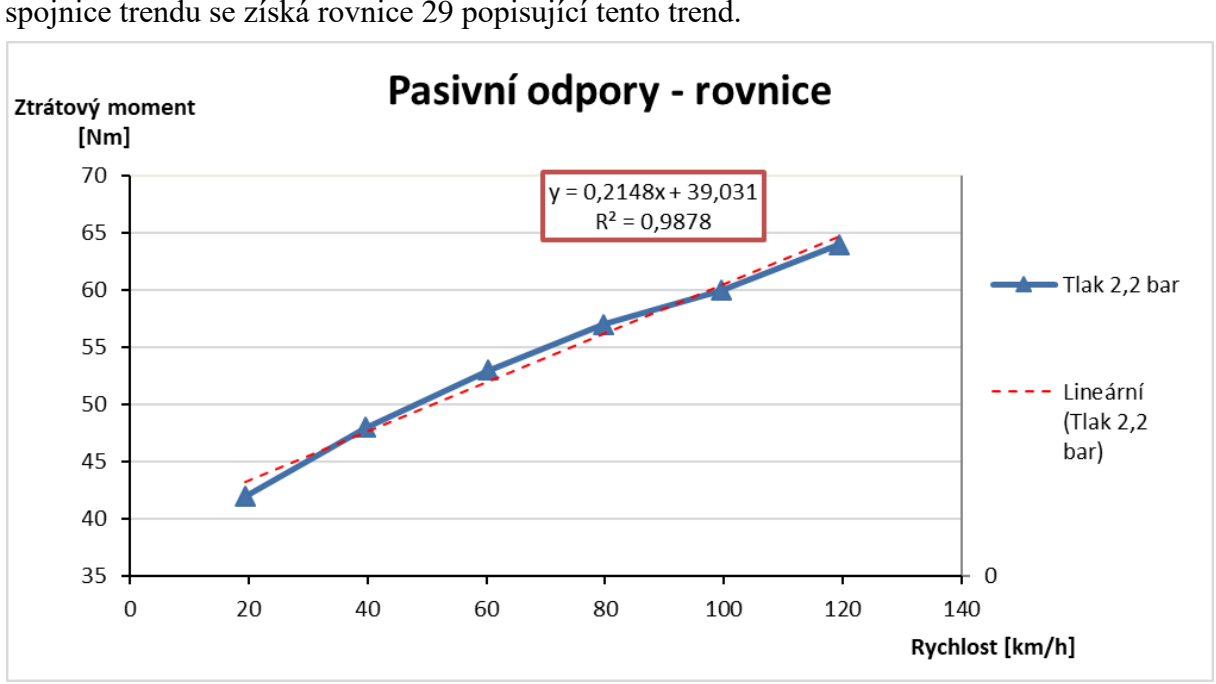

Tyto naměřené hodnoty se následně vynesou do grafu (viz obrázek 34) a pomocí lineární spojnice trendu se získá rovnice 29 popisující tento trend.

*Obrázek 34 - Pasivní odpory – rovnice spojnice trendu*

$$
y = 0.2148 \cdot x + 39.031\tag{29}
$$

Pomocí uvedené rovnice lze dopočítat hodnoty ztrátového momentu pro veškeré hodnoty rychlostí v požadovaném intervalu.

Byl proveden také experiment, kdy byly měřeny stejným způsobem ztrátové momenty při různém tlaku huštění pneumatik. Konkrétně bylo provedeno nahuštění mimo výchozí hodnotu 2,2 bar na 2,6 bar a také na 3,0 bar. Grafické znázornění tohoto experimentu je zobrazeno na obrázku 35.

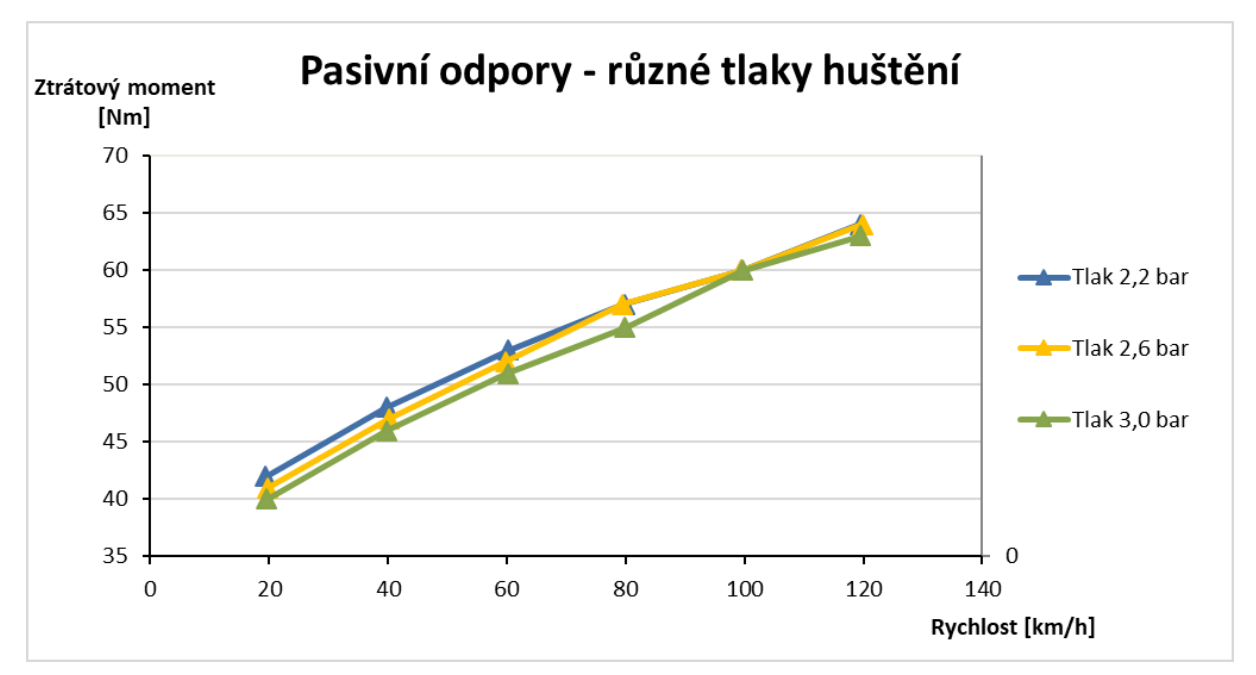

*Obrázek 35 - Pasivní odpory – různé tlaky huštění*

Jak je z této grafické závislosti na obrázku 35 zřejmé, se stoupajícím tlakem huštění pneumatik klesá jeho ztrátový moment. Tyto rozdíly se projevují zejména při nižších rychlostech, zhruba do 60 km/h. Při vyšších rychlostech rozdíly již nejsou tak zásadní.

U tlaku 2,6 bar byl průměrný ztrátový moment naměřený u rychlostí 20 km/h; 40 km/h a 60 km/h nižší o 1 Nm a u tlaku 3,0 bar byl nižší o 2 Nm. Tyto rozdíly jsou způsobené zejména skutečností vysvětlenou v předchozích kapitolách (konkrétně v kapitole 4.1) – při vyšších tlacích klesá valivý odpor *f<sup>k</sup>* zejména v důsledku zmenšení kontaktní plochy, avšak to s sebou nese i horší přilnavost, a tím způsobenou nižší bezpečnost provozu vozidla. Z toho plyne, že je vždy vhodné dodržovat hustící tlak předepsaný výrobcem vozidla, protože bezpečnost je na prvním místě.

#### **5.3.3 Samotná metodika a postup měření na válcové zkušebně (1. měření)**

Teoretické hodnoty získané výpočtem (viz kapitola 5.2) zde budou brány jako etalon pro porovnávání s hodnotami naměřenými v reálném provozu a pro hodnoty získané měřením na válcové zkušebně popsané v této kapitole, a to zejména z důvodu, že u těchto způsobů se jedná o experimentální měření.

V okamžik, kdy existuje rovnice (29) pro ztrátový moment (pasivní odpory), je možné vytvořit prvotní nastavení pro funkci válcové zkušebny.

Funkce válcové zkušebny neboli brzdný účinek válcové zkušebny při deceleraci vozidla je nastavován přímo v ovládacím programu programového prostředí ControlWeb, kde je tato funkce popsána konkrétní rovnicí (definovanou jako funkce *poz\_motor\_moment*).

Výchozí rovnice, která slouží pro popis chování válcové zkušebny, je do programového prostředí zapsána následovným způsobem:

### poz motor moment  $=$  $($ (0.5\*2.1\*1.236\*0.3\*rychlost kmh/3.6\*rychlost kmh/3.6 + 1600\*9.81\*0.01) \* 0.1822) *– (*0.2148\*rychlost\_kmh + 39.031). (30)

Červenou barvou je označena část rovnice simulující odpor vzduchu, modrou barvou je označena část rovnice simulující odpor valení, zelenou barvou je označena konstanta vyjadřující rameno působení síly (sloužící k přepočtu odporové síly na brzdící moment) a oranžovou barvou je zvýrazněna rovnice pasivních odporů, která se od brzdící síly musí odečíst, protože se jedná o ztrátu. Tato rovnice (30) je brána jako výchozí nastavení. Hodnoty použité v příslušných vzorcích odpovídají hodnotám používaným v kapitole 5.2.

Dále se dodrží následující postup (postup vycházející z měření v reálném provozu):

- ➢ Vozidlo umístěné na válcové zkušebně (na které je již aktivována uvedená funkční rovnice) se uvede na rychlost přesahující 120 km/h, na které se po dobu několika minut udržuje z důvodu zahřátí pneumatik.
- ➢ Při dosažení požadované rychlosti se vyřadí zařazená rychlost do neutrální polohy a vozidlo se nechá decelerovat pomocí elektromotoru válcové zkušebny.
- ➢ Tento postup je opakován ze statistických důvodů čtyřikrát, podobně jako u měření v reálném provozu.

Výstupem z tohoto měření jsou data, která byla pomocí funkce logování zaznamenávána do paměti ovládacího PC (s periodou vzorkování 0,1 s). Tato data obsahují údaje o průběhu rychlosti v závislosti na čase měření. Grafické zobrazení průběhu celé zkoušky je zobrazeno na obrázku 36. V podstatě se jedná o průběh celého měření, přičemž dle průběhů je zřejmé, že byla provedena čtyři měření. Pravá strana všech čtyřech pomyslných "peaků" je vždy výsledkem působení brzdného účinku elektromotoru podle rovnice 30 – jedná se o jednotlivé doběhy.

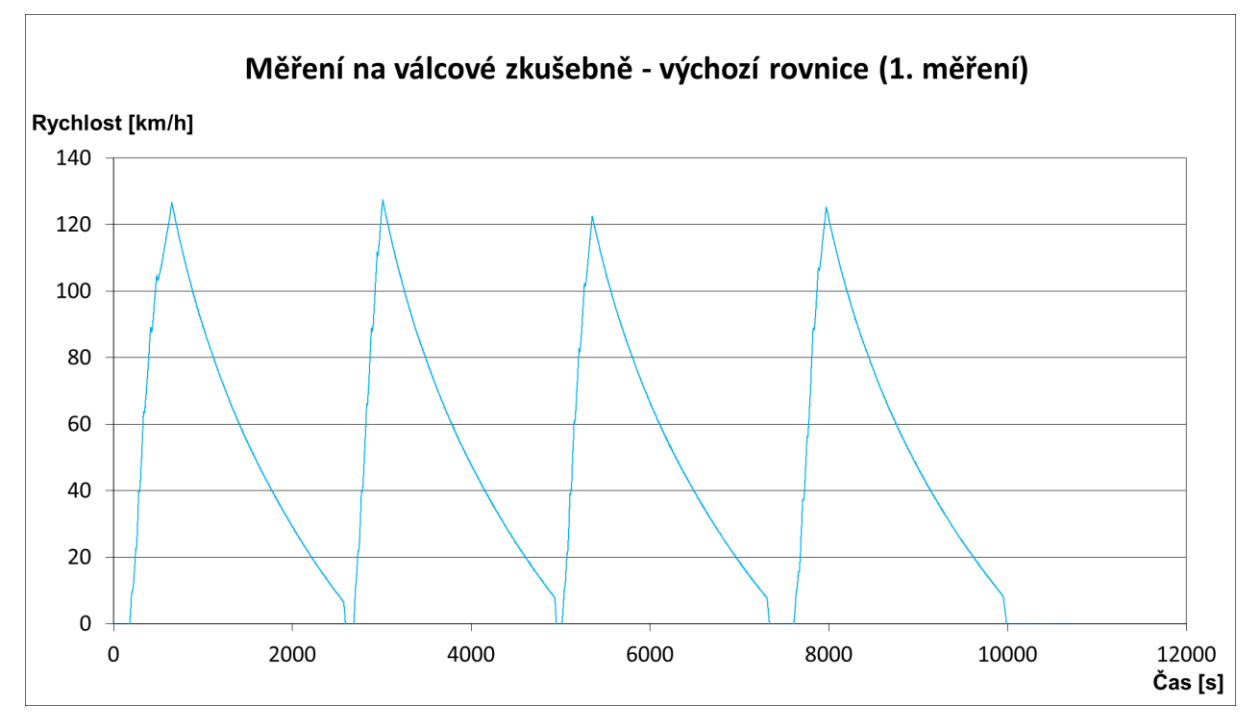

*Obrázek 36 - Měření na válcové zkušebně (1. měření)*

#### **5.3.3.1 Analýza 1. měření na válcové zkušebně**

Data zobrazená na obrázku 36 jsou v podstatě jednotlivé body měření. To znamená, že se nejedná o spojitou křivku.

Proto byly nejdříve jednotlivé doběhy roztříděny do jednotlivých sad (čtyři sady) a poté, pro minimalizaci datového šumu naměřených hodnot doběhů (vzhledem k počtu jednotlivých bodů – cca 9000 jednotlivých hodnot), byly pro jednotlivé doběhy vytvořeny spojité průběhy – polynomy 6. stupně, které jsou popsány vlastními rovnicemi.

Do těchto rovnic, které jsou popsány níže, jsou dosazovány vždy jednotlivé hodnoty času. Pro představu – od 0,0 s až do cca 190,0 s – kdy bylo dosaženo rychlosti 120 km/h. Hodnota spolehlivosti  $R^2$  těchto rovnic odpovídá hodnotě 9,9999 (99,99 % spolehlivost).

Rovnice Polynomu 1:

$$
y = 2,42182 \cdot 10^{-12} \cdot x^6 - 1,59146 \cdot 10^{-9} \cdot x^5 + 4,52838 \cdot 10^{-7} \cdot x^4 - 7,69135
$$
 (31)  
 
$$
\cdot 10^{-5} \cdot x^3 + 9,64076 \cdot 10^{-3} \cdot x^2 - 1,30724 \cdot x + 124,821
$$

Rovnice polynomu 2:

$$
y = 2,56140 \cdot 10^{-12} \cdot x^6 - 1,63651 \cdot 10^{-9} \cdot x^5 + 4,47021 \cdot 10^{-7} \cdot x^4 - 7,24412
$$
 (32)  
 
$$
\cdot 10^{-5} \cdot x^3 + 8,83395 \cdot 10^{-3} \cdot x^2 - 1,22680 \cdot x + 120,034
$$

Rovnice polynomu 3:

$$
y = 2,95554 \cdot 10^{-12} \cdot x^6 - 1,91626 \cdot 10^{-9} \cdot x^5 + 5,22624 \cdot 10^{-7} \cdot x^4 - 8,22026
$$
 (33)  
 
$$
\cdot 10^{-5} \cdot x^3 + 9,44284 \cdot 10^{-3} \cdot x^2 - 1,23523 \cdot x + 121,245
$$

Rovnice polynomu 4:

$$
y = 2,54879 \cdot 10^{-12} \cdot x^6 - 1,72858 \cdot 10^{-9} \cdot x^5 + 4,91804 \cdot 10^{-7} \cdot x^4 - 7,99510
$$
 (34)  
 
$$
\cdot 10^{-5} \cdot x^3 + 9,36826 \cdot 10^{-3} \cdot x^2 - 1,23469 \cdot x + 122,144
$$

Tyto rovnice vždy vrátí hodnotu rychlosti, která byla zaznamenána příslušný časový okamžik.

Do jednotlivých rovnic byly dosazeny konkrétní hodnoty času a tyto čtyři získané sady dat jsou mezi sebou následně zprůměrovány. Grafické znázornění jednotlivých polynomů včetně průměru je zobrazeno na obrázku 37.

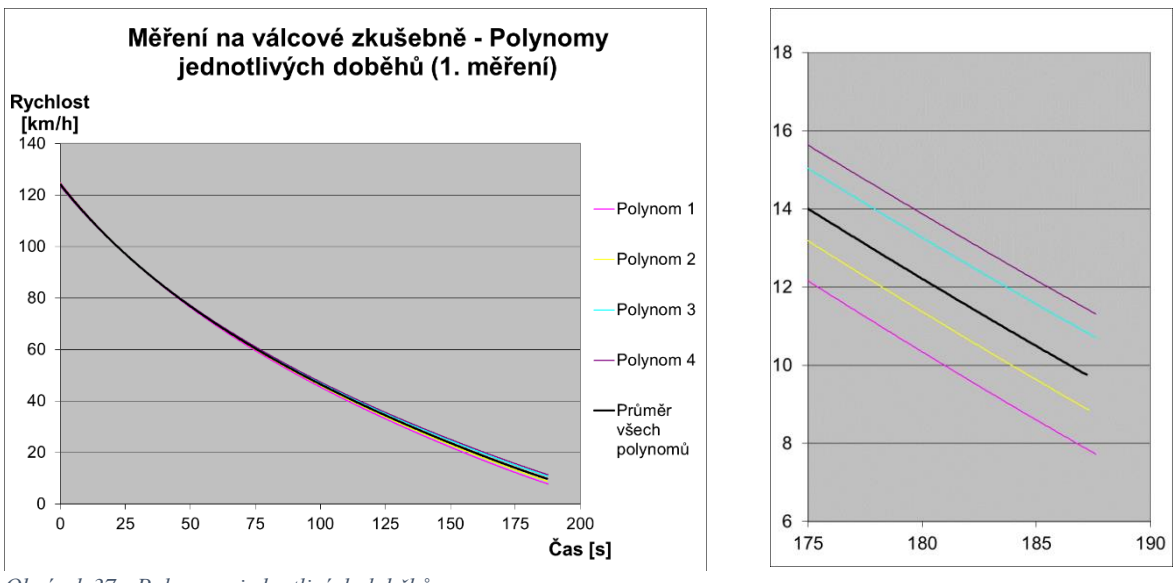

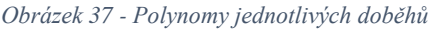

V pravé části téhož obrázku je zobrazen pro zajímavost detail doběhu jednotlivých polynomů, který znázorňuje, že ačkoliv byly pneumatiky předem zahřívány, nebyly pravděpodobně zahřáty dostatečně. Zatímco při prvním měření (Polynom 1) byla rychlost po 181 sekundách zhruba 10 km/h, při posledním měření (Polynom 4) byla po stejné době rychlost 14 km/h, což je o 4 km/h více. Z důvodu, že je však toto tvrzení pouze pravděpodobné a nejsou vyloučeny jiné vlivy způsobující odchylku, je pro další výpočty používán aritmetický průměr těchto čtyř polynomů.

Pro další postup je důležitá křivka, která je průměrem hodnot získaných z polynomů. Díky ní lze sestrojit tabulky s hodnotami, které byly používány v předchozích kapitolách. Jsou to:

*Tabulka 14 - Hodnoty závislosti zpomalení na jednotlivých rychlostech (válcová zkušebna, 1. měření)*

| ' – Na [km/h]                         | 20-10             | 40-20 | 60-40       | 80-60 | 100-80        | -100<br>120-: |
|---------------------------------------|-------------------|-------|-------------|-------|---------------|---------------|
| $\mathsf{Cas}\left[\mathsf{s}\right]$ | ר דר<br>ر ے<br>ر. | 46,⊥  | 37,4<br>ر د | 30,0  | วว ว<br>، ب د | 18,6          |

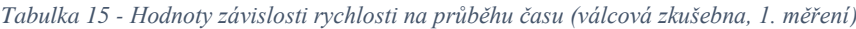

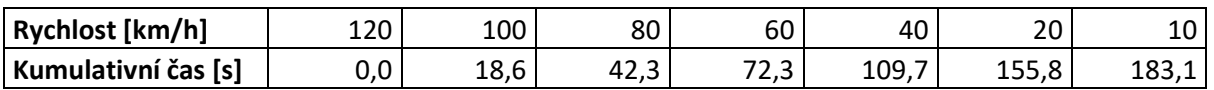

*Tabulka 16 - Hodnoty zpomalení vozidla v závislosti na rychlosti (válcová zkušebna, 1. měření)*

| Rychlost [km/h]    | 100 <sub>1</sub> |        | 60     |        |                    |
|--------------------|------------------|--------|--------|--------|--------------------|
| Zpomalení [km/h/s] | 0.9553           | 0,7502 | 0,5982 | 0,4805 | $0.3931$ $0.33280$ |

Na základě uvedených hodnot v tabulkách 14, 15 a 16 by bylo možné sestrojit grafy jako v předchozí kapitole (výpočet hodnot), avšak vzhledem ke zvolené metodice postupu je vhodnější nejprve naměřené hodnoty porovnat s hodnotami teoretickými (etalonovými). Tato závislost je zobrazena na obrázku 38.

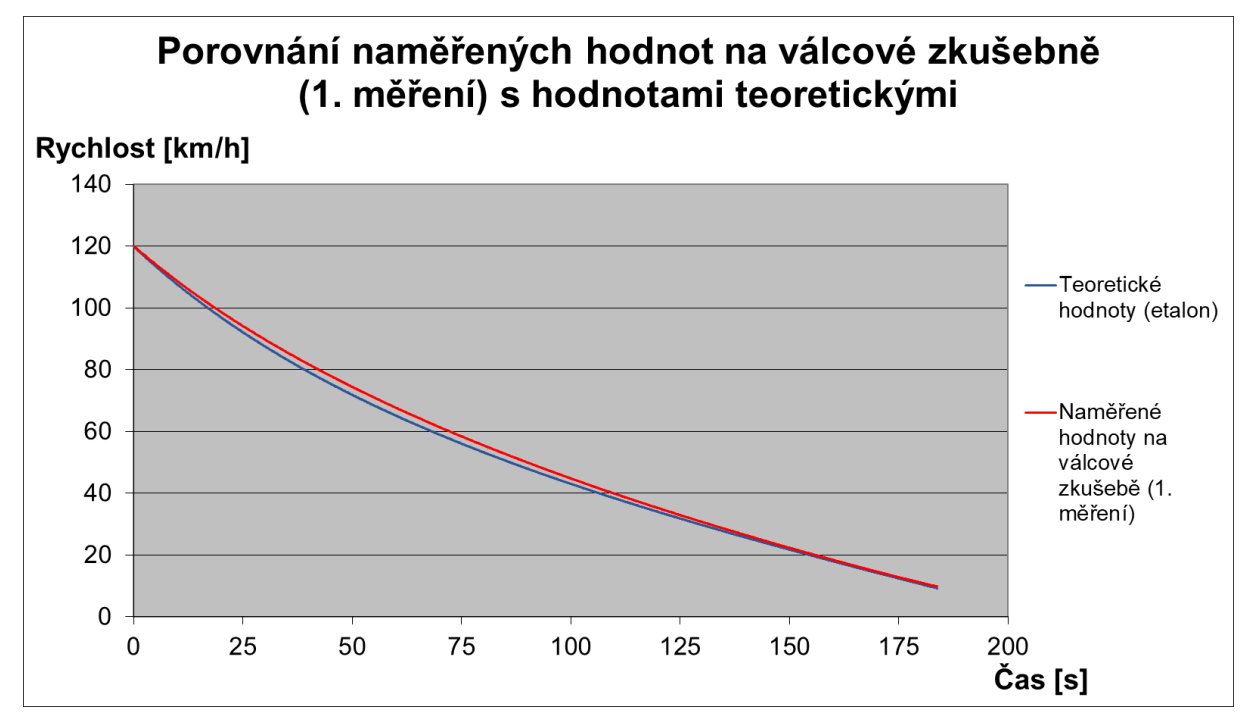

*Obrázek 38 - Porovnání naměřených hodnot na válcové zkušebně (1. měření) s hodnotami teoretickými*

Na první pohled je z grafického znázornění zřejmé, že křivka průběhu zpomalování vozidla má podobný charakter, avšak průběh zpomalování na základě teoretických hodnot má strmější průběh. Největší rozdíl lze zaznamenat po 52,5 sekundách, kdy je rozdíl mezi hodnotami naměřenými a hodnotami teoretickými 2,6 km/h.

#### **5.3.3.2 Kalibrace válcové zkušebny**

Ačkoliv rozdíl 2,6 km/h není nikterak zásadní, vzhledem k programovatelnosti válcové zkušebny bylo vhodné pokusit se o její kalibraci a tím o minimalizaci odchylky zobrazené na obrázku 38.

Kalibrace je provedena následujícím způsobem:

Prvotně je vycházeno z následující tabulky 17, kde první sloupec obsahuje škálu hodnot rychlostí, druhý a třetí sloupec obsahuje hodnoty zpomalení odpovídající dané rychlosti. V následujícím, čtvrtém sloupci, jsou zobrazeny rozdíly sil, kdy jsou tato data získána pomocí vztahu:

$$
F = m \cdot a \text{ [N]},\tag{35}
$$

kdy *m* (kg) je hmotnost vozidla (1 600 kg) a *a* (m∙s -2 ) je zpomalení, resp. rozdíl zpomalení získaného měřením na válcové zkušebně (3. sloupec) a zpomalení získaného výpočtem (2. sloupec). Pátý sloupec, rozdíl momentů, obsahuje v hodnoty v Nm, které se získají vynásobením hodnot rozdílů sil ve čtvrtém sloupci hodnotou 0,1822, což je délka ramena působení síly u válcové zkušebny (viz kapitola 5.3.3).

|                           |         | Zpomalení [m/s <sup>2</sup> ] |                |                     |
|---------------------------|---------|-------------------------------|----------------|---------------------|
| <b>Rychlost</b><br>[km/h] | Výpočet | Válcová<br>zkušebna           | Rozdíl sil [N] | Rozdíl momentů [Nm] |
| 120                       | 0,37154 | 0,33941                       | $-51,40$       | $-9,37$             |
| 110                       | 0,32813 | 0,30051                       | $-44,20$       | $-8,05$             |
| 100                       | 0,28835 | 0,26538                       | $-36,75$       | $-6,70$             |
| 90                        | 0,25191 | 0,23484                       | $-27,31$       | $-4,98$             |
| 80                        | 0,21965 | 0,20839                       | $-18,02$       | $-3,28$             |
| 70                        | 0,19128 | 0,18585                       | $-8,68$        | $-1,58$             |
| 60                        | 0,16653 | 0,16617                       | $-0,58$        | $-0,11$             |
| 50                        | 0,14558 | 0,14891                       | 5,31           | 0,97                |
| 40                        | 0,12852 | 0,13349                       | 7,95           | 1,45                |
| 30                        | 0,11520 | 0,12046                       | 8,41           | 1,53                |
| 20                        | 0,10571 | 0,10921                       | 5,60           | 1,02                |

*Tabulka 17 – Tabulka hodnot pro kalibraci válcové zkušebny*

Data z této tabulky se v dalším kroku vynesou do grafu (obrázek 39) a proloží se spojnicí trendu jako polynom 3. stupně. Rovnice popisující tento trend je popsána níže. Spolehlivost této rovnice odpovídá  $R^2 = 0,9997 = 99,97$  %.

$$
y = 0,0000207 \cdot x^3 - 0,0053717 \cdot x^2 + 0,2936367 \cdot x - 2,9297416 \tag{36}
$$

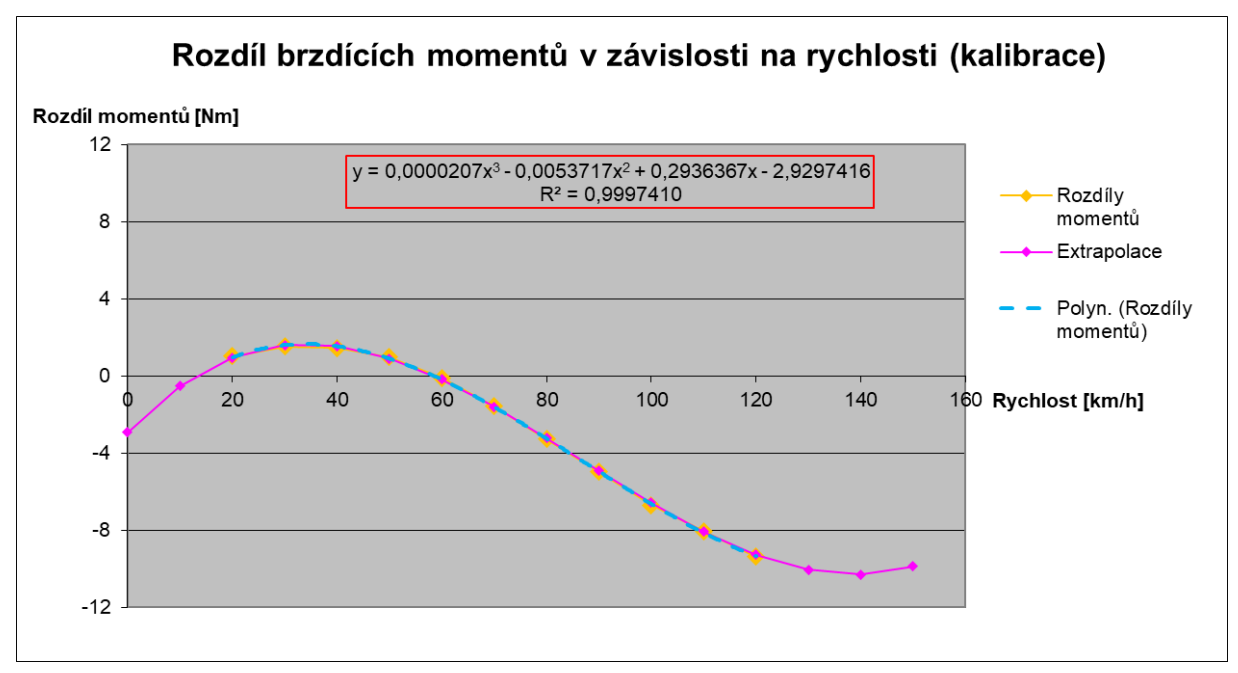

*Obrázek 39 - Rozdíl brzdících momentů v závislosti na rychlosti (kalibrace)*

Tato rovnice (36) je v podstatě rovnice kalibrace válcové zkušebny při daných podmínkách. Růžovou barvou je v grafu znázorněna extrapolace na další hodnoty (0 km/h, 10 km/h, 130 km/h, 140 km/h a 150 km/h), které byly dopočítány právě pomocí této rovnice.

Následuje implementace této rovnice do funkční rovnice ovládání válcové zkušebny (červeně zvýrazněno):

poz motor moment  $=$  $($ (0.5\*2.1\*1.236\*0.3\*rychlost kmh/3.6\*rychlost kmh/3.6 + 1600\*9.81\*0.01) \* 0.1822) - *(*0.2148\*rychlost\_kmh + 39.031) - (0,0000207\*rychlost\_kmh\*rychlost\_kmh\*rychlost\_kmh – 0,005317\*rychlost kmh\*rychlost kmh + 0,2936367\*rychlost kmh – 2,9297416), (37)

Tato korekce zkalibruje válcovou zkušebnu tak, aby se redukovaly odchylky od teoretických hodnot naměřené při 1. měření vozidla. Tím se křivka naměřených hodnot přiblíží co nejblíže ke křivce hodnot teoretických.

### **5.3.4 Měření na válcové zkušebně po kalibraci (2. měření)**

Po kalibraci válcové zkušebny pomocí rovnice 36 bylo opakováno měření identickým způsobem, jak bylo popsané a provedené 1. měření viz kapitola 5.3.3.

Výsledky druhého měření jsou zobrazeny v následujících tabulkách a obrázcích obsahujících grafická znázornění používaná také v předchozích kapitolách.

Jako první je zde uvedena závislost doby zpomalení na jednotlivých rychlostech, které lze vidět na obrázku 40, přičemž data pro vytvoření tohoto grafického znázornění jsou zobrazeny v tabulce 18.

*Tabulka 18 - Hodnoty závislosti zpomalení na jednotlivých rychlostech (válcová zkušebna, 2. měření – po kalibraci)*

| [km/h]<br>Na<br>$\overline{\phantom{0}}$ | 20-10 | ാറ<br>40-20 | 60-40 | 80-60         | 100-80                | $\sim$<br>⊥∠U- '<br>⊥∪∟         |
|------------------------------------------|-------|-------------|-------|---------------|-----------------------|---------------------------------|
| Čas [s]                                  | 26,8  | 48,2        | 38,6  | ד מר<br>، ت ک | $\sim$ $\sim$<br>22.t | 7 F<br>$\overline{\phantom{a}}$ |

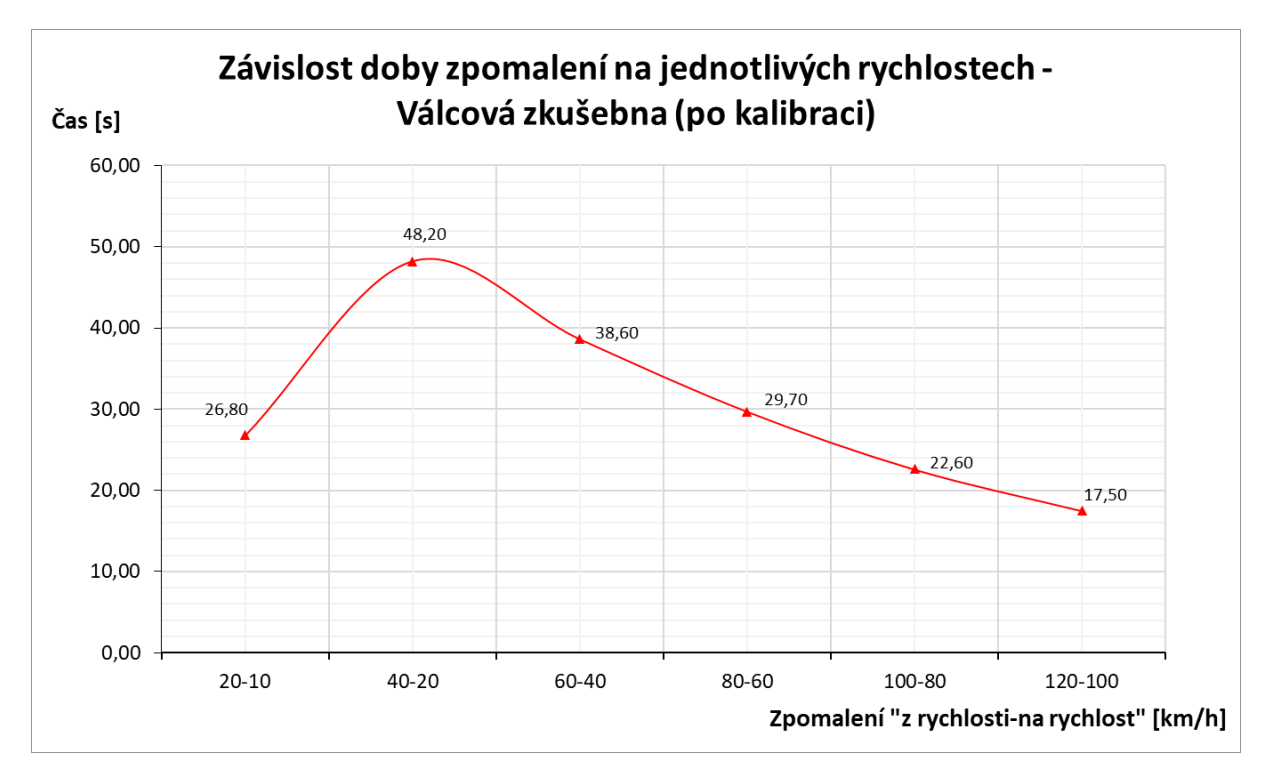

*Obrázek 40 - Závislost doby zpomalení na jednotlivých rychlostech – Válcová zkušebna (po kalibraci)*

Další z použitých závislostí, kterou lze vidět na obrázku 41 (data pak viz tabulka 19) je závislost rychlosti na průběhu času. Na vodorovné ose je zobrazena kumulativní hodnota času od počátku zpomalování ze 120 km/h až po dosažení 10 km/h.

| Rychlost [km/h]     | ᅶᄼᅛ | 100 | 80   | 60   | 40    | 20    | 10    |
|---------------------|-----|-----|------|------|-------|-------|-------|
| Kumulativní čas [s] |     |     | 40.1 | 69,8 | 108.4 | 156.6 | 183.4 |

*Tabulka 19 - Hodnoty závislosti rychlosti na průběhu času (válcová zkušebna, 2. měření – po kalibraci)*

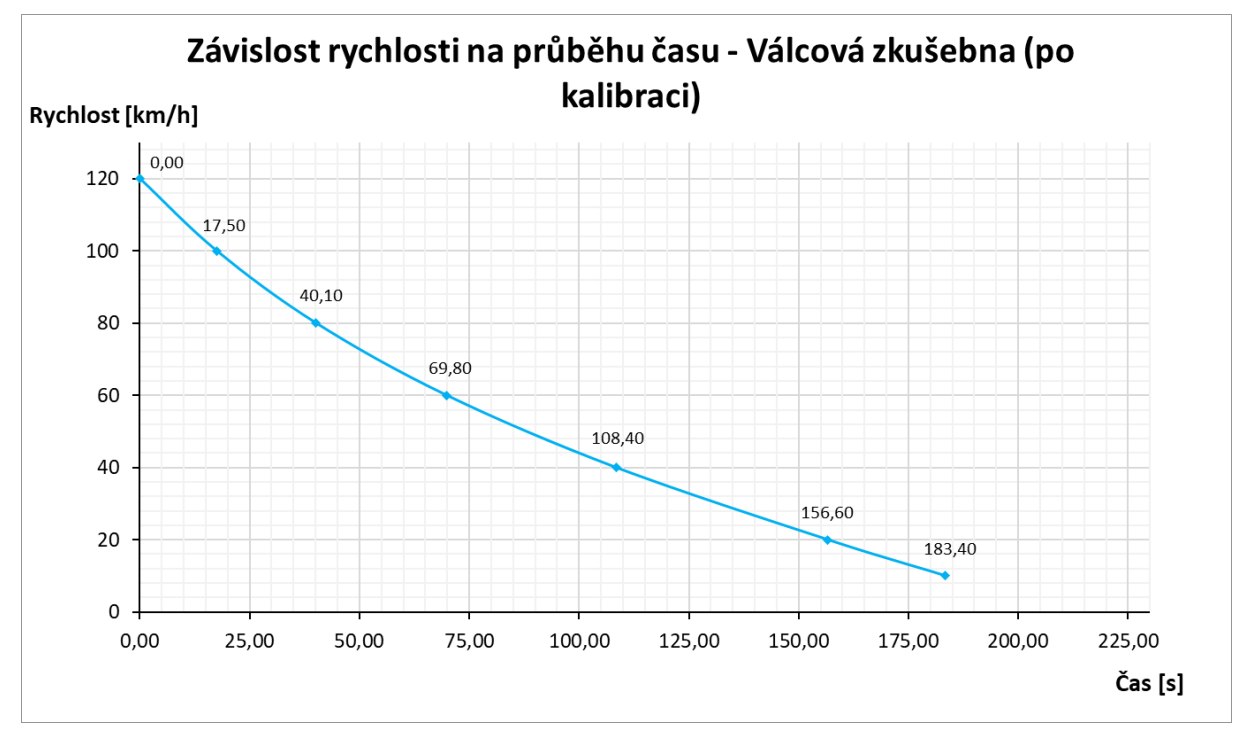

*Obrázek 41 - Závislost rychlosti na průběhu času – Válcová zkušebna (po kalibraci)*

Poslední ze zobrazených závislostí je zpomalení vozidla v závislosti na rychlosti, která je zobrazena na obrázku 42 (data viz tabulka 20). Pro názornost a představu je zde uvažováno zpomalení vozidla v jednotkách km/h/s (viz kapitola 5.1).

*Tabulka 20 - Hodnoty zpomalení vozidla v závislosti na rychlosti (válcová zkušebna, 2. měření – po kalibraci)*

| <b>Rychlost [km/h]</b> | 120    | 100 <sub>1</sub> | 00<br>80 | ьυ     |      | ZU.    | τU     |
|------------------------|--------|------------------|----------|--------|------|--------|--------|
| Zpomalení [km/h/s]     | 1,3006 | 1.0131           | 7741     | J.5904 | 4591 | 0.3842 | J.3607 |

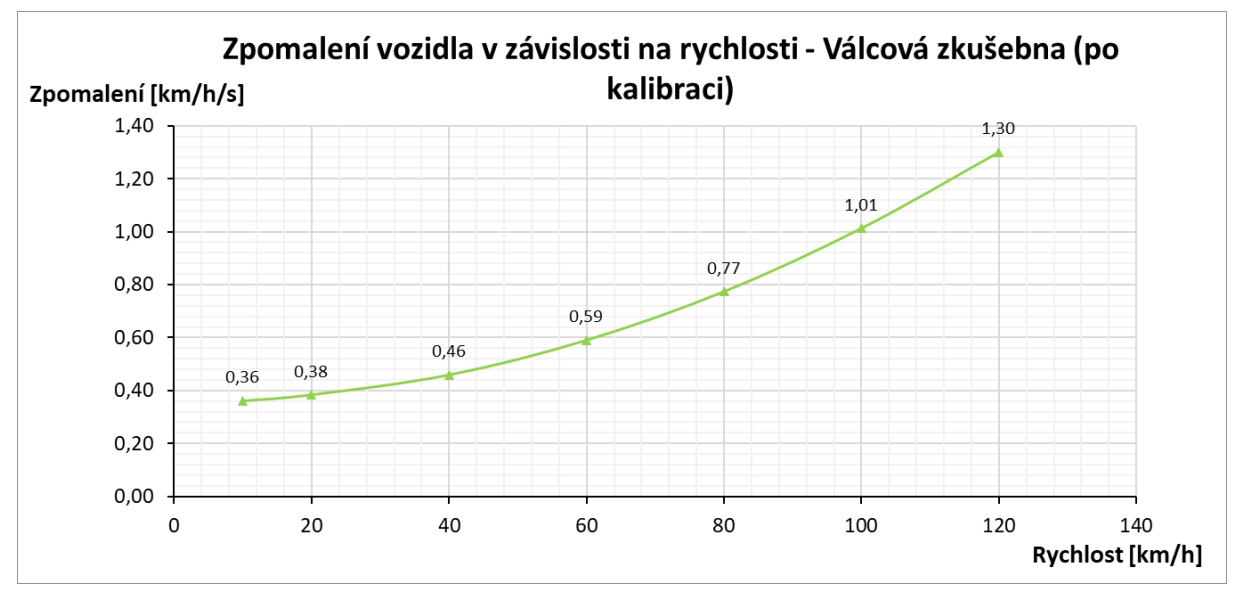

*Obrázek 42 - Zpomalení vozidla v závislosti na rychlosti – Válcová zkušebna (po kalibraci)*

V této kapitole jsou uzavřena a znázorněna veškerá potřebná data a grafická znázornění potřebných závislostí, které je možné mezi sebou dále porovnat v následujících kapitolách.

## **6 Výsledky a diskuze**

První částí praktické části této práce bylo provedeno měření v reálném provozu, kdy byla na určené dráze naměřena data, ze kterých byly vybrány nejdůležitější hodnoty a pomocí těch mohly být dále zpracovány dané grafické závislosti (závislost doby zpomalení na jednotlivých rychlostech, závislost rychlosti na průběhu času, zpomalení vozidla v závislosti na rychlosti).

V další části byla tato data a grafické závislosti určeny také pomocí empirických výpočtů. Ty byly zvoleny, vzhledem k jejich obecnému využití, jakožto výchozí (etalonové) hodnoty, s nimiž se naměřené hodnoty budou porovnávat.

Nakonec byla zpracována data získaná z měření na válcové zkušebně. Tato data jsou směrodatná pro porovnání s daty naměřenými v reálném provozu a zejména s teoretickými hodnotami, které byly určeny jako etalon pro porovnání.

# **6.1 Závěrečné porovnání – Závislost doby zpomalení na jednotlivých rychlostech**

Jako první ze závěrečného porovnání závislostí připadá v úvahu závislost doby zpomalení na jednotlivých rychlostech.

Výsledné hodnoty včetně rozdílů jsou zobrazeny v tabulce 21 a jejich grafické znázornění je pak zobrazeno na obrázku 43.

| Závislost doby zpomalení na jednotlivých rychlostech – Závěrečné porovnání |                                 |                  |                                                  |                                          |                                                                                      |  |  |
|----------------------------------------------------------------------------|---------------------------------|------------------|--------------------------------------------------|------------------------------------------|--------------------------------------------------------------------------------------|--|--|
|                                                                            | <b>Teoreti</b><br>cké<br>hodnot | Reálný<br>provoz | Rozdíl (teor. hodnoty -<br>reálný provoz) [%]    | Válcová<br>zkušebna<br>(po<br>kalibraci) | Rozdíl (teor. hodnoty -<br>válcová zkušebna) [%]                                     |  |  |
| $Z - Na$<br>[km/h]                                                         | Čas [s]                         | Čas [s]          | 40,00%<br>0,00%<br>2019 A019 @AD @AD 10080 10100 | Čas [s]                                  | 3,00%<br>100-80<br><b>a</b> de<br><b>BR</b><br>20.20<br>120100<br>$-2,00\%$ $2^{50}$ |  |  |
| $20 - 10$                                                                  | 27,10                           | 37,10            | 36,90 %                                          | 26,80                                    | $-1,11%$                                                                             |  |  |
| 40-20                                                                      | 48,20                           | 60,48            | 25,47 %                                          | 48,20                                    | 0,00%                                                                                |  |  |
| 60-40                                                                      | 38,40                           | 45,82            | 19,32 %                                          | 38,60                                    | 0,52 %                                                                               |  |  |
| 80-60                                                                      | 29,30                           | 32,93            | 12,37 %                                          | 29,70                                    | 1,37 %                                                                               |  |  |
| 100-80                                                                     | 22,20                           | 23,13            | 4,20 %                                           | 22,60                                    | 1,80 %                                                                               |  |  |
| 120-100                                                                    | 17,10                           | 17,17            | 0,39%                                            | 17,50                                    | 2,34 %                                                                               |  |  |

*Tabulka 21 – Data pro: Závislost doby zpomalení na jednotlivých rychlostech – Závěrečné porovnání*

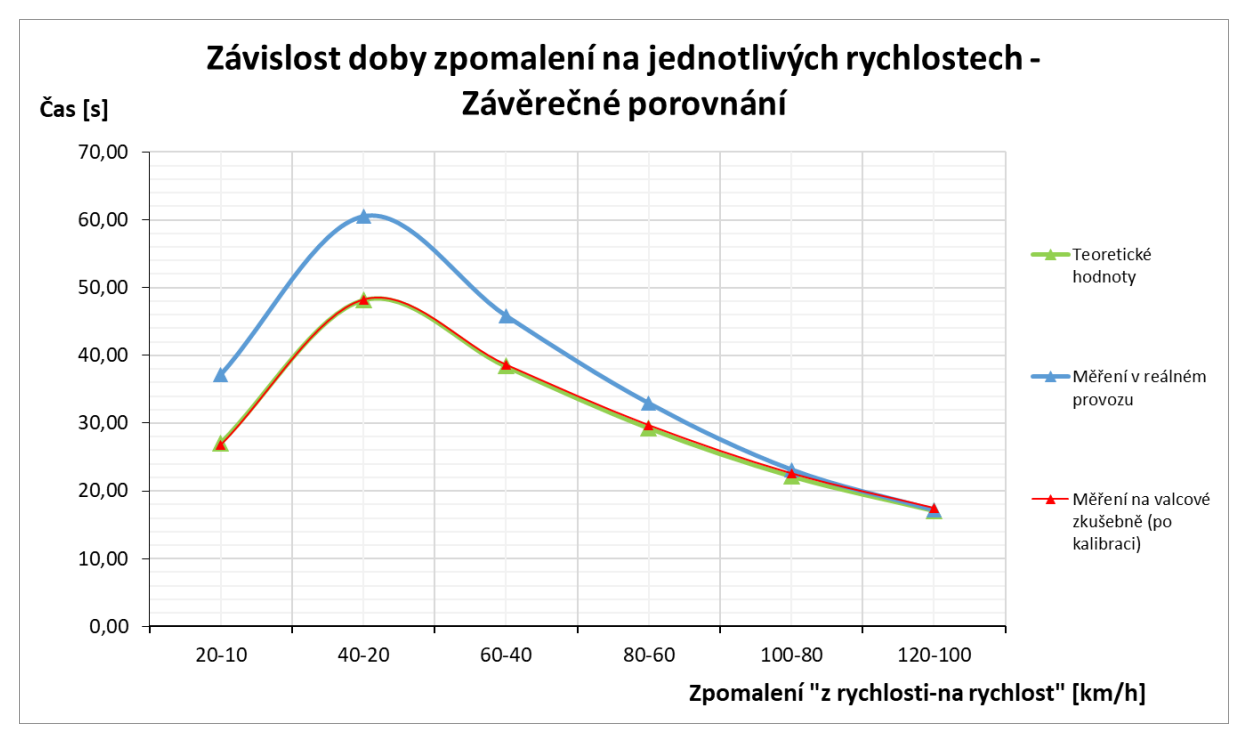

*Obrázek 43 - Závislost doby zpomalení na jednotlivých rychlostech – Závěrečné porovnání*

V grafickém znázornění jednotlivých průběhů na první pohled lze vidět, že křivka hodnot získaných výpočtem je téměř shodná s křivkou hodnot získanou měřením na válcové zkušebně po její kalibraci. V tabulce 21, lze v posledním, šestém sloupci vidět, že procentuální rozdíl od teoretických (etalonových) hodnot se pohybuje od -1,11 % při zpomalování z 20 km/h na 10 km/h do 2,34 %, při zpomalování ze 120 km/h na 100 km/h. To je z hlediska přesnosti pro měření na válcové zkušebně naprosto vyhovující výsledek.

Křivka hodnot získaných měřením v reálném provozu však s křivkou teoretických hodnot koreluje se značným rozdílem, který nabývá s klesající rychlostí. U času zpomalení ze 120 km/h na 100 km/h je rozdíl pouze 0,39 % (viz 4. sloupec tabulky 21), avšak u zpomalení z 20 km/h na 10 km/h rozdíl nabývá 36,90 % a to je rozdíl značný, takže z fyzikálního hlediska přesnosti by byl pro další případné výpočty nevyhovující.

## **6.2 Závěrečné porovnání – Závislost rychlosti na průběhu času**

Další ze závislostí, jež je porovnávána, je závislost rychlosti na průběhu času. Jedná se o doběhovou křivku, kde jsou časy zpomalení brány v úvahu kumulativně – zobrazuje průběh a dobu zpomalení ze 120 km/h na 10 km/h.

Data jsou zaznamenána stejným způsobem včetně rozdílů (4. a 6. sloupec) v tabulce 22 a grafické znázornění je potom naznačeno na obrázku 44.

*Tabulka 22 - Závislost rychlosti na průběhu času – Závěrečné porovnání*

| Závislost rychlosti na průběhu času - Závěrečné porovnání |                              |                         |                                               |                                          |                                                  |  |  |  |
|-----------------------------------------------------------|------------------------------|-------------------------|-----------------------------------------------|------------------------------------------|--------------------------------------------------|--|--|--|
|                                                           | <b>Teoretické</b><br>hodnoty | Reálný<br>provoz        | Rozdíl (teor. hodnoty -<br>reálný provoz) [%] | Válcová<br>zkušebna<br>(po<br>kalibraci) | Rozdíl (teor. hodnoty -<br>válcová zkušebna) [%] |  |  |  |
| <b>Rychlost</b><br>[km/h]                                 | Kumulativní<br>čas [s]       | Kumulativ<br>ní čas [s] | 20,00%<br>0,00%<br>120<br>o                   | Kumulativ<br>ní čas [s]                  | 3,00%<br>0,00%<br>120<br>o                       |  |  |  |
| 120                                                       | 0,00                         | 0,00                    | 0,00%                                         | 0,00                                     | 0,00%                                            |  |  |  |
| 100                                                       | 17,10                        | 17,70                   | 3,51%                                         | 17,50                                    | 2,34 %                                           |  |  |  |
| 80                                                        | 39,30                        | 40,83                   | 3,90 %                                        | 40,10                                    | 2,04 %                                           |  |  |  |
| 60                                                        | 68,60                        | 73,76                   | 7,52 %                                        | 69,80                                    | 1,75 %                                           |  |  |  |
| 40                                                        | 107,00                       | 119,58                  | 11,76 %                                       | 108,40                                   | 1,31%                                            |  |  |  |
| 20                                                        | 155,20                       | 180,05                  | 16,01%                                        | 156,60                                   | 0,90%                                            |  |  |  |
| 10                                                        | 182,30                       | 217,15                  | 19,12 %                                       | 183,40                                   | 0,60%                                            |  |  |  |

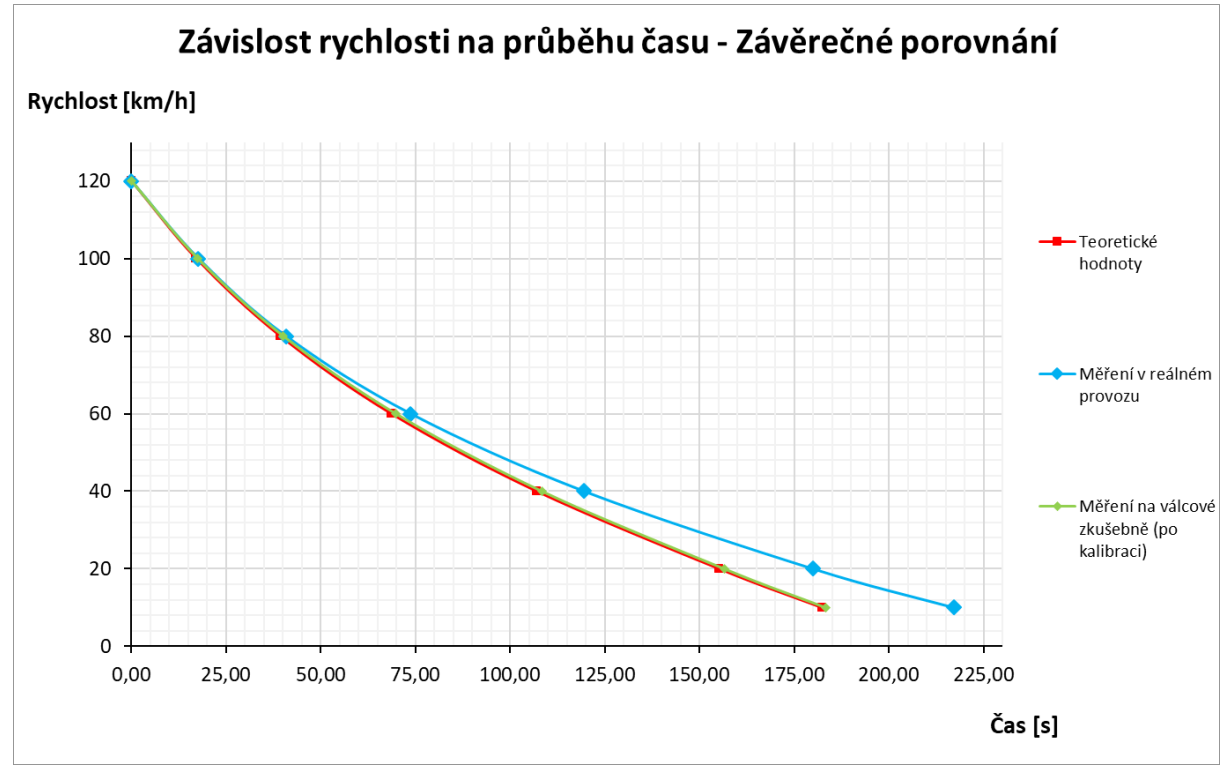

*Obrázek 44 - Závislost rychlosti na průběhu času – Závěrečné porovnání*

Vzhledem k tomu, že základem pro vytvoření závislosti rychlosti na průběhu času jsou data z předchozí kapitoly 6.1, relativní závislosti mezi jednotlivými křivkami jsou stejné. Teoretické hodnoty odpovídají hodnotám naměřeným na válcové zkušebně po kalibraci a procentuální rozdíl zde má s klesající rychlostí klesající charakter. U rychlosti 100 km/h, což je první zaznamenatelná hodnota, je rozdíl 2,34 % a u rychlosti 10 km/h je rozdíl pouze 0,60 %. Výsledek je vyhovující.

Rozdíl mezi teoretickými hodnotami a mezi měřením v reálném provozu je z fyzikálního hlediska přesnosti nevyhovující pro další výpočty. Na této závislosti je tato skutečnost znázorněna tím, že teoretická hodnota času – zpomalení ze 120 km/h na 10 km/h je 182,30 sekund, zatímco naměřená hodnota v reálném provozu je 217,15 sekund, což je prakticky o 34,85 sekund (viz tabulka 22 – 19,12 %) více.

# **6.3 Závěrečné porovnání – Zpomalení vozidla v závislosti na rychlosti**

Poslední ze závislostí, které jsou porovnávány, je zpomalení vozidla v závislosti na rychlosti (o kolik kilometrů za hodinu vozidlo zpomalí za jednu sekundu). Tato závislost vysvětluje průběh křivky zobrazené v předchozí kapitole 6.2.

Data všech měření jsou zobrazena v tabulce 23 a grafické znázornění těchto dat je zobrazeno v následujícím obrázku 45.

| Zpomalení vozidla v závislosti na rychlosti – Závěrečné porovnání |                              |                                                                                                    |                                               |                                                 |                                                  |  |  |  |
|-------------------------------------------------------------------|------------------------------|----------------------------------------------------------------------------------------------------|-----------------------------------------------|-------------------------------------------------|--------------------------------------------------|--|--|--|
|                                                                   | <b>Teoretické</b><br>hodnoty | Reálný<br>provoz                                                                                                    | Rozdíl (teor. hodnoty -<br>reálný provoz) [%] | Válcová<br>zkušebna<br>(po<br>kalibraci)        | Rozdíl (teor. hodnoty -<br>válcová zkušebna) [%] |  |  |  |
| <b>Rychlost</b><br>[km/h]                                         | Zpomalení                    | Zpomalení<br>$\left[\text{km}\cdot\text{h}^{-1}\cdot\text{s}^{-1}\right]$ $\left[\text{km}\cdot\text{h}^{-1}\cdot\text{s}^{-1}\right]$ | 0,00%<br>120<br>-40,00%                       | Zpomalení<br>[ $km \cdot h^{-1} \cdot s^{-1}$ ] | 3,00%<br>120<br>$-6,00%$                         |  |  |  |
| 120                                                               | 1,32651                      | 1,23080                                                                                                    | $-7,22%$                                      | 1,30066                                         | $-1,95%$                                         |  |  |  |
| 100                                                               | 1,02912                      | 1,00414                                                                                                    | $-2,43%$                                      | 1,01310                                         | $-1,56%$                                         |  |  |  |
| 80                                                                | 0,78638                      | 0,72058                                                                                                    | $-8,37%$                                      | 0,77419                                         | $-1,55%$                                         |  |  |  |
| 60                                                                | 0,59685                      | 0,51193                                                                                                    | $-14,23%$                                     | 0,59041                                         | $-1,08%$                                         |  |  |  |
| 40                                                                | 0,46134                      | 0,37567                                                                                                    | $-18,57%$                                     | 0,45913                                         | $-0,48%$                                         |  |  |  |
| 20                                                                | 0,38020                      | 0,28716                                                                                                    | $-24,47%$                                     | 0,38424                                         | 1,06 %                                           |  |  |  |
| 10                                                                | 0,37918                      | 0,25478                                                                                                    | $-32,81%$                                     | 0,36071                                         | $-4,87%$                                         |  |  |  |

*Tabulka 23 - Zpomalení vozidla v závislosti na rychlosti – Závěrečné porovnání*

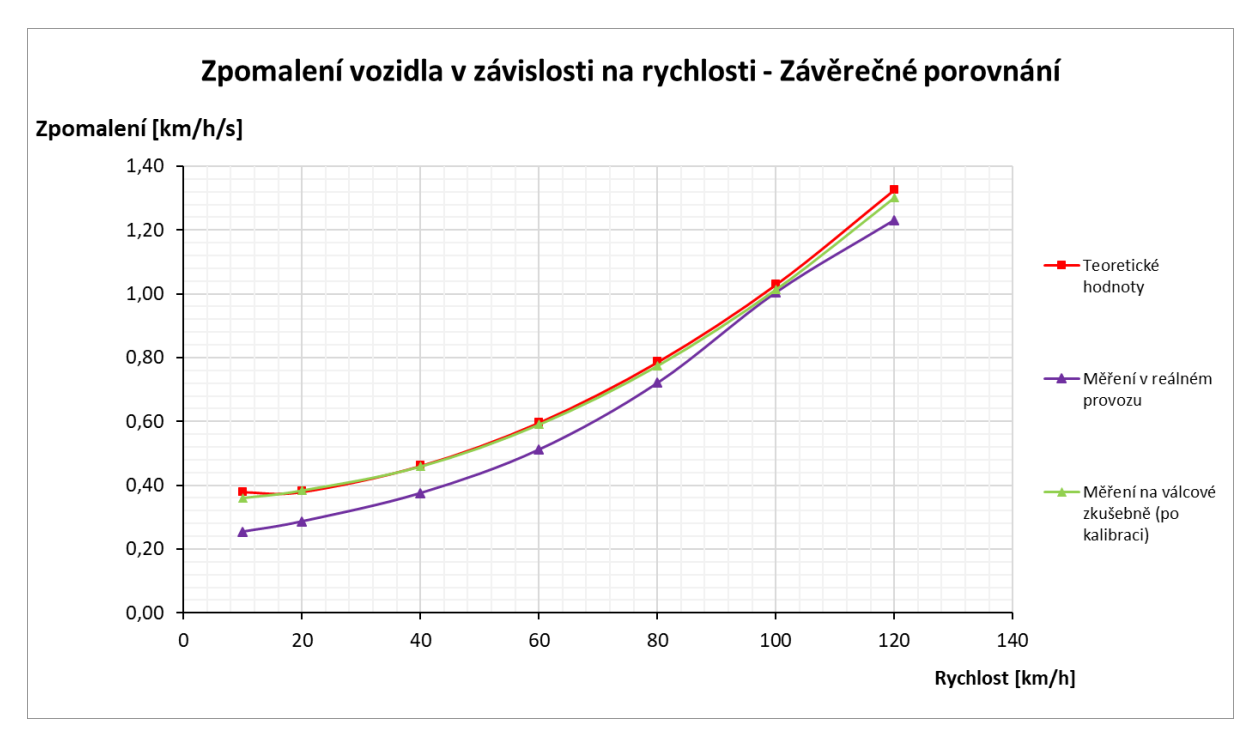

*Obrázek 45 - Zpomalení vozidla v závislosti na rychlosti – Závěrečné porovnání*

Opět je v grafickém znázornění jasně vidět, že křivka teoretických hodnot je téměř shodná s křivkou hodnot získaných měřením na válcové zkušebně po kalibraci. Ale vzhledem k tomu, že hodnoty, se kterými se zde počítá (hodnoty zpomalení) jsou v porovnáním s hodnotami (hodnoty rychlosti) v předchozích kapitolách podstatně menší a počítá se s nimi s vyšší přesností, rozdíly jsou zde větší. Rozdíl se pohybuje řádově od -4,87 % do 1,06 %, přičemž největší rozdíl (-4,87 %) je zde naměřen u hodnoty rychlosti 10 km/h. To může být způsobeno tím, že se jedná o krajní hodnotu záznamu dat, kde zpravidla vzniká tendence k větším odchylkám. Stále však lze tuto odchylku považovat za naprosto vyhovující, vzhledem k charakteru této veličiny.

Odchylka hodnot naměřených v reálném provozu od hodnot teoretických je zde opět logicky podstatně vyšší. Již při rychlosti 120 km/h je zde rozdíl -7,22 %, při 10 % je rozdíl - 32,81 %. To je ve své podstatě znázornění toho, že zpomalení vozidla bylo s klesající rychlostí nižší a nižší. To znamená, že snížení rychlosti vozidla ze 120 km/h na 10 km/h trvalo podstatně déle.

### **6.4 Diskuze**

Na základě těchto třech různých postupů získání a vyhodnocení dat lze konstatovat, že:

➢ Rozdíl mezi hodnotami teoretickými a hodnotami získanými měřením v reálném provozu je zásadní a lze jej přisuzovat zejména okolním podmínkám, které panovaly při uskutečňování měření v reálném provozu. Předepsané podmínky byly dodrženy, avšak s největší pravděpodobností nebyly dodrženy v optimální míře. Je třeba zvážit:

- o Terén letištní dráhy nemusel být ve skutečnosti dokonale rovný.
- o Povětrnostní podmínky se mohly v průběhu měření nepatrně změnit a tyto změny již nebyly zaznamenány.
- o Naměřené časy byly zaznamenávány na stopkách ručně. To s sebou nese i výskyt nahodilých chyb měření.
- o Nedostatečný počet provedených měření (viz minulý bod), avšak vzhledem k časovým možnostem využití letiště nebylo prakticky možné provádět další měření.
- ➢ Rozdíl mezi hodnotami teoretickými a hodnotami získanými měřením na válcové zkušebně je brán jako vyhovující. Při prvním měření s výchozím nastavením byla naměřená doběhová křivka velice blízko křivce teoretické, ale s pomocí kalibrační rovnice se podařilo snížit rozdíly při druhém měření vzhledem k daným podmínkám na naprosté minimum.

### **6.5 Shrnutí postupu simulace jízdních odporů na válcové zkušebně**

Válcovou zkušebnu lze kalibrovat pro korektní simulaci jízdních odporů spolehlivě pokud jsou známy počáteční podmínky, ze kterých se má vycházet a kterých je třeba dosáhnout.

Z předchozích kapitol je zřejmé, že kalibrace v tomto případě proběhla podle teoretických hodnot, které jsou brány jako etalonové hodnoty, kterým je třeba se v co nejvyšší míře přiblížit. Kalibrace však může být provedena podle jakýchkoliv hodnot. Pokud by byly brány jako etalon hodnoty naměřené v reálném provozu na zkušební dráze, bylo by možné válcovou zkušebnu zkalibrovat podle nich. Avšak vzhledem k možnosti výskytu chyby u tohoto typu měření připadá v úvahu pro demonstraci možnosti kalibrace válcové zkušebny spíše vycházet z hodnot teoretických.

Postup v praxi vypadá následovně:

- 1) Provedení 1. měření na válcové zkušebně s konkrétním vozidlem, které spočívá v naměření doběhů s výchozím nastavením (viz kapitola 5.3.3). Čím více doběhů bude provedeno, tím lépe.
- 2) Zpracování naměřených dat v softwaru Microsoft Excel.
- 3) Porovnání těchto naměřených dat s hodnotami etalonovými, jimiž mohou být např. data teoretická, data naměřená v reálném provozu, data naměřená na jiné, již zkalibrované válcové zkušebně atp.
- 4) Zpracování rozdílu momentů pomocí Microsoft Excel, jimiž válcová zkušebna brzdí vozidlo a následné získání polynomické rovnice trendu těchto dat, která v podstatě slouží jako korekce naměřených rozdílů (viz kapitola 5.3.3.2).
- 5) Tato rovnice se následně implementuje do ovládacího programu válcové zkušebny a měření se opakuje stejně jako u prvního měření (bod 1).
- 6) Naměřené výsledky tohoto druhého měření se porovnají s hodnotami, které jsou brány jako etalonové a vyhodnotí se přesnost měření.
- 7) Pokud jsou výsledky vyhodnoceny jako dostatečně přesné, válcovou zkušebnu lze považovat za zkalibrovanou a je možné provádět potřebná měření (například lze provádět měření různých jízdních cyklů pro zjišťování produkce emisí).

Je zřejmé, že kalibrace válcové zkušebny se musí provádět pro každé konkrétní vozidlo separátně a neexistuje univerzální způsob kalibrace. Pomocí tohoto postupu však lze dosahovat přesných výsledků prováděných měření, a to je v tomto případě primárním cílem.

## **7 Závěr**

V první části této práce, v obecném rozboru dané problematiky, bylo poukázáno na skutečnost, že jízdní odpory jsou v jejich hlavní podstatě právě tím, co automobil musí překonávat, aby se mohl pohybovat, a že je tato problematika velice komplikovanou oblastí fyziky, kdy každý malý detail v konstrukci vozidla hraje významnou roli. Zejména v dnešní době, kdy je problematika spotřeby vozidel (produkované emise vozidel) bedlivě sledována orgány EU, je optimalizace těchto parametrů konstrukce vozidel ovlivňujících jejich odpory, velice důležitou oblastí jejich vývoje, na kterou je třeba se zaměřovat.

Stěžejním bodem, který tato práce popisuje, je shrnutí postupu, kterým lze dosáhnout kalibrace válcové zkušebny katedry Vozidel a pozemní dopravy. Samotná kalibrace této válcové zkušebny spočívá v simulaci jízdních odporů podle zadaných požadovaných podmínek v jejím ovládacím programu. Na základě cíle práce bylo třeba porovnat odpory vozidla naměřené v reálném provozu s odpory vozidla, které byly naměřeny na válcové zkušebně. Z této práce je zřejmé, že ačkoliv byly v zásadě tyto odpory porovnány, byly zde značné rozdíly. To je však způsobeno zejména skutečností, že tato dvě různá měření nebyla porovnávána přímo mezi sebou, avšak byl zde zvolen takový způsob metodiky, kdy byla tato zkušebna kalibrována podle hodnot teoretických, vypočítaných podle empirických vztahů. Tento postup byl zvolen z důvodu, že se jedná právě o empirické hodnoty a pro demonstraci kalibrace byly vhodnější než hodnoty získané měřením na zkušební dráze v reálném provozu.

Výstupem této práce je popis postupu, díky kterému lze spolehlivě simulovat jízdní odpory na této válcové zkušebně tak, aby bylo možné provádět potřebná měření s maximální přesností, kterou je tato válcová zkušebna schopna simulovat. Tímto postupem je možno válcovou zkušebnu kalibrovat prakticky podle jakýchkoliv potřebných parametrů a podmínek, a proto je třeba vždy uvážit možnosti postupu tak, aby bylo dosaženo co nejpřesnějších výsledků, které jsou vzhledem k daným okolnostem požadovány.

# **8 Seznam použitých zdrojů**

[1] VLK, František. *Dynamika motorových vozidel*. 2. vyd. Brno: František Vlk, 2003. ISBN 80-239-0024-2.

[2] Jízdní odpory: sedm statečných, kteří se obrátili proti nám. *Zavolantem* [online]. 2007 [cit. 2018-09-17]. Dostupné z: https://www.zavolantem.cz/jizdni-odpory-sedm-statecnych-kterise-obratili-proti-nam/

[3] SAJDL, Jan. Odpor valivý. *Autolexicon.net* [online]. [cit. 2018-10-07]. Dostupné z: http://www.autolexicon.net/cs/articles/odpor-valivy/

[4] SAJDL, Jan. *Dezén pneumatiky: autolexicon.net* [online]. [cit. 2018-10-20]. Dostupné z: http://www.autolexicon.net/cs/articles/dezen-pneumatiky/

[5] SAJDL, Jan. Aerodynamika. *Autolexicon.net* [online]. [cit. 2018-10-21]. Dostupné z: http://www.autolexicon.net/cs/articles/aerodynamika/

[6] GELBER, Robert. Cloud Fueled CFD Speeds Up NASCAR Team. *Enterpriseweb* [online]. [cit. 2018-10-21]. Dostupné z: https://www.enterprisetech.com/2012/10/09/cloud\_fueled\_cfd\_speeds\_up\_nascar\_team/

[7] KATZ, Joseph. *Race car aerodynamics: designing for speed*. Cambridge, MA, USA: R. Bentley, c1995. ISBN 08-376-0142-8.

[8] PODHORSKÝ, Matěj. Aerodynamika automobilů: Genialita běžným okem neviditelná. *Autíčkář*[online]. [cit. 2018-10-21]. Dostupné z: https://www.autickar.cz/clanek/aerodynamika-automobilu-genialita-beznym-okemneviditelna/

[9] Autodesk CFD. *Cadstudio* [online]. [cit. 2018-10-28]. Dostupné z: https://www.cadstudio.cz/prod/simulation-cfd.asp

[10] VLK, František. *Zkoušení a diagnostika motorových vozidel*. Brno: Vlk, 2001. ISBN 80- 238-6573-0.

[11] FOLKSON, Richard. *Alternative fuels and advanced vehicle technologies for improved environmental performance: towards zero carbon transportation*. Amsterdam: Woodhead Publishing, an imprint of Elsevier, 2014. Woodhead Publishing in energy, no. 57. ISBN 08- 570-9522-6.

[12] MATĚJKA, Svatopluk. *Vozidlá silniční dopravy I*. 2., preprac. vyd. Bratislava: Alfa, 1990. Dočasné vysokoškolské učebnice (Alfa). ISBN 80-05-00392-7.

[13] Skoda Octavia 2 1.9 TDI 105 Specs. *Ultimate Specs* [online]. [cit. 2019-02-10]. Dostupné z: https://www.ultimatespecs.com/car-specs/Skoda/1767/Skoda-Octavia-2-19-TDI-105.html

# **Seznam obrázků**

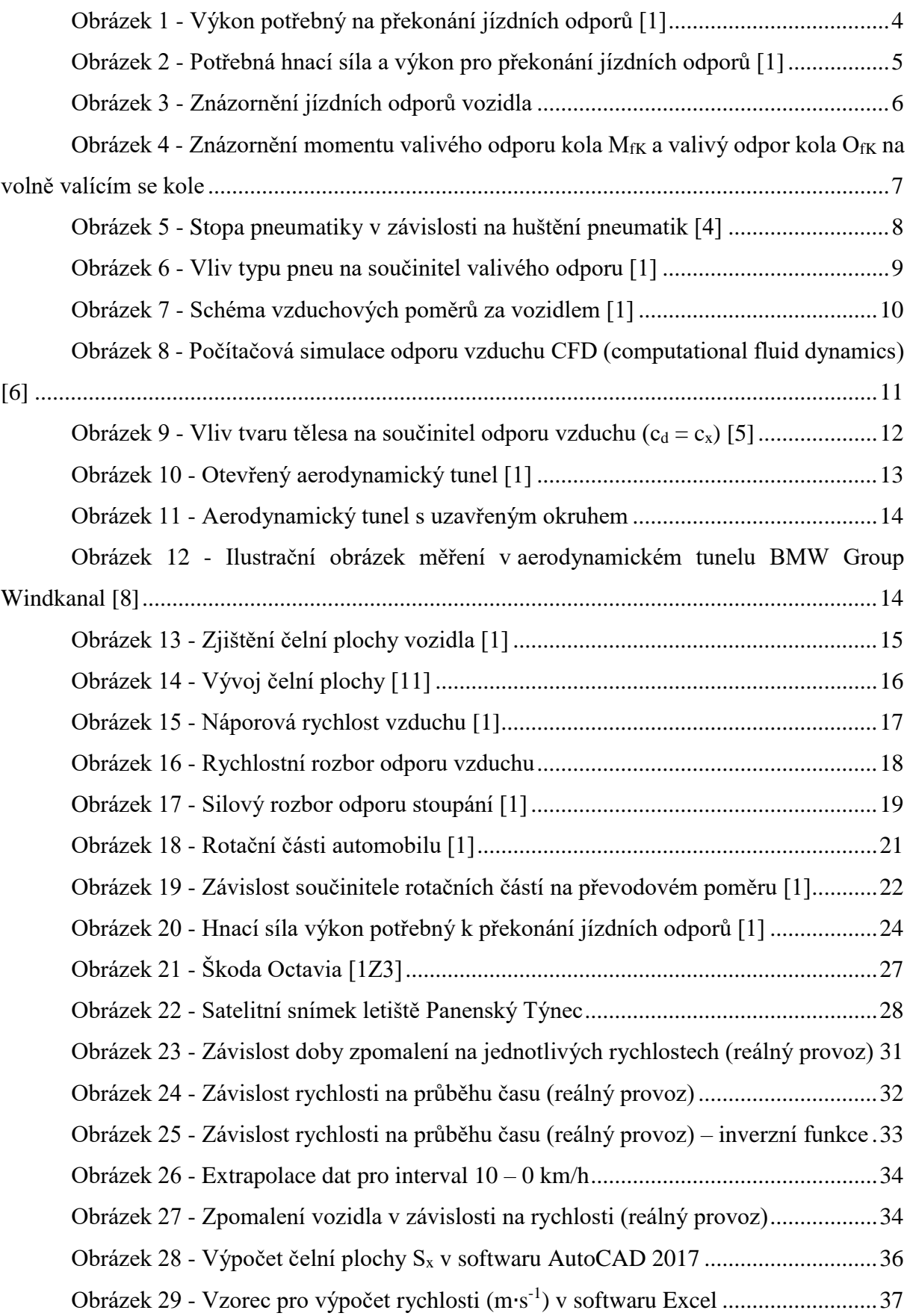
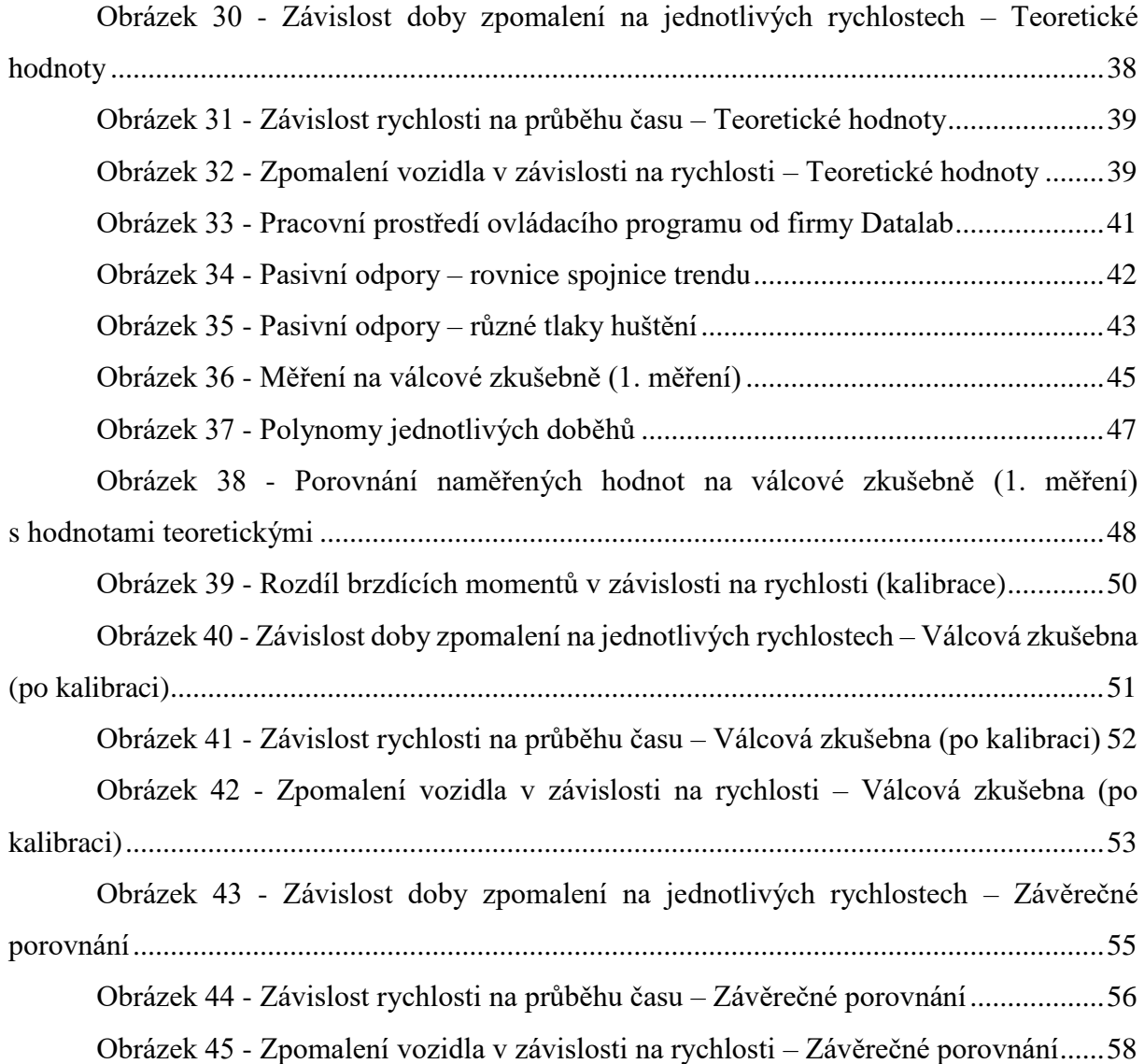

## **Seznam tabulek**

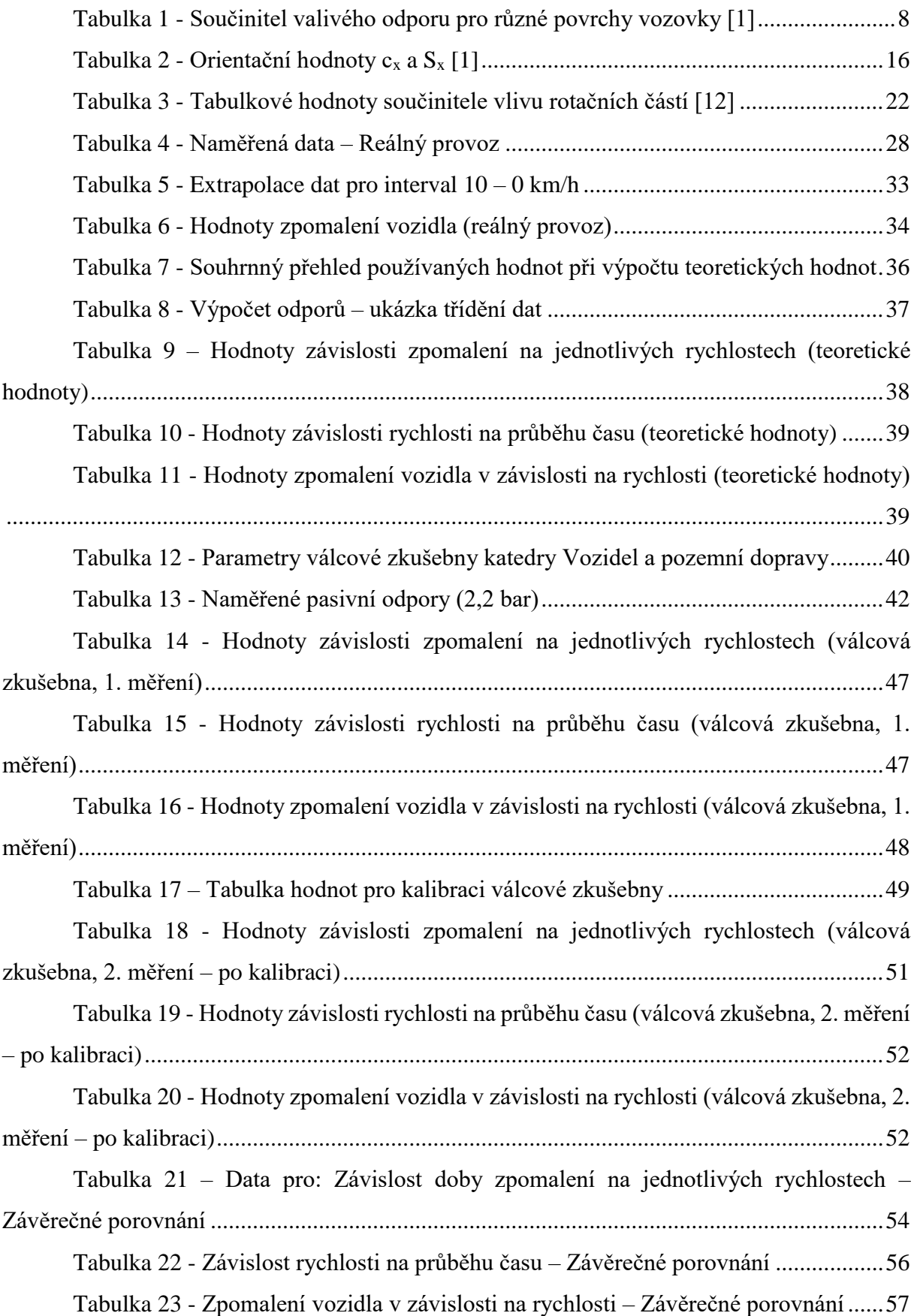